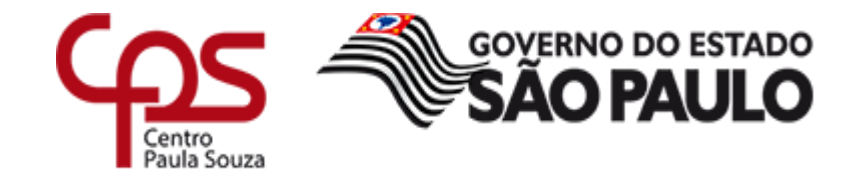

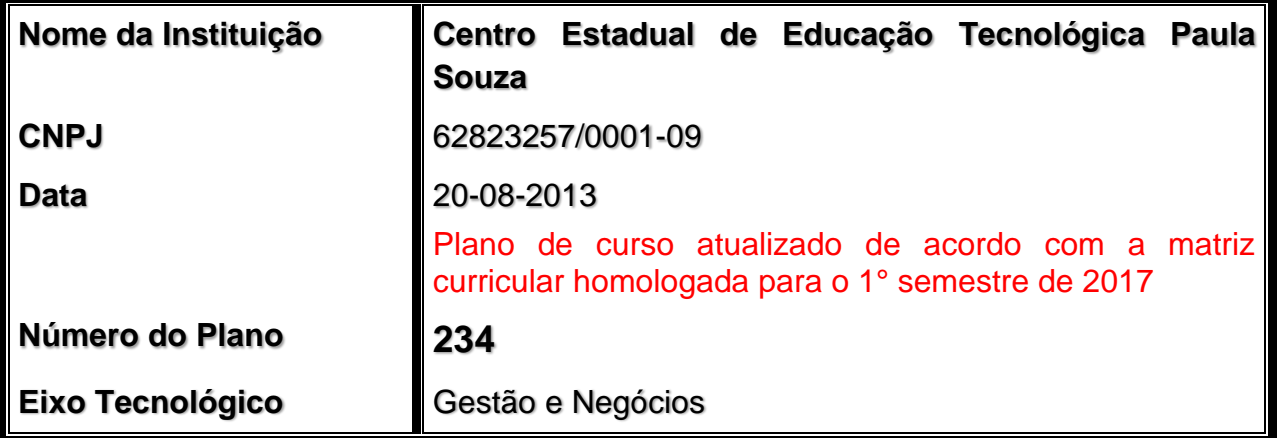

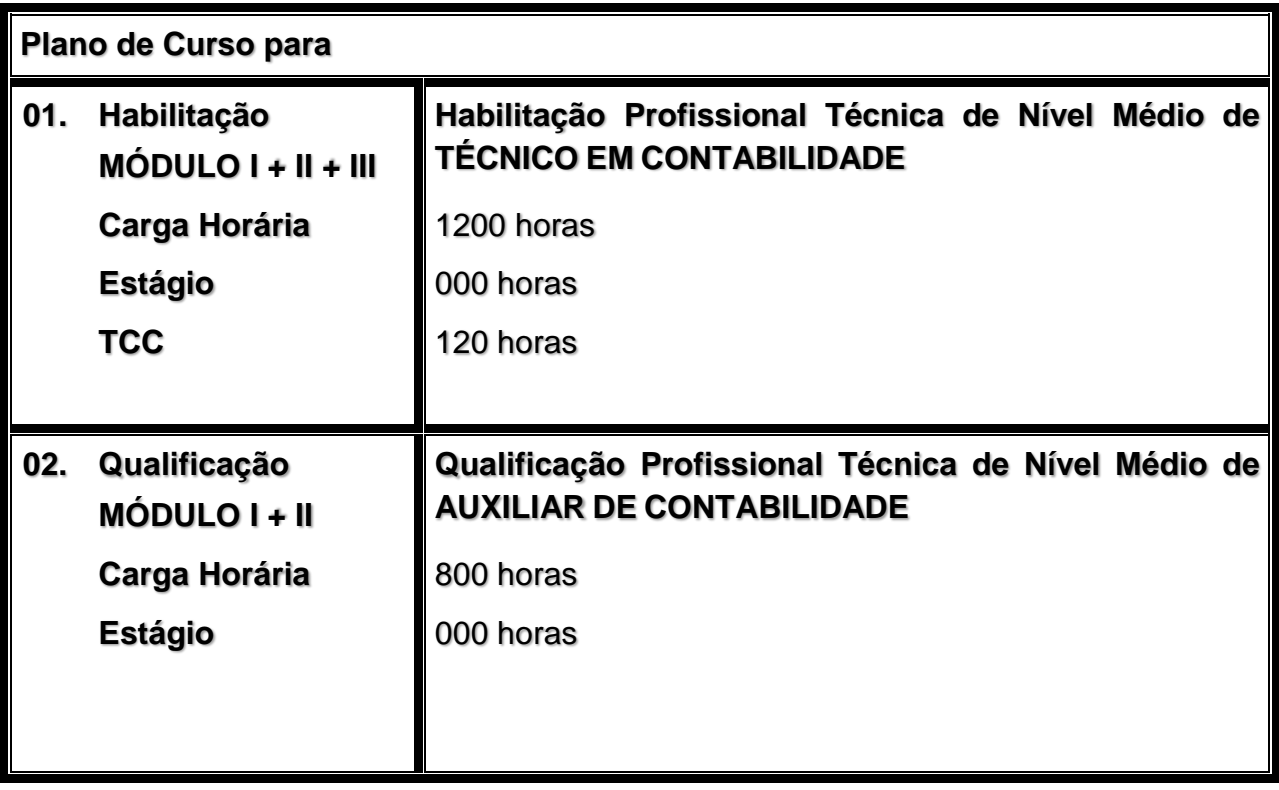

 $\checkmark$  Presidente do Conselho Deliberativo

**Laura M. J. Laganá**

- $\checkmark$  Diretor Superintendente **Laura M. J. Laganá**
- $\checkmark$  Vice-diretor Superintendente **César Silva**
- Chefe de Gabinete

**Luiz Carlos Quadrelli** Coordenador do Ensino Médio e Técnico

**Almério Melquíades de Araújo**

Equipe Técnica

Coordenação:

## **Almério Melquíades de Araújo**

Mestre em Educação

Coordenador do Ensino Médio e Técnico

Organização:

**Fernanda Mello Demai**

Doutora e Mestra em Terminologia

Diretora de Departamento

Grupo de Formulação e Análises Curriculares

## **Maria da Conceição Medeiros**

Bacharel em Administração e Especialista em Logística Empresarial e Supply Chain Coordenadora do Eixo Tecnológico de Gestão e Negócios Grupo de Formulação e Análises Curriculares

#### **Colaboração**

#### **Adriano Paulo Sasaki**

Tecnólogo em Gestão de Recursos Humanos Responsável pelo Catálogo de Requisitos de Titulação para Docência **Ceeteps** 

#### **Andréa Marquezini**

Bacharel em Administração Especialista em Gestão de Projetos Responsável pela Padronização de Laboratórios e Equipamentos **Ceeteps** 

#### **Camila Fonseca Poleto Xavier**

Bacharel e Licenciada em Secretariado Executivo Bilíngue Especialista em Docência do Ensino Superior Licenciada em Língua Portuguesa Coordenadora de Projetos Gestão Documental **Ceeteps** 

#### **Carolina Marielli**

Licenciada em Educação Artística – Artes Plásticas Mestra em Artes Etec de Carapicuiba

#### **Dayse Victoria da Silva Assumpção**

Bacharel em Letras Licenciada em Letras – Português e Inglês Coordenadora de Projetos – Revisão e Gestão Documental Etec Prof. Horácio Augusto da Silveira

#### **Denio Dias Arrais**

Mestre em Comunicação e Práticas de Consumo Administração de Empresas Etec Prof. Camargo Aranha (São Paulo)

#### **Elaine Cristina Cendretti**

Licenciada em Matemática, Física e Mecânica Tecnóloga em Projetos Mecânicos Especialista em Administração Escolar, Supervisão e Orientação Coordenadora de Projetos – Revisão e Gestão Documental

Etec Prof. José Sant'Ana de Castro

#### **Eliezer de Araújo**

Mestre em Educação, Administração e Comunicação Graduação em Ciências Contábeis Etec de São Paulo (São Paulo)

#### **Marcio Prata**

Tecnólogo em Informática para a Gestão de Negócios Assistente Técnico Administrativo I **Ceeteps** 

#### **Paula Vilela Santo Miekusz de Vasconcelos**

Licenciatura em Contabilidade Bacharel em Ciências Contábeis Etec de Cotia (São Paulo)

#### **Rossine Silva Lima**

Graduação em Ciências Contábeis Etec Parque Santo Antônio (São Paulo)

#### **Sergio Luiz Alves Júnior**

Tecnólogo em Gestão de Recursos Humanos Assistente Técnico **Ceeteps** 

# *SUMÁRIO*

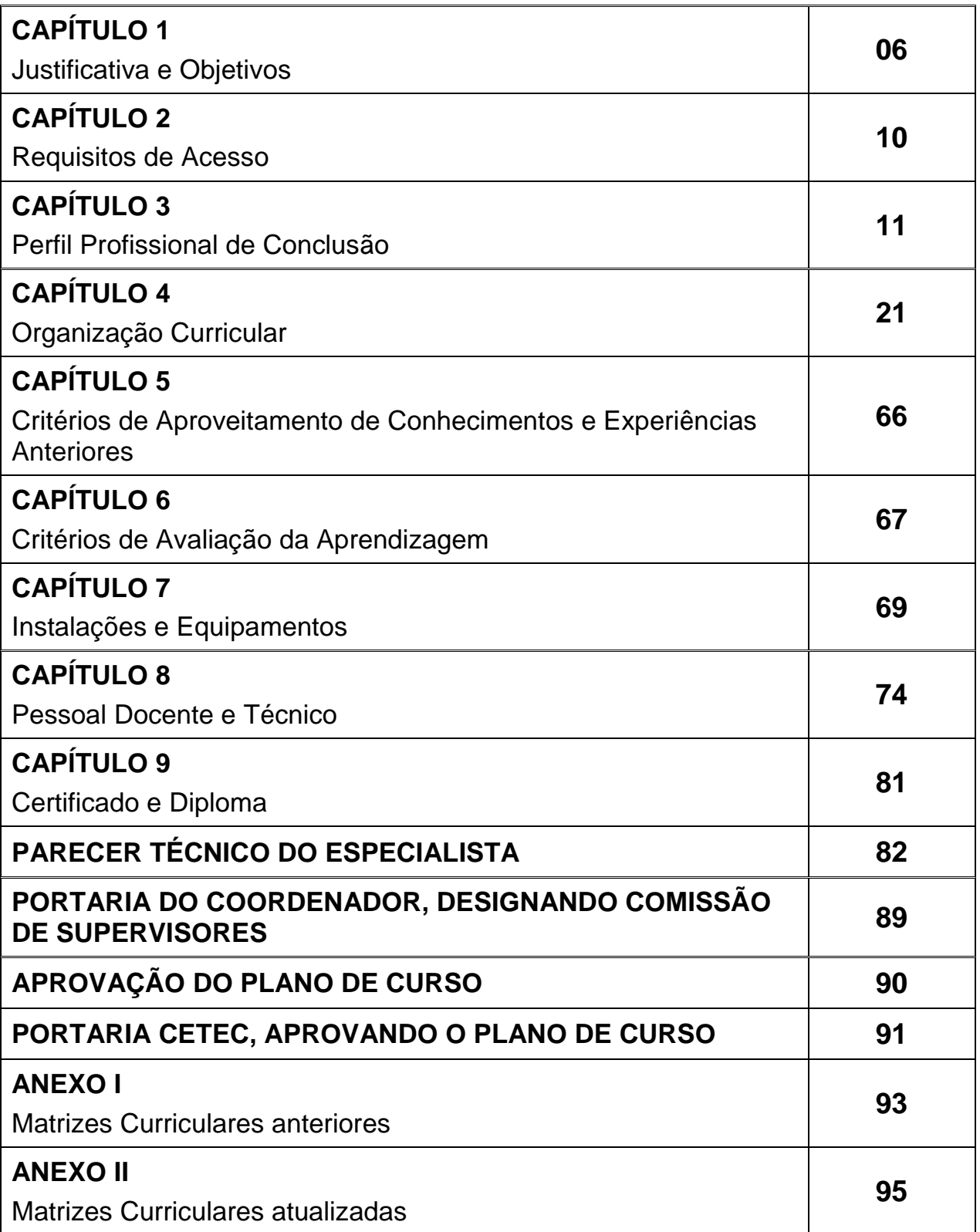

### **CAPÍTULO 1 JUSTIFICATIVA E OBJETIVOS**

#### **1.1. Justificativa**

A Contabilidade é uma ciência social que controla o patrimônio da empresa, resumida no estudo dos bens, direitos e obrigações avaliado em moeda. Ela está inserida na evolução da economia do País e hoje, devido ao desenvolvimento tecnológico, são criadas novas técnicas de mensuração dos atos financeiros e econômicos alterando profundamente o patrimônio da empresa. Por tratar-se de uma ciência que reúne dados e informações e transforma tudo em Demonstração Financeiras e Relatórios Contábeis exige-se do Técnico em Contabilidade uma Ética e Transparência na prestação de contas.

Considera-se que no ano de 2010 o Conselho Federal de Contabilidade publicou termos dispostos na Lei nº 12.249/10, de 11 de junho de 2010, da qual altera o Decreto-Lei nº 9.295 de 27 de maio de 1946, artigo 12, parágrafo segundo que **não, mais expedirá o registro profissional para a habilitação de Técnico em Contabilidade a partir do dia 02 de junho de 2015.**

Ressalta-se que embora a categoria de classe não mais reconheça a habilitação profissional técnica, o curso Técnico em Contabilidade, até o presente momento, permanece disponível no Catálogo Nacional de Cursos Técnicos emitido pelo Ministério da Educação.

O contabilista é reconhecido como um profissional da Contabilidade com formação em Nível Médio. O Curso Técnico em Contabilidade está atualizado de acordo com a antiga Lei 6.404/1976 e com as novas Leis 11.638/2007 e 11.941/2009, e trata-se de um curso modular. Procurou-se adequá-lo com as Normas Brasileiras de Contabilidade em harmonização também com as Normas Internacionais de Contabilidade (IFRS) baseado na medida provisória 449/208 convertida na atual Lei 11.941/2009, em vigor até essa data.

A Contabilidade é uma ciência social aplicada a qualquer Entidade e a função do profissional de contabilidade é entendida como um profissional pluralista, generalista, devendo o mesmo possuir diversos conhecimentos sobre as áreas afins. O Técnico em Contabilidade precisa ter muita flexibilidade para mudanças, e ser consciente de que o aprimoramento a novos cursos extracurriculares deve ser de fundamental importância para sua própria educação continuada.

A profissão contábil é dinâmica. Isto se justifica devido a constantes mudanças da legislação brasileira, onde o Curso Técnico em Contabilidade colabora com a reciclagem dos profissionais contabilistas, para que atendam às exigências cada vez maiores do competitivo mercado de trabalho.

Contudo, a contabilidade diante da função da implantação das Normas Internacionais de Contabilidade no Brasil, o Conselho Federal de Contabilidade, através do Conselho Regional de Contabilidade do Estado de São Paulo, não tem medido esforços através do Comitê de Pronunciamento Contábil (CPC), trazendo a luz de todos os contabilistas e estudiosos da ciência contábil uma perfeita tradução e interpretação para que se adote nas empresas brasileira uma consolidação harmoniosa em todas as demonstrações financeiras.

Concluindo, a contabilidade cuida de dados e instrumentos que fornecem o máximo de informações úteis para uma tomada de decisões no ambiente interno e externo da empresa. É uma ciência antiga que sempre existiu. Quando se fala de Contabilidade, logo vem acompanhada do termo controle de contas. Portanto, as empresas precisam muito de controles e isto só se justifica com a manutenção do Curso Técnico em Contabilidade.

Com isso, é preciso que as demonstrações financeiras e relatórios contábeis produzidos pela contabilidade estejam sempre disponibilizados para os acionistas da empresa, colaboradores, fornecedores, clientes, bancos, governos, prefeituras e autarquias, ou seja, todos que tenham interesse na empresa e no seu segmento de mercado.

### **Fontes:**

- ATHAR, R.A. **Introdução a Contabilidade,** Editora Pearson Prentice Hall, São Paulo, 2005.
- MARION, J.Carlos. **Contabilidade Básica,** Editora Atlas, São Paulo, 2008.
- **Ministério da Educação –** Catálogo Nacional de Cursos Técnicos Eixo Tecnológico: Gestão e Negócios.
- **Ministério do Trabalho e do Emprego –** Classificação Brasileira de Ocupações CBO 2011.
- SCHMIDT, P., Santos,J.L., Gomes, J.M.M, Fernandes, L.A. **Introdução a Contabilidade, atualizado pela mini reforma tributária, lei nº 101.637/02,** Editora Atlas, São Paulo,2004
- VICECONTI, P.E.V, Neves, S. **Contabilidade Básica e estrutura das demonstrações financeiras,** Editora Frase, São Paulo,2003.

### **1.2. Objetivos**

O Curso Técnico em Contabilidade possui vários objetivos a seguir, dentre eles:

- Constituir e regularizar empresas;
- Executar a contabilidade introdutória e geral, operacionalizar a contabilidade comercial e de custos, efetuar a contabilidade gerencial e estruturar e analisar as demonstrações financeiras;
- Escriturar os livros de contabilidade;
- Organizar as rotinas para levantamento de balancetes;
- Manter o contabilista atualizado para as inúmeras obrigações e das constantes mudanças na legislação tributária e fiscal brasileira, e ao mesmo tempo prover uma capacitação técnica com estudos permanentes e atualização de conhecimentos aprendidos ao longo do Curso;
- Orientar quanto ao uso de novas tecnologias da gestão de informação.

### **1.3. Organização do Curso**

A necessidade e pertinência da elaboração de currículo adequado às demandas do mercado de trabalho, à formação profissional do aluno e aos princípios contidos na LDB e demais legislações pertinentes, levou o Centro Estadual de Educação Tecnológica Paula Souza, sob a coordenação do Prof. Almério Melquíades de Araújo, Coordenador do Ensino Médio e Técnico, a instituir o "Laboratório de Currículo" com a finalidade de atualizar os Planos de Curso das Habilitações Profissionais oferecidas por esta instituição. No Laboratório de Currículo foram reunidos profissionais da área, docentes, especialistas, supervisão educacional para estudo do material produzido pela CBO – Classificação Brasileira de Ocupações – e para análise das necessidades do próprio mercado de trabalho, assim como o Catálogo Nacional de Cursos Técnicos. Uma sequência de encontros de trabalho previamente planejados possibilitou uma reflexão maior e produziu a construção de um currículo mais afinado com esse mercado.

O Laboratório de Currículo possibilitou, também, a construção de uma metodologia adequada para o desenvolvimento dos processos de ensino aprendizagem e sistema de avaliação que pretendem garantir a construção das competências propostas nos Planos de Curso.

### **Fontes de Consulta**

- 1. **BRASIL** Ministério da Educação. *Catálogo Nacional de Cursos Técnicos*. Brasília: MEC: 2012. Eixo Tecnológico: "Gestão e Negócios" (*site*: [http://pronatec.mec.gov.br/cnct\)](http://pronatec.mec.gov.br/cnct)
- 2. **BRASIL** Ministério do Trabalho e do Emprego Classificação Brasileira de Ocupações – CBO 2002 – Síntese das ocupações profissionais (*site*: [http://www.mtecbo.gov.br/\)](http://www.mtecbo.gov.br/)

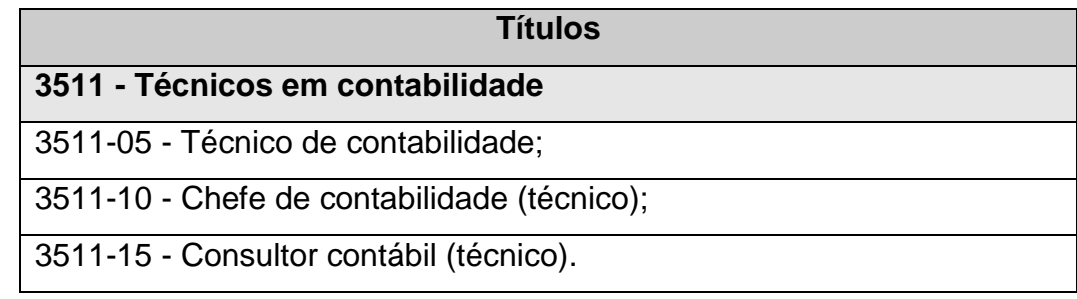

## **CAPÍTULO 2 REQUISITOS DE ACESSO**

O ingresso ao Curso de **TÉCNICO EM CONTABILIDADE** dar-se-á por meio de processo classificatório para alunos que tenham concluído, no mínimo, a primeira série e estejam matriculados na segunda série do Ensino Médio ou equivalente.

O processo classificatório será divulgado por edital publicado na Imprensa Oficial, com indicação dos requisitos, condições e sistemática do processo e número de vagas oferecidas.

As competências e habilidades exigidas serão aquelas previstas para a primeira série do Ensino Médio, nas quatro áreas do conhecimento:

- Linguagens;
- Ciências da Natureza;
- Ciências Humanas;
- Matemática.

Por razões de ordem didática e / ou administrativa que justifiquem, poderão ser utilizados procedimentos diversificados para ingresso, sendo os candidatos deles notificados por ocasião de suas inscrições.

O acesso aos demais módulos ocorrerá por avaliação de competências adquiridas no trabalho, por aproveitamento de estudos realizados ou por reclassificação.

## **CAPÍTULO 3 PERFIL PROFISSIONAL DE CONCLUSÃO**

## **MÓDULO III – Habilitação Profissional Técnica de Nível Médio de TÉCNICO EM CONTABILIDADE**

O TÉCNICO EM CONTABILIDADE é o profissional que desempenha tarefas relativas à contabilidade e auxilia a administração das entidades. Analisa a documentação contábil e elabora o plano de contas. Organiza, controla e arquiva documentos relativos à atividade contábil e prepara as conciliações contábeis. Registra as operações de débito e crédito da empresa, ordenando os movimentos de partidas simples e dobradas. Prepara a documentação, apura haveres, direitos e obrigações legais. Constitui e regulariza empresas, examina e classifica documentos fiscais e parafiscais. Auxilia no atendimento à fiscalização e precede a consultoria empresarial. Executa a contabilidade geral, operacionaliza a contabilidade de custos, efetua contabilidade gerencial e realiza controle patrimonial.

#### **Fontes:**

[http://pronatec.mec.gov.br/cnct/et\\_gestao\\_negocios/t\\_contabilidade.php](http://pronatec.mec.gov.br/cnct/et_gestao_negocios/t_contabilidade.php) http://www.mtecbo.gov.br/cbosite/pages/pesquisas/BuscaPorTituloResultado.jsf

#### **MERCADO DE TRABALHO**

 Trabalhar em escritórios de contabilidade, em departamentos de contabilidade de empresas agrícolas, comerciais, industriais e de serviços, do terceiro setor e em órgãos governamentais.

Ao concluir os módulos I, II e III o **TÉCNICO EM CONTABILIDADE** deverá ter construído as competências que seguem:

- Identificar a organização e os processos de uma empresa comercial, industrial ou prestação de serviços, governamentais e do terceiro setor.
- Aplicar princípios e conceitos, tais como patrimônio, faturamento, lucro bruto e lucro líquido, custos e despesas, margem de contribuição e outros índices relacionados à produtividade e lucratividade.
- Identificar e interpretar a legislação que regula as atividades de comercialização, tais como as normas referentes aos direitos do consumidor aos contratos comerciais, as normas de higiene e segurança à legislação do comércio exterior e as normas internacionais de Contabilidade às questões tributárias e fiscais.
- Controlar estoques utilizando técnicas e modelos adequados.
- Aplicar conceitos de matemática financeira (juros, descontos, prestações) e calcular valores, utilizando-se de calculadoras financeiras ou de planilhas de cálculo.
- Aplicar normas e leis pertinentes ou que regulamentem atividades da área, como as referentes à conduta ética e a direitos autorais, patentes e saúde e segurança do trabalho.
- Utilizar de forma ética e adequada as possibilidades oferecidas por leis de incentivo fiscal à produção na área.
- Comunicar-se com os profissionais das equipes, utilizado vocabulário técnico e glossário de contabilidade específico.
- Negociar e documentar, nos formatos legais, usuais, contratos típicos da produção, da distribuição, da comercialização e prestação de serviços terceirizados.
- Identificar as estruturas orçamentárias e societárias das entidades e relacioná-las com os processos de gestão.
- Utilizar os instrumentos de planejamento, bem como executar, controlar e avaliar os procedimentos dos ciclos:
- $\checkmark$  tributário;
- $\checkmark$  financeiro;
- contábil;
- $\checkmark$  do patrimônio;
- $\checkmark$  da produção:
- $\checkmark$  dos sistemas de informações.
- Identificar características, possibilidades e limites na área de atuação profissional.
- Utilizar a tecnologia disponível na pesquisa de ferramentas e no desenvolvimento das atividades da área.

### **ATRIBUIÇÕES/ RESPONSABILIDADES**

Organizar e executar serviços de contabilidade em geral.

- Escriturar livros de contabilidade obrigatórios e necessários ao conjunto da organização contábil e levantamento dos respectivos balanços e demonstrações.
- Participar de perícias judiciais ou extrajudiciais, revisão de balanços e de contas em geral, verificação de haveres, revisão permanente ou periódica de escritas, regulações judiciais ou extrajudiciais de avarias grossas ou comuns, assistência aos Conselhos Fiscais das necessidades anônimas e quaisquer outras atribuições de natureza técnica conferidas por lei.

## **ÁREA DE ATIVIDADES**

### **A – EXECUTAR A CONTABILIDADE GERAL**

- Escriturar o livro de apuração do lucro real
- $\triangleright$  Apurar impostos.
- Atender a obrigações fiscais acessórias.
- $\triangleright$  Assessorar auditoria.

### **B – REALIZAR CONTROLE PATRIMONIAL**

- Controlar a entrada de ativos imobilizados.
- $\triangleright$  Corrigir bens.
- Calcular juros sobre patrimônio em formação.
- $\triangleright$  Amortizar os gastos e custos incorridos.
- **Proceder à equivalência patrimonial.**
- Dar baixa ao ativo imobilizado.
- Apurar o resultado da alienação.
- $\triangleright$  Inventariar o patrimônio.

### **C – EFETUAR CONTABILIDADE GERENCIAL**

- Executar o planejamento tributário.
- Fornecer subsídios aos administradores da empresa.
- $\triangleright$  Elaborar o balanço social.
- Aplicar princípios e convenções contábeis.
- Estruturar das demonstrações financeiras.
- $\triangleright$  Projetar de orçamentos.
- Cálculo e análise dos índices de liquidez, endividamento, imobilizado e rotatividade de estoque, contas a pagar e receber, análise vertical e horizontal.

## **D – ATENDER À FISCALIZAÇÃO**

- $\triangleright$  Disponibilizar documentos e livros.
- $\triangleright$  Prestar esclarecimentos.
- $\triangleright$  Preparar relatórios.
- $\triangleright$  Providenciar defesa administrativa.

### **E – REGULARIZAR EMPRESA**

- Efetuar balanço de abertura.
- $\triangleright$  Reorganizar a contabilidade.
- $\triangleright$  Atualizar a contabilidade.
- Refazer obrigações fiscais de natureza acessória.
- $\triangleright$  Recalcular tributos.
- $\triangleright$  Aprontar pedidos de parcelamento.
- $\triangleright$  Alterar os atos constitutivos.
- $\triangleright$  Extinguir empresas.

### **F – PROCEDER A CONSULTORIA EMPRESARIAL**

- Examinar documentos fiscais e legislação.
- Analisar documentação societária.
- > Diagnosticar os problemas da empresa
- $\triangleright$  Reestruturar plano de contas.
- > Definir centro de resultados.

### **G – DEMONSTRAR COMPETÊNCIAS PESSOAIS**

- Assessorar o desenvolvimento de "software" contábil.
- Delegar competência.
- $\triangleright$  Interpretar legislação.
- > Dominar grandezas numéricas.
- $\triangleright$  Demonstrar postura profissional.
- > Manter-se atualizado.
- $\triangleright$  Liderar equipes de trabalho.
- $\triangleright$  Transparecer objetividade.
- $\triangleright$  Demonstrar segurança.
- Aplicar a legislação relativa ao objeto da empresa.
- $\triangleright$  Supervisionar o trabalho.
- $\triangleright$  Distribuir tarefas.
- $\triangleright$  Resolver problemas administrativos.
- Acompanhar legislação trabalhista.
- > Desenvolver raciocínio lógico.
- Demonstrar conhecimentos técnicos específicos.
- $\triangleright$  Buscar auto- desenvolvimento.
- Demonstrar capacidade de crítica.
- Demonstrar habilidade em cálculos.

#### **H – PREPARAR DOCUMENTAÇÕES**

- $\triangleright$  Preencher guias de recolhimento.
- Preencher declaração de contribuições e tributos federais.
- $\triangleright$  Preencher contrato social.
- **Preencher formulários e requerimentos.**
- > Solicitar a verificação de empresas com o mesmo nome social.
- Preparar documentos para a obtenção de alvará de funcionamento.
- ▶ Preencher a declaração de IRPF.
- $\triangleright$  Solicitar certidões negativas junto a órgãos públicos.
- Preparar documentação para cisão, fusão e incorporação de empresas.
- $\triangleright$  Montar processos administrativos da empresa.
- ▶ Preencher declaração de IRPJ.
- Elaborar declaração de imposto de renda sobre pessoa física.

#### **I – ELABORAR DEMONSTRAÇÕES FINANCEIRAS**

- Verificar a consistência e comportamento das contas.
- Elaborar balancete de verificação.
- **Elaborar relatórios gerenciais.**
- Elaborar a demonstração de resultados do exercício.
- Elaborar demonstrações das mutações do patrimônio Líquido.
- Levantar dados para a elaboração da demonstração de origem e aplicação dos recursos.
- Auxiliar na elaboração do balanço.

 $\triangleright$  Elaborar fluxo de caixa.

## **PERFIS PROFISSIONAIS DAS QUALIFICAÇÕES**

## **MÓDULO I – SEM CERTIFICAÇÃO TÉCNICA**

### **ÁREA DE ATIVIDADES**

### **A – IDENTIFICAR DOCUMENTOS E INFORMAÇÕES**

- $\triangleright$  Distinguir os atos dos fatos administrativos.
- $\triangleright$  Encaminhar os documentos aos setores competentes.
- $\triangleright$  Classificar documentos fiscais,
- $\triangleright$  Codificar documentos fiscais.
- $\triangleright$  Enviar documentos para serem arquivados.
- Eliminar documentos do arquivo após prazo legal**.**

#### **B – ORGANIZAR DOCUMENTOS**

- $\triangleright$  Relacionar documentos.
- $\triangleright$  Arquivar documentos.
- $\triangleright$  Enviar documentos para arquivo morto.
- $\triangleright$  Requisitar documentos junto ao arquivo.
- Controlar entrada e saída de documentos no arquivo.
- Reunir dados e documentos para atender fiscalizações e auditorias.

## **C – REGISTRAR ATOS E FATOS CONTÁBEIS**

- > Classificar documentos segundo o plano de contas.
- ▶ Registrar dados em planilha ou ficha de lançamentos contábeis.
- Digitar dados e informações.
- Efetuar lançamentos contábeis.
- Conciliar contas contábeis.
- $\triangleright$  Escriturar os livros fiscais e auxiliares.
- > Dar manutenção em plano de contas.

## **D – DEMONSTRAR COMPETÊNCIAS PESSOAIS**

- $\triangleright$  Consultar normas e procedimentos internos.
- > Demonstrar empatia.
- **►** Cultivar a ética.
- Manter-se dinâmico.
- $\triangleright$  Demonstrar iniciativa.
- $\triangleright$  Trabalhar em equipe.
- Demonstrar capacidade de participação.
- $\triangleright$  Demonstrar flexibilidade.
- ▶ Demonstrar organização.
- $\triangleright$  Demonstrar disciplina.
- > Demonstrar criatividade.

#### **E – COMUNICAR-SE**

- Utilizar meios e veículos de comunicação.
- $\triangleright$  Emitir memorandos internos.
- Contatar os órgãos competentes.
- $\triangleright$  Expressar por telefone
- $\triangleright$  Utilizar fax.
- Utilizar e-mail e intranet.
- Utilizar recursos de informática.

## **MÓDULO II – Qualificação Profissional Técnica de Nível Médio de AUXILIAR DE CONTABILIDADE**

O AUXILIAR DE CONTABILIDADE é o profissional que organiza documentos e efetua sua classificação contábil; gera lançamentos contábeis, concilia contas, auxilia na apuração e cálculos dos tributos. Preenche guias de recolhimento e realiza solicitações junto aos órgãos governamentais. Reconhece a terminologia e classificação dos custos. Lida com softwares da área contábil e gerenciamento. Interpreta o código de ética do contabilista.

#### **Fontes:**

<http://www.mtecbo.gov.br/cbosite/pages/pesquisas/BuscaPorTituloResultado.jsf>

## **ATRIBUIÇÕES/ RESPONSABILIDADES**

- Levantar, com base em registros contábeis e gerenciais os atos e fatos administrativos, bem como suas conciliações.
- Escriturar livros auxiliares e fiscais.
- Organizar as rotinas para levantamento de balancetes.
- Elaborar relatórios e informes para subsidiar, em instâncias superiores, alterações no planejamento da previsão das necessidades de materiais e serviços.
- $\bullet$  Identificar o sistema de custos e seus componentes diretos.
- Identificar e organizar informações pertinentes ao Departamento de Pessoal.
- Identificar o significado do tributo e sua abrangência e os registros de movimentos tributários ICMS, ISS, IPI, IRPF, IRPJ, IPTU, IPVA e outros.
- Apurar, mediante encerramento das contas comerciais, os resultados de vendas e despesas de comercialização e imposto sobre vendas e resultado financeiro da organização.
- Preparar as demonstrações contábeis e gerar balanço patrimonial e demonstrações de resultados.

## **ÁREA DE ATIVIDADES**

#### **A – CONSTITUIR EMPRESA**

- Fornecer consultoria na constituição da empresa.
- $\triangleright$  Elaborar ato consultivo.
- $\triangleright$  Enquadrar a empresa na atividade.
- Registrar a empresa junto aos órgãos públicos competentes.
- Encaminhar os atos consultivos ao arquivo na junta comercial e ou cartório.
- Preparar todos os livros pertinentes a empresa para autenticação**.**

### **B – EXECUTAR A CONTABILIDADE GERAL**

- $\triangleright$  Desenvolver plano de contas.
- Efetuar lançamentos contábeis.
- Fazer balancetes de verificação.
- Conciliar contas.
- $\triangleright$  Analisar contas patrimoniais.
- **Formar peças contábeis das empresas.**
- Emitir diário, razão e livros fiscais.
- $\triangleright$  Depreciar bens.
- Contabilizar valores referentes à folha de pagamento.

#### **C - ADMINISTRAR O DEPARTAMENTO DE PESSOAL**

- ▶ Solicitar documentos para admissão.
- Estudar as mudanças da legislação trabalhista.
- $\triangleright$  Verificar os termos dos dissídios coletivos.
- $\triangleright$  Efetuar contrato de trabalho.
- Acompanhar o programa de controle médico de saúde ocupacional.
- > Administrar os benefícios sociais do empregado.
- $\triangleright$  Computar folha de pagamento dos empregados, empregadores e terceiros.
- $\triangleright$  Gerar guias de encargos sociais.
- **►** Controlar férias.
- $\triangleright$  Preparar rescisão e homologação.
- $\triangleright$  Implantar plano de cargos e salários.
- > Lei de participação nos lucros.

#### **D – OPERACIONALIZAR A CONTABILIDADE DE CUSTOS**

- > Levantar estoque.
- Relacionar custos operacionais e não operacionais.
- > Demonstrar custos incorridos e ou orçados.
- $\triangleright$  Identificar custo gerencial e administrativo.
- Contabilizar custo orçado ou incorrido.
- Criar relatório de custo.

#### **E – CALCULAR IMPOSTOS**

- $\triangleright$  Apurar valores referentes ao IPI.
- $\triangleright$  Apurar valores referentes ao ICMS.
- $\triangleright$  Apurar valores referentes ao ISS.
- $\triangleright$  Calcular impostos de empresas classificadas no regime simples.
- **▶ Calcular PIS-Pasep.**
- **≻** Calcular COFINS.
- $\triangleright$  Calcular imposto de renda.

> Calcular contribuição social.

#### **F – EXECUTAR ROTINAS DE FATURAMENTO**

- $\triangleright$  Emitir nota fiscal.
- Efetuar lançamentos nas contas de estoque.
- > Lançar impostos nas transações comerciais.
- $\triangleright$  Emitir faturas e duplicatas.
- $\triangleright$  Emitir conhecimento de frete.
- $\triangleright$  Atualizar cadastro de clientes.

## **CAPÍTULO 4 ORGANIZAÇÃO CURRICULAR**

#### **4.1. Estrutura Modular**

O currículo foi organizado de modo a garantir o que determina a Lei Federal n.º 9394, de 20-12-1996; Resolução CNE/CEB n.º 1, de 5-12-2014; Resolução CNE/CEB n.º 6, de 20- 9-2012; Resolução SE n.º 78, de 7-11-2008; Decreto Federal n.º 5154, de 23-7-2004, assim como as competências profissionais que foram identificadas pelo Ceeteps, com a participação da comunidade escolar.

A organização curricular da Habilitação Profissional de TÉCNICO EM CONTABILIDADE está organizada de acordo com o Eixo Tecnológico de "Gestão e Negócios" e estruturada em módulos articulados, com terminalidade correspondente à qualificação profissional de nível técnico identificada no mercado de trabalho.

Os módulos são organizações de conhecimentos e saberes provenientes de distintos campos disciplinares e, por meio de atividades formativas, integram a formação teórica à formação prática, em função das capacidades profissionais que se propõem desenvolver.

Os módulos, assim constituídos, representam importante instrumento de flexibilização e abertura do currículo para o itinerário profissional, pois que, adaptando-se às distintas realidades regionais, permitem a inovação permanente e mantêm a unidade e a equivalência dos processos formativos.

A estrutura curricular que resulta dos diferentes módulos estabelece as condições básicas para a organização dos tipos de itinerários formativos que, articulados, conduzem à obtenção de certificações profissionais.

### **4.2. Itinerário Formativo**

O curso de **TÉCNICO EM CONTABILIDADE** é composto por três módulos.

O MÓDULO I não oferece terminalidade e será destinado à construção de um conjunto de competências que subsidiarão o desenvolvimento de competências mais complexas, previstas para os módulos subsequentes.

O aluno que cursar os MÓDULOS I e II concluirá a Qualificação Profissional Técnica de Nível Médio de **AUXILIAR DE CONTABILIDADE**.

Ao completar os MÓDULOS I, II e III, o aluno receberá o Diploma de **TÉCNICO EM CONTABILIDADE**, desde que tenha concluído, também, o Ensino Médio.

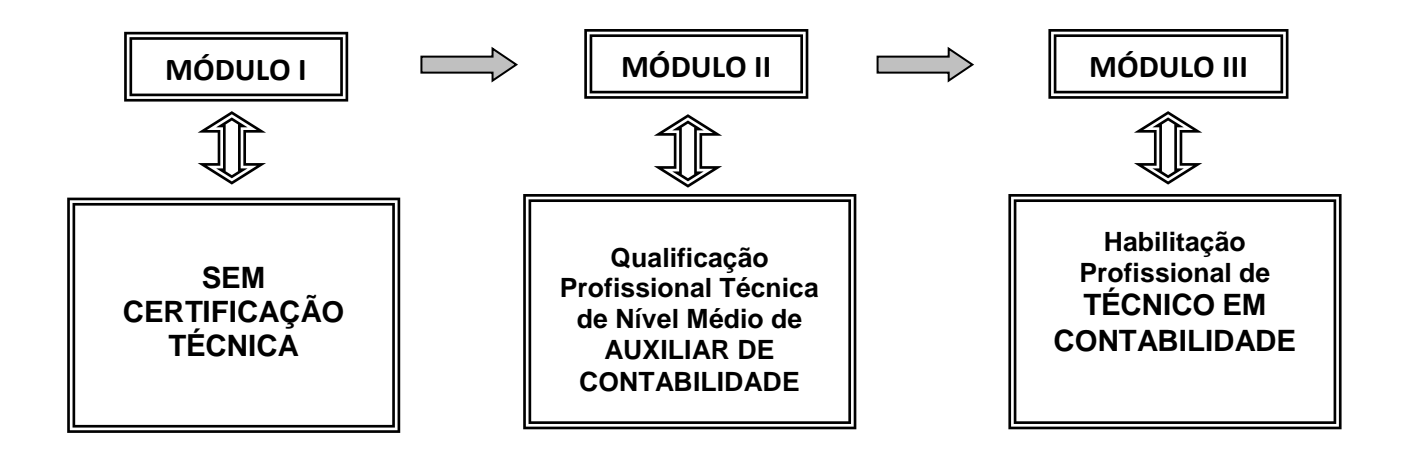

## **4.3. Proposta de Carga Horária por Componente Curricular**

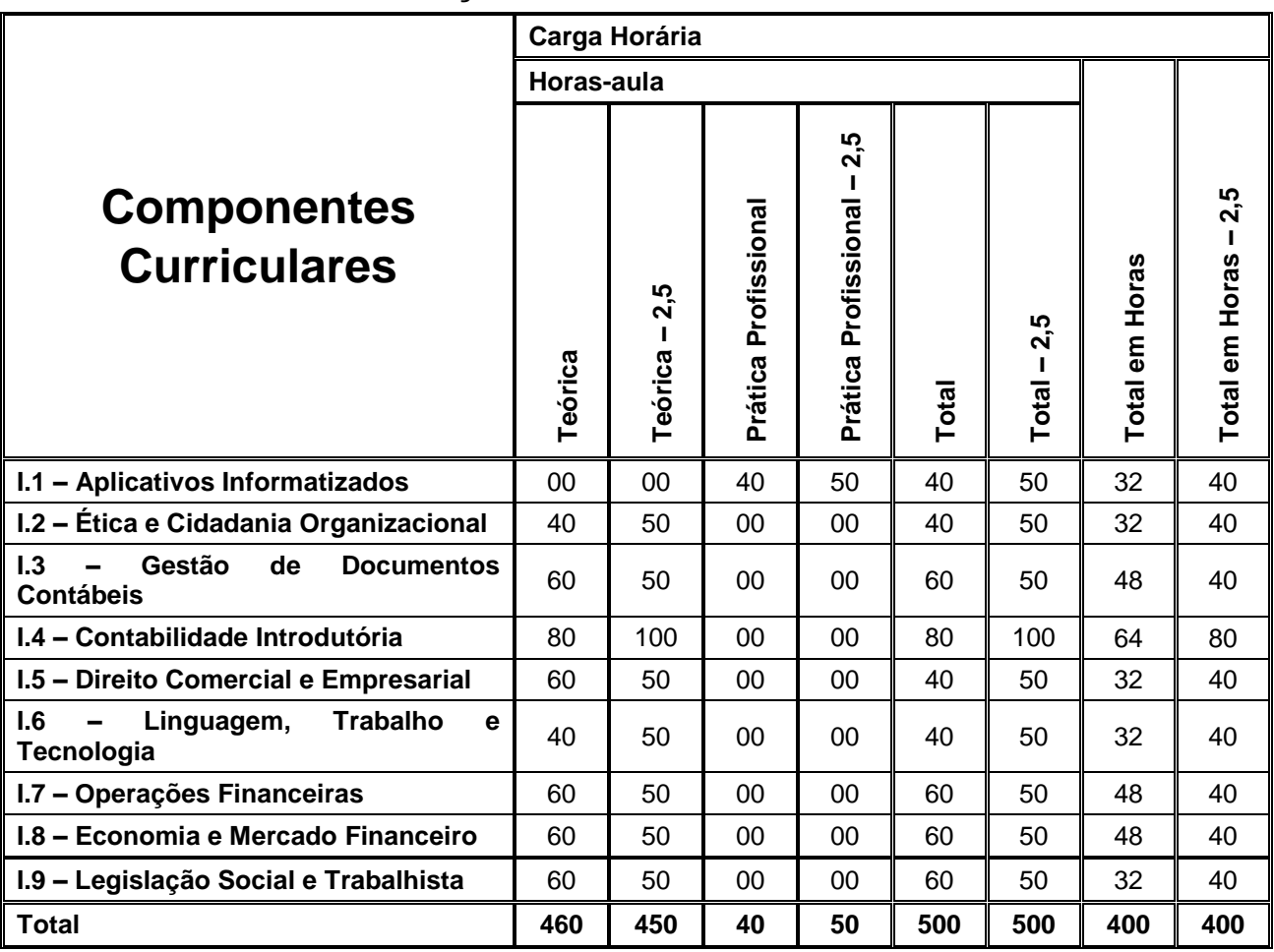

## **MÓDULO I – SEM CERTIFICAÇÃO TÉCNICA**

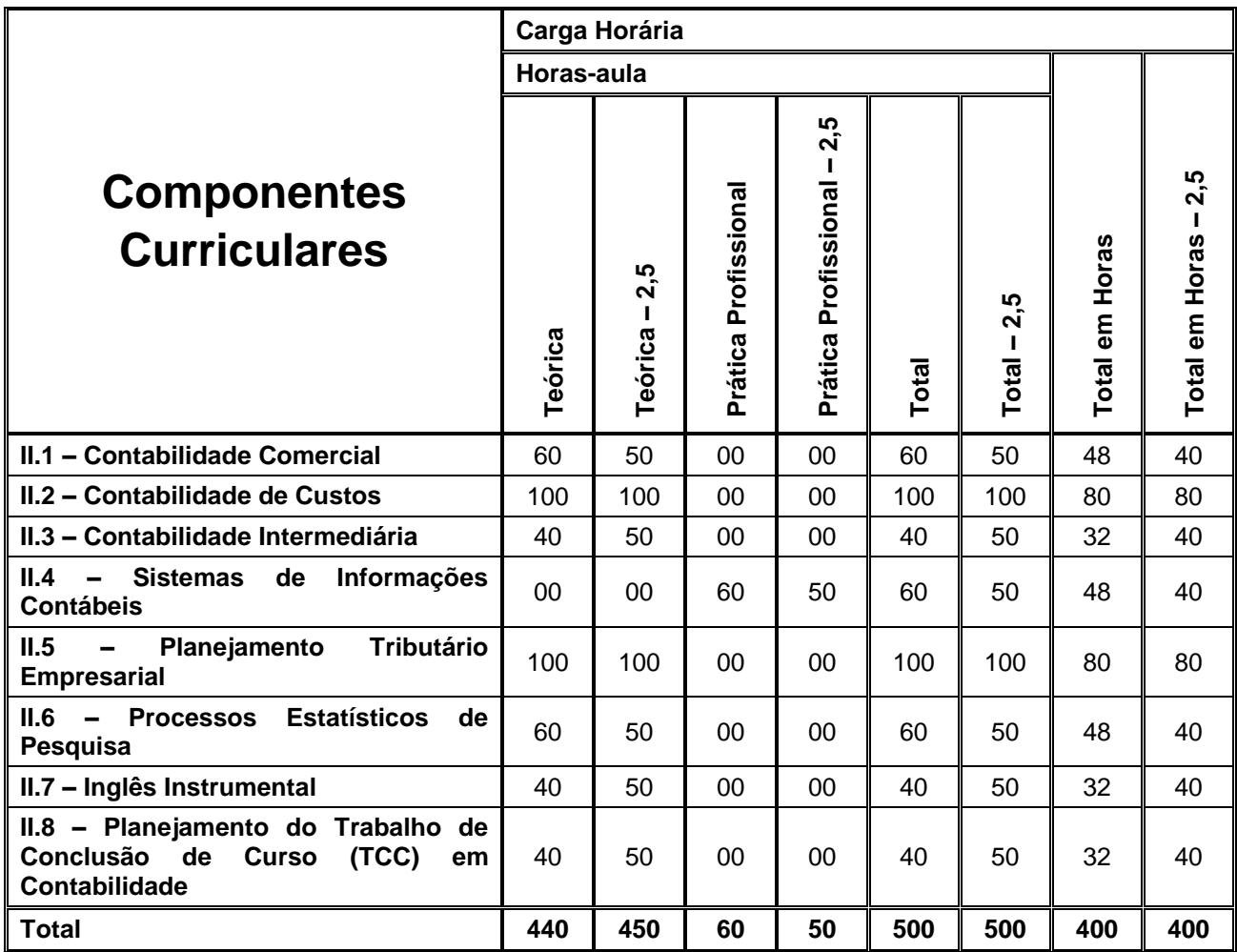

#### **MÓDULO II – Qualificação Profissional Técnica de Nível Médio de AUXILIAR DE CONTABILIDADE**

## **MÓDULO III – Habilitação Profissional de TÉCNICO EM CONTABILIDADE**

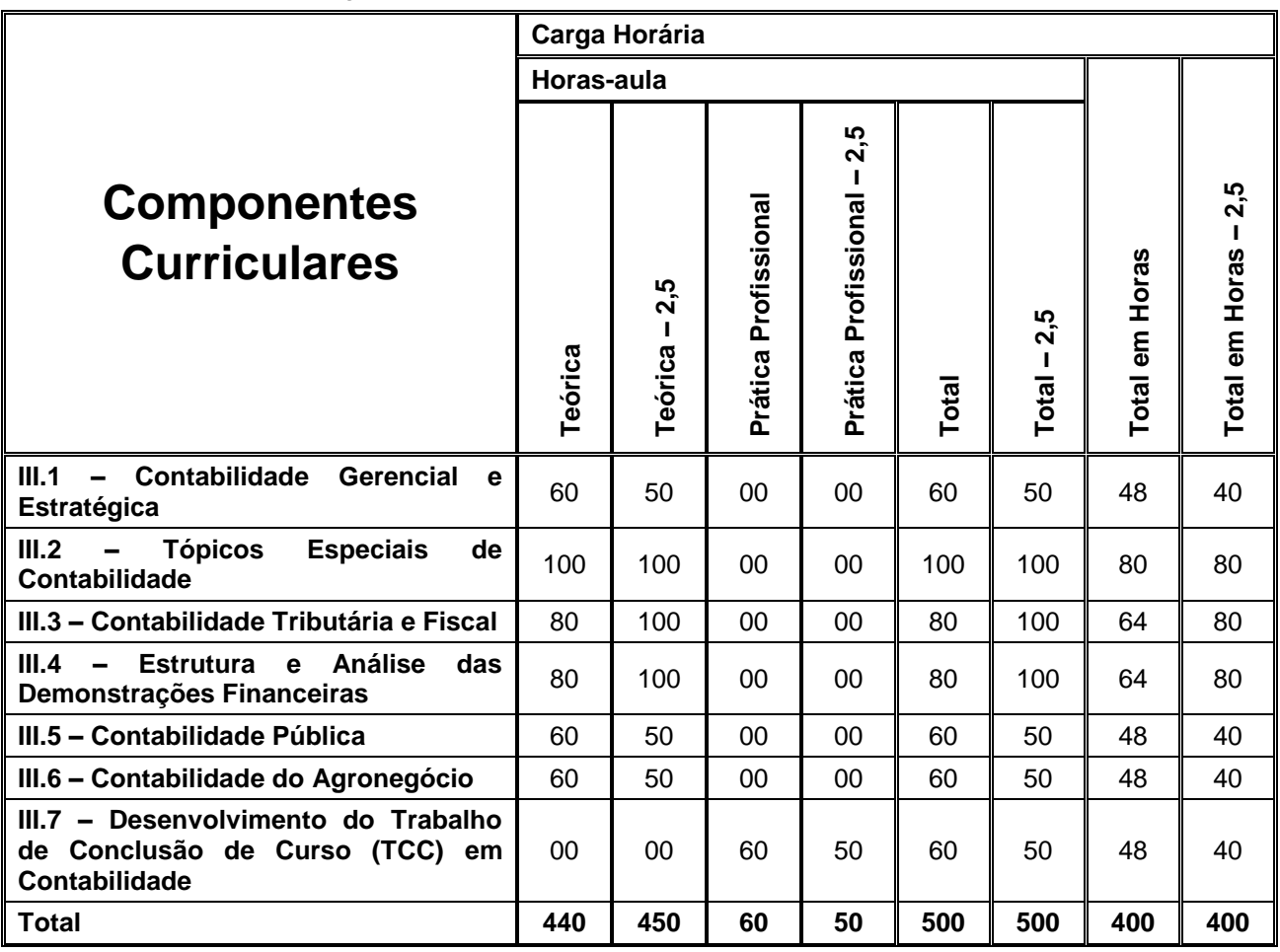

#### **4.4. Competências, Habilidades e Bases Tecnológicas por Componente Curricular**

## **MÓDULO I – SEM CERTIFICAÇÃO TÉCNICA**

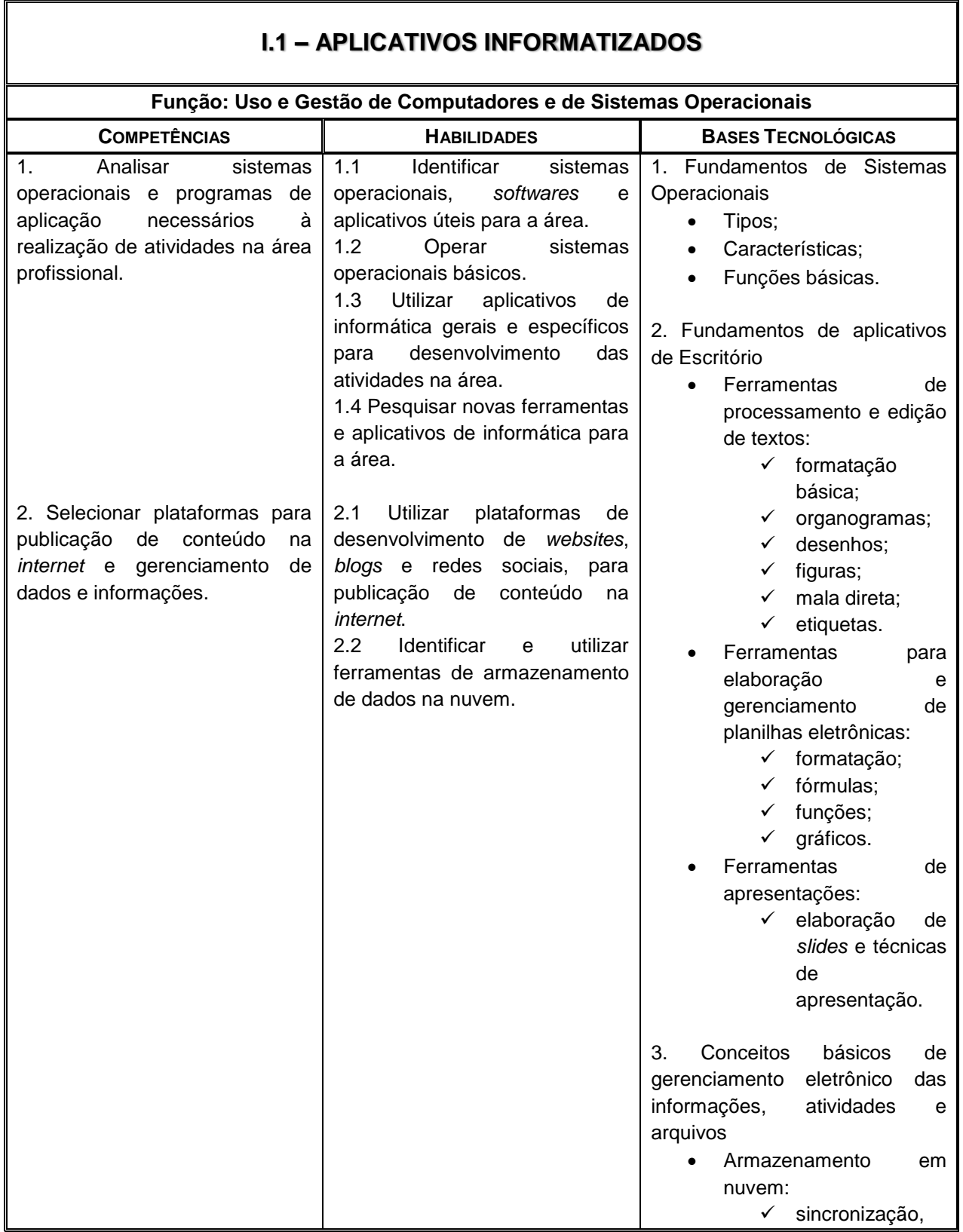

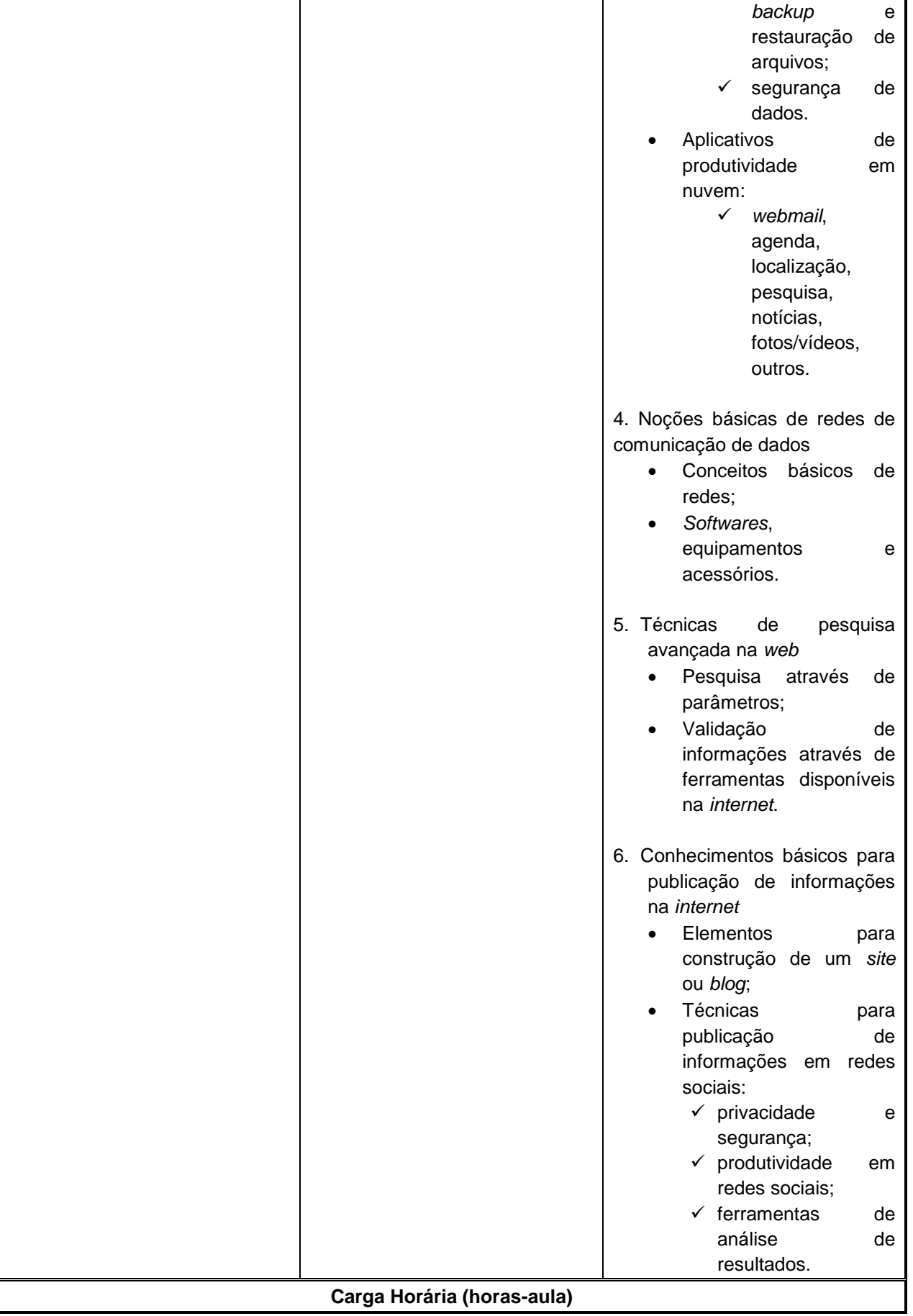

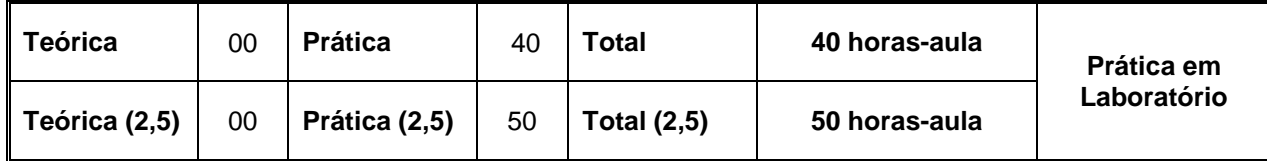

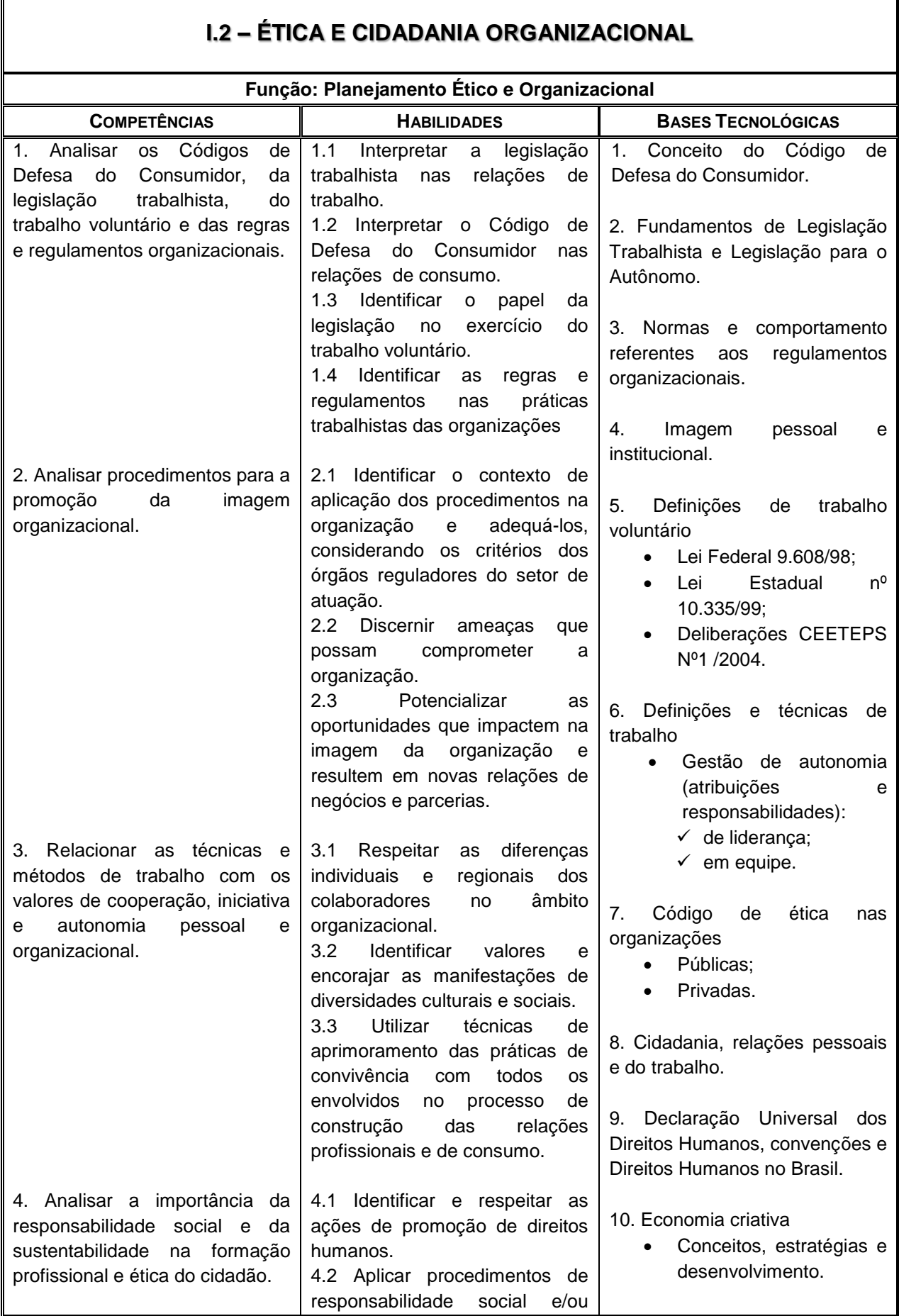

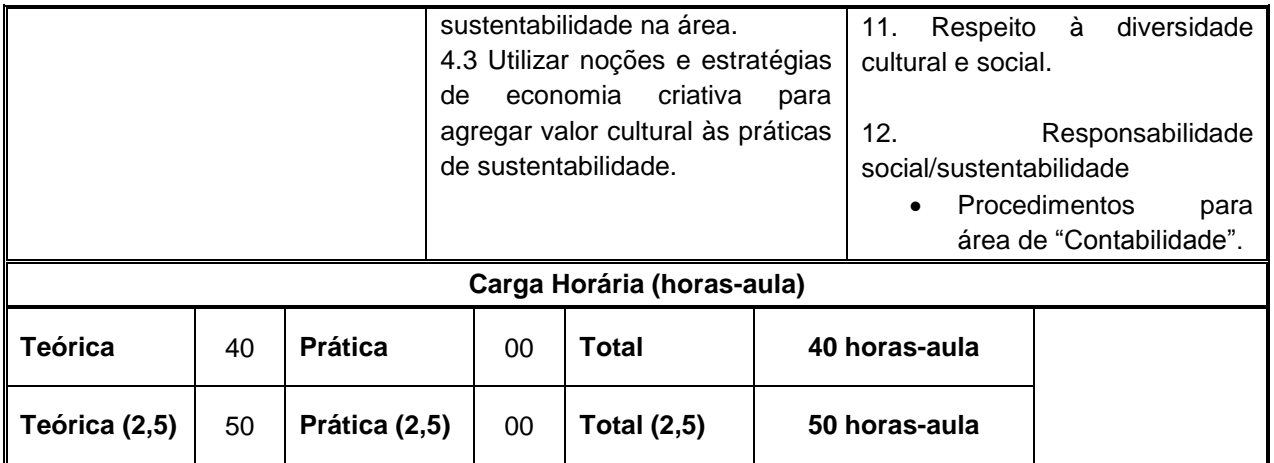

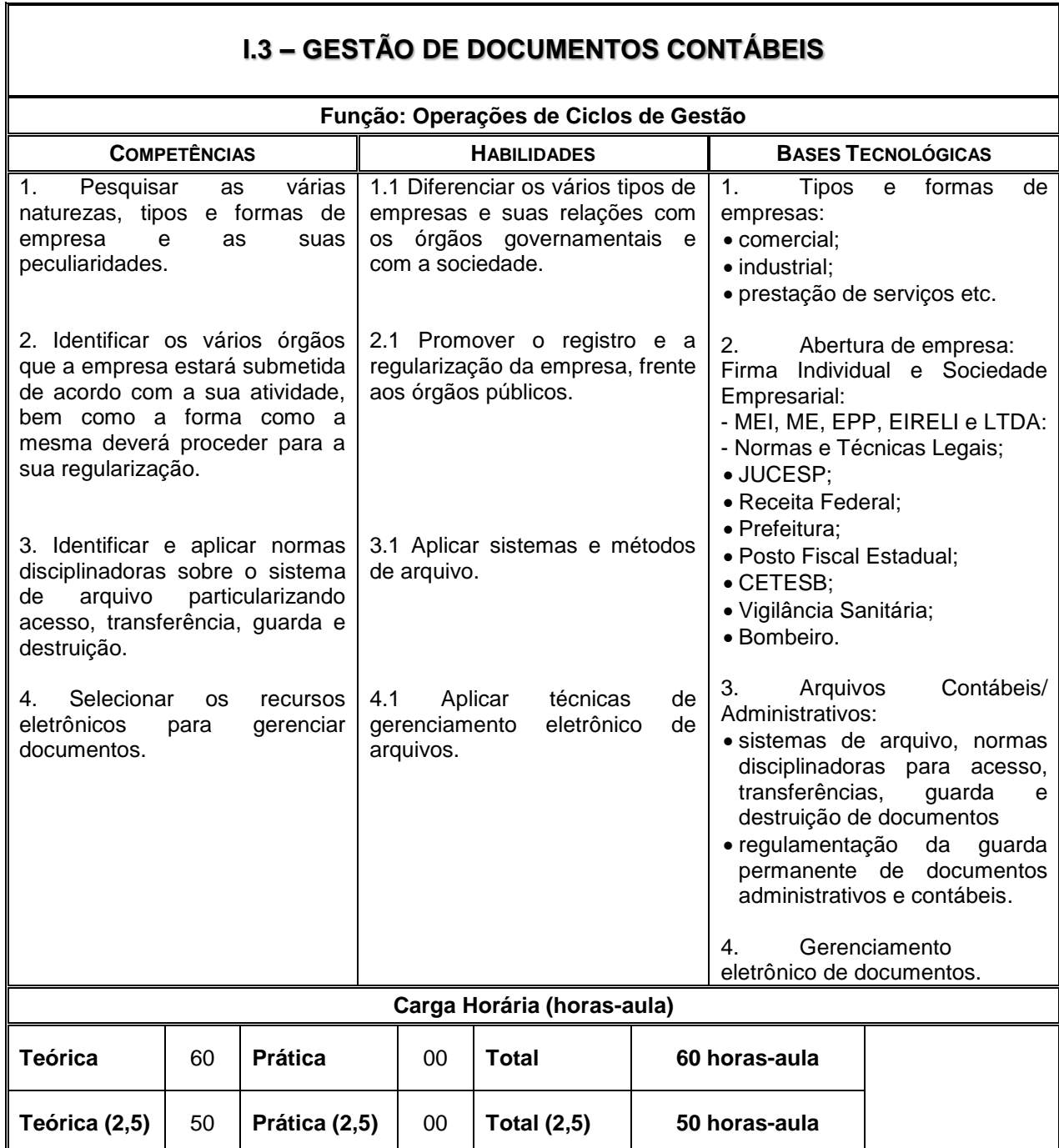

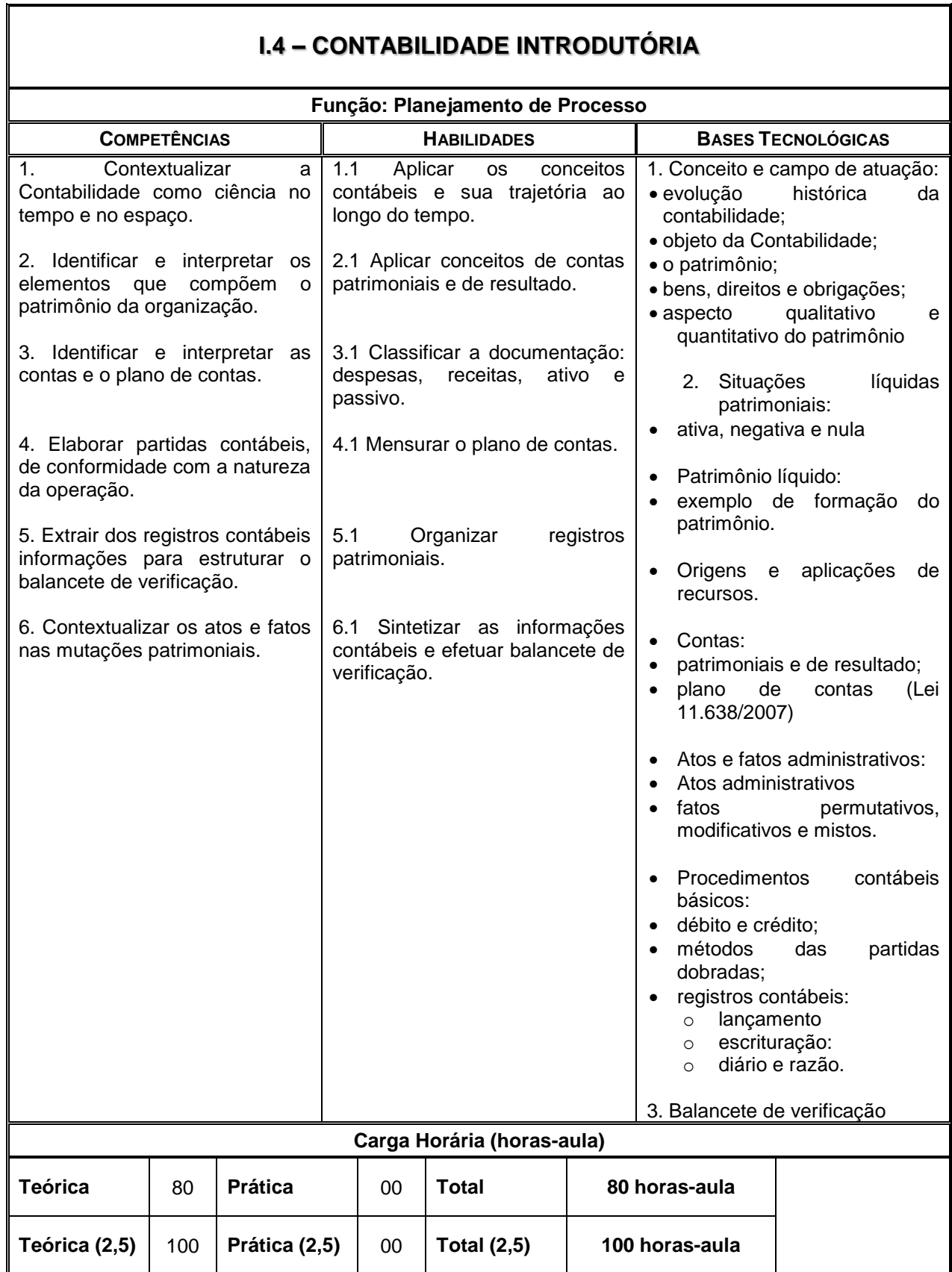

٦

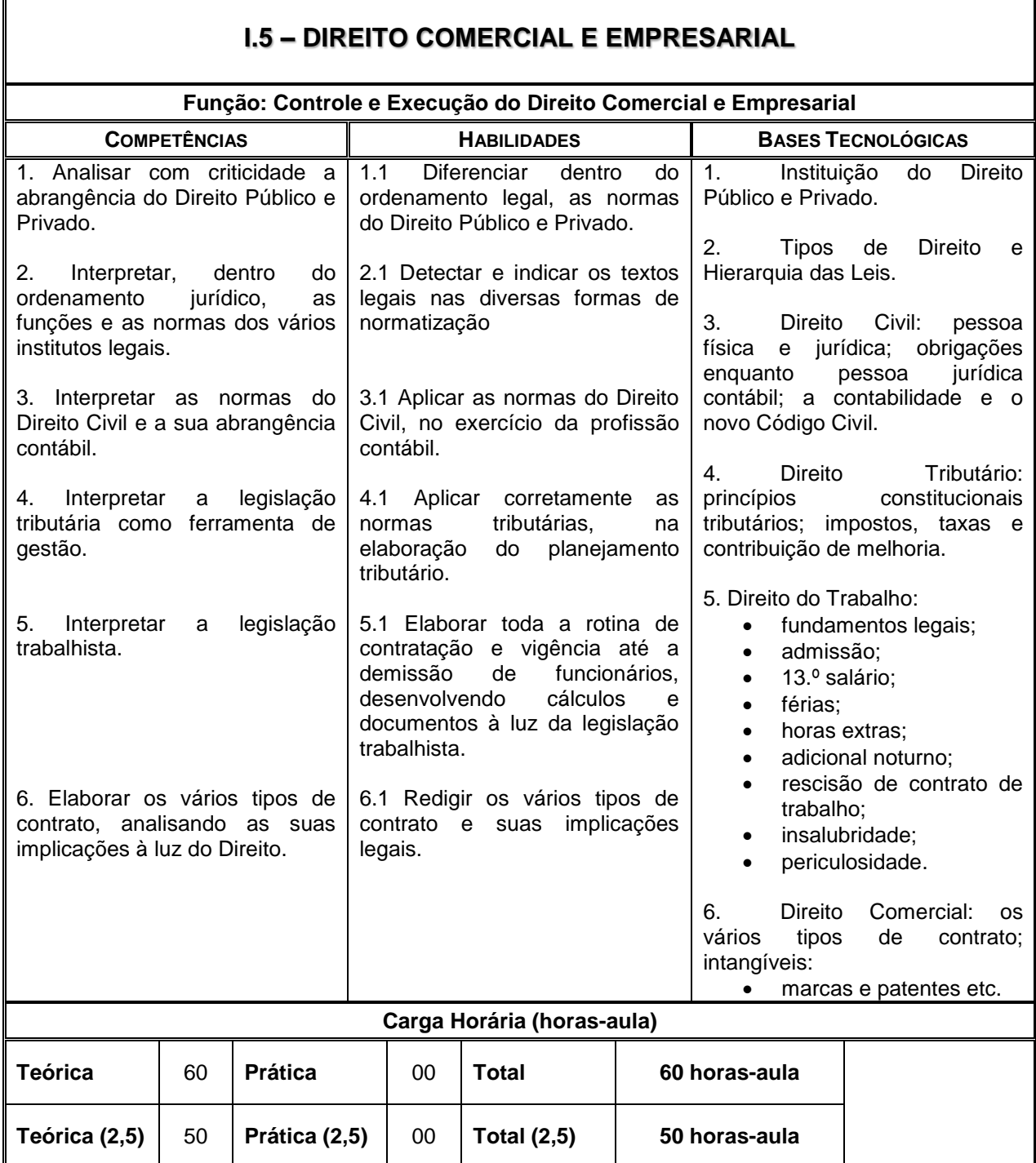

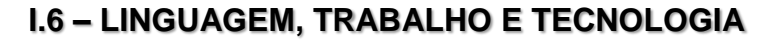

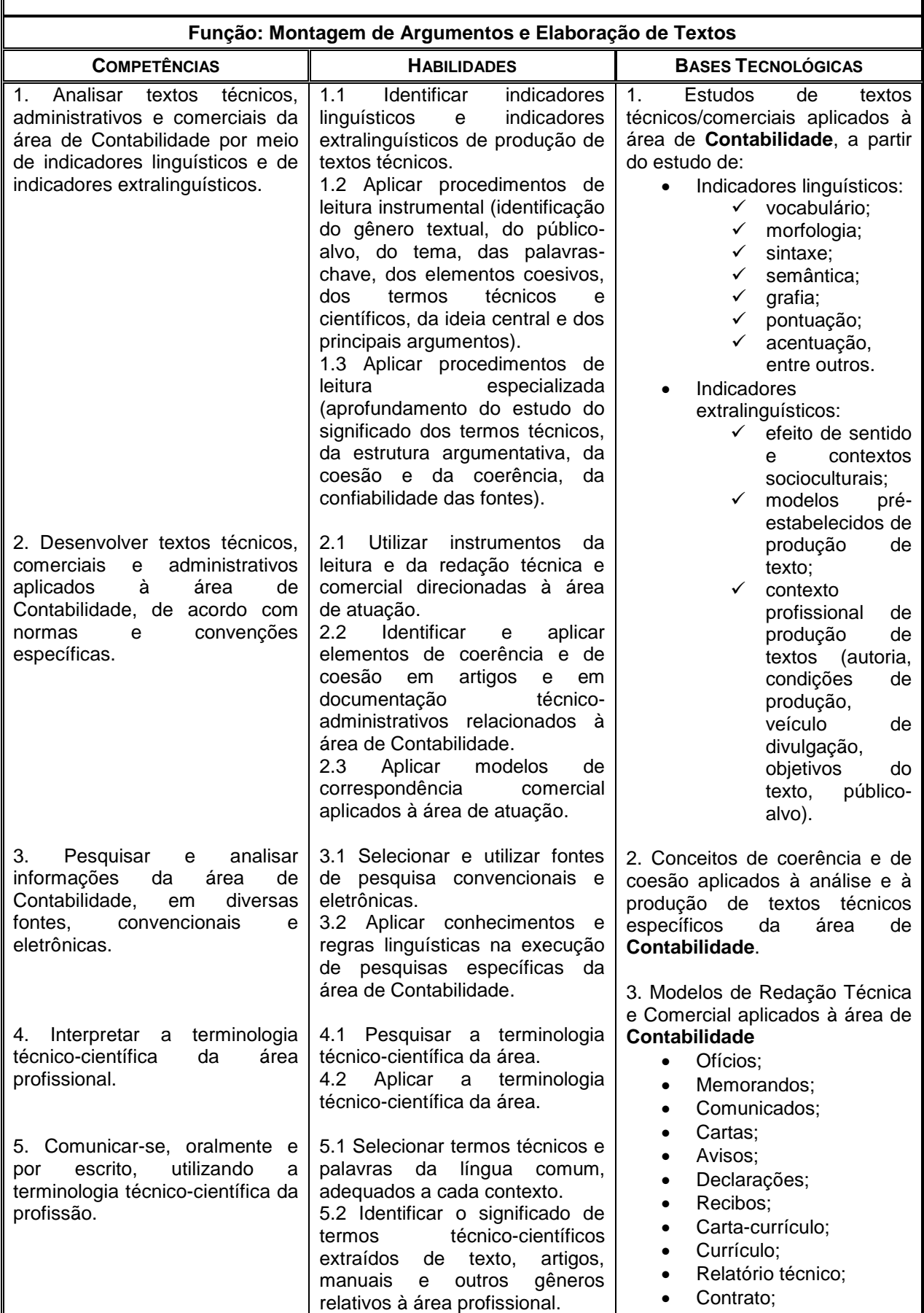

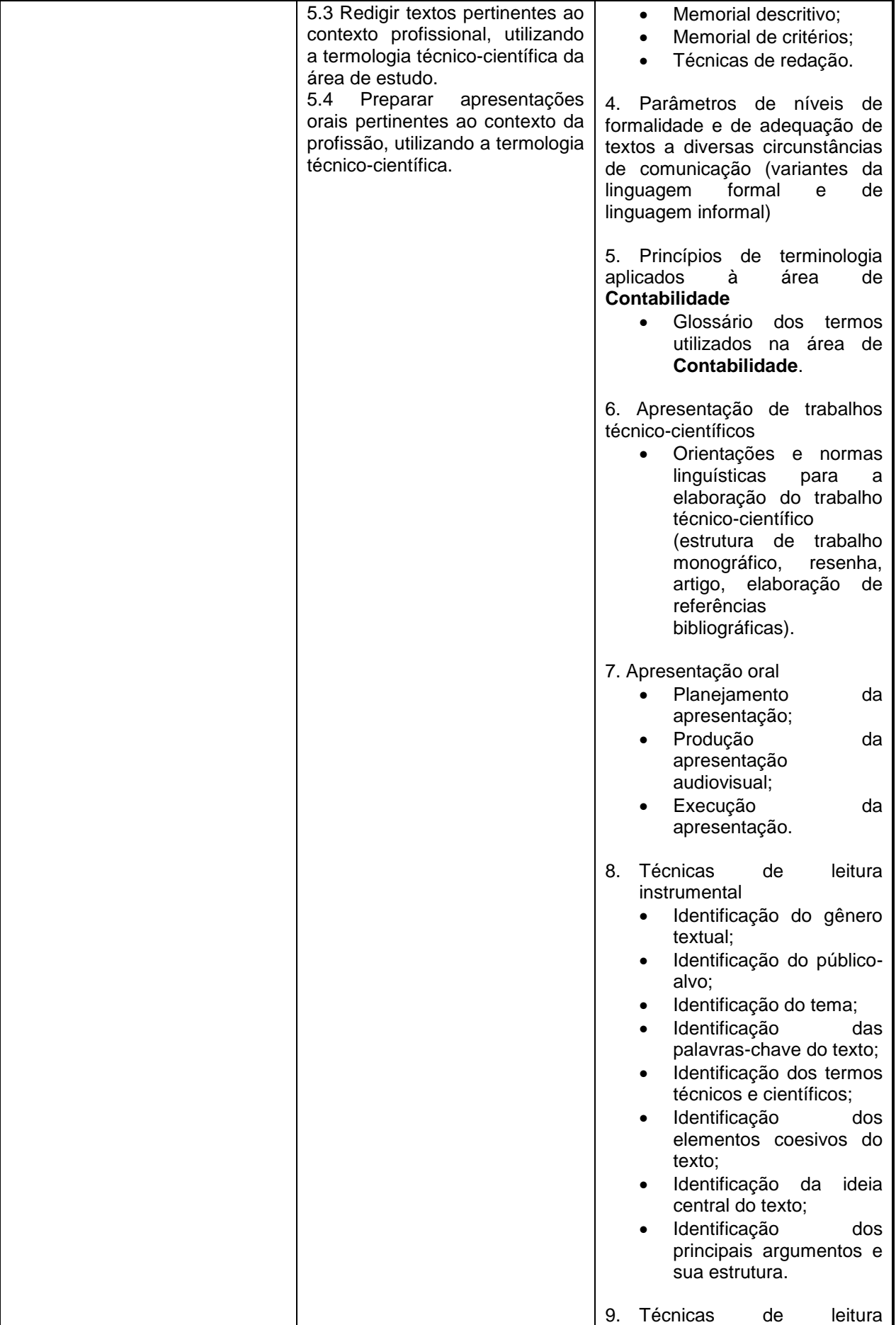

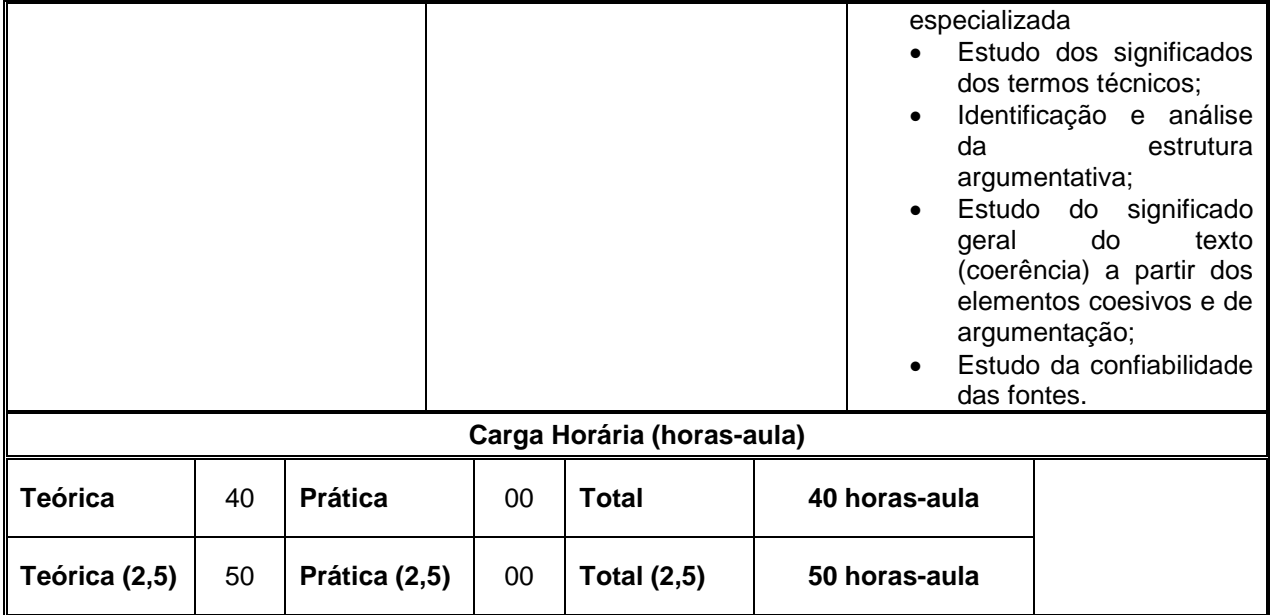
$\mathsf I$ 

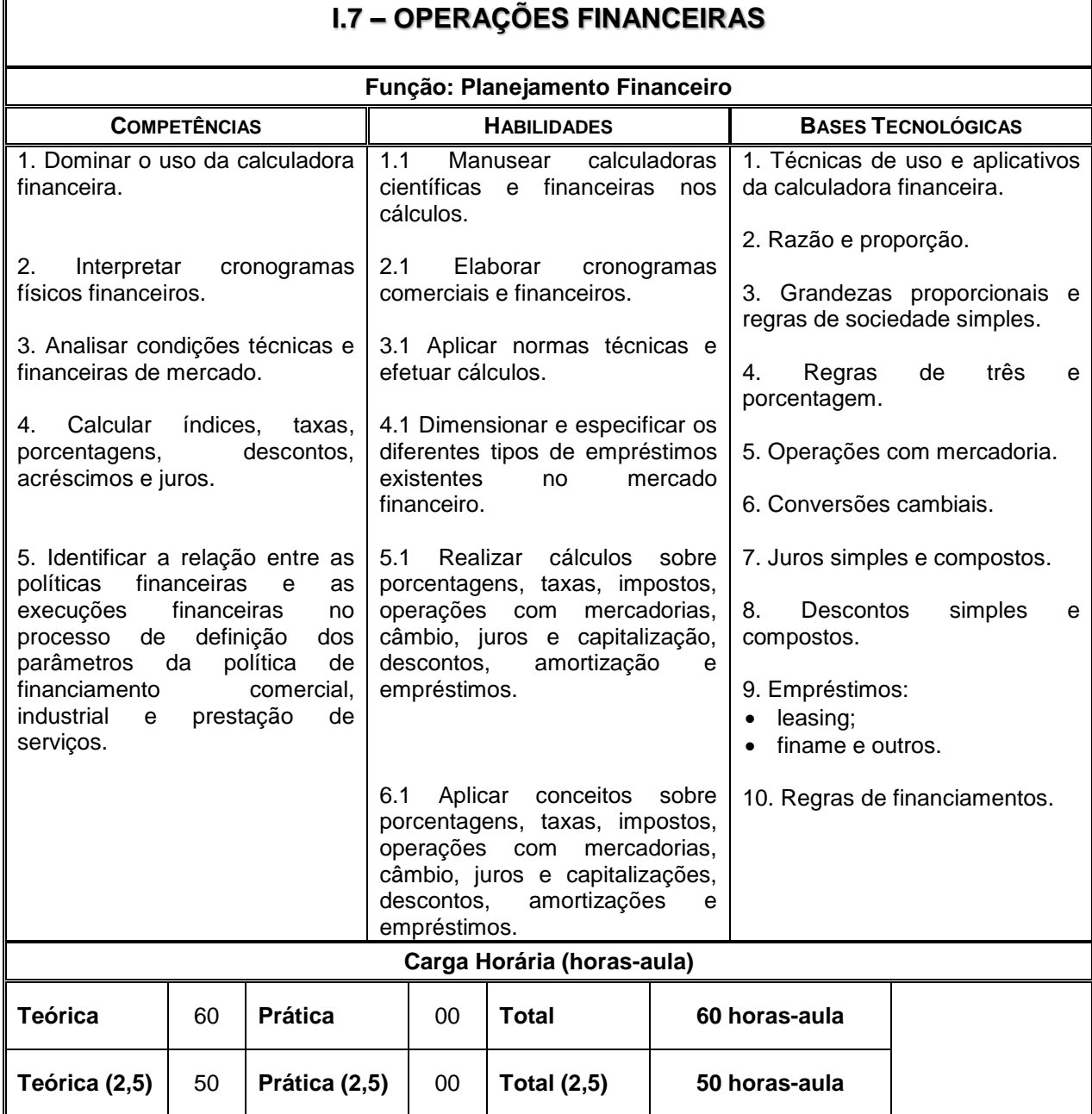

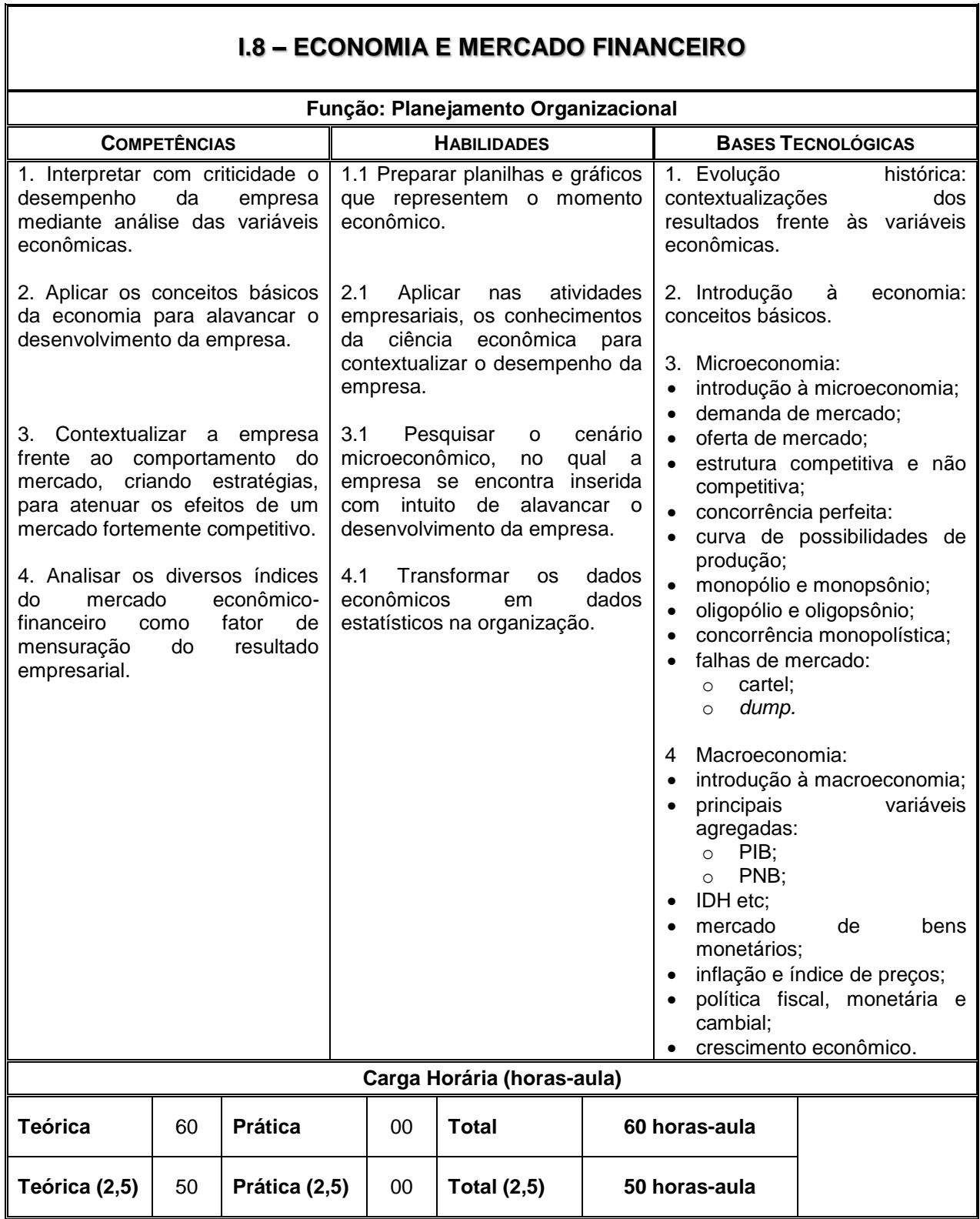

٦

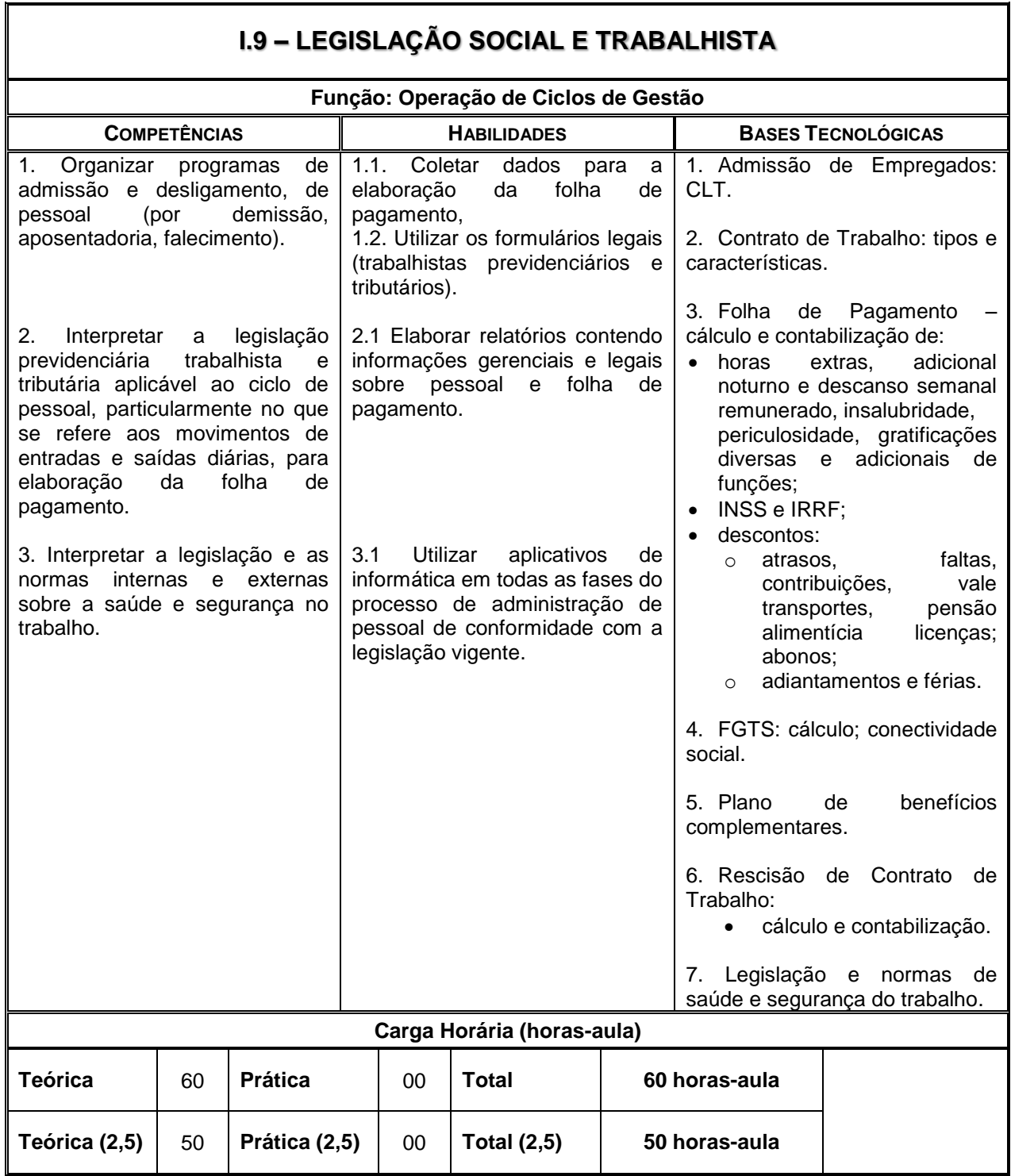

Ť

## **MÓDULO II – Qualificação Profissional Técnica de Nível Médio de AUXILIAR DE CONTABILIDADE**

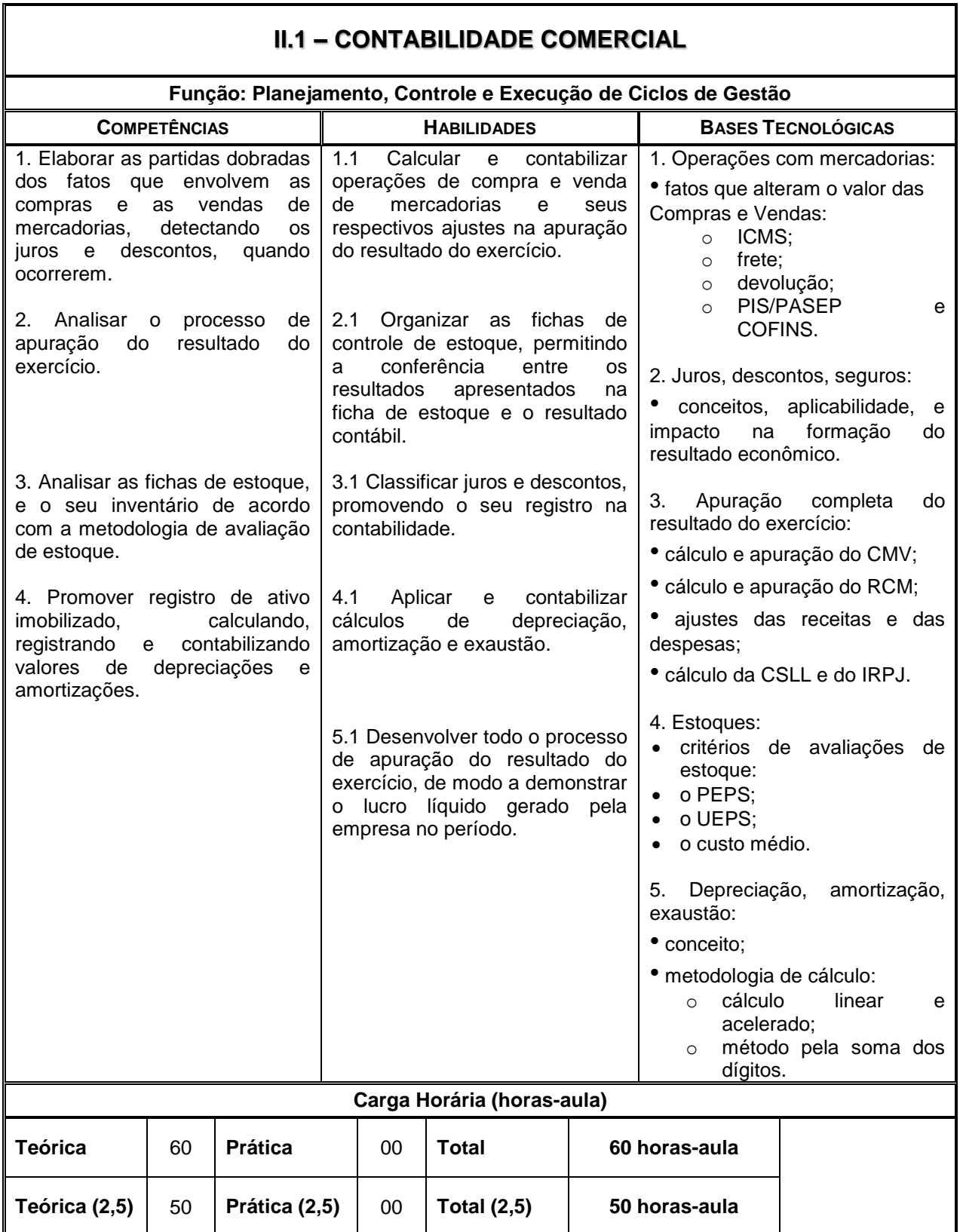

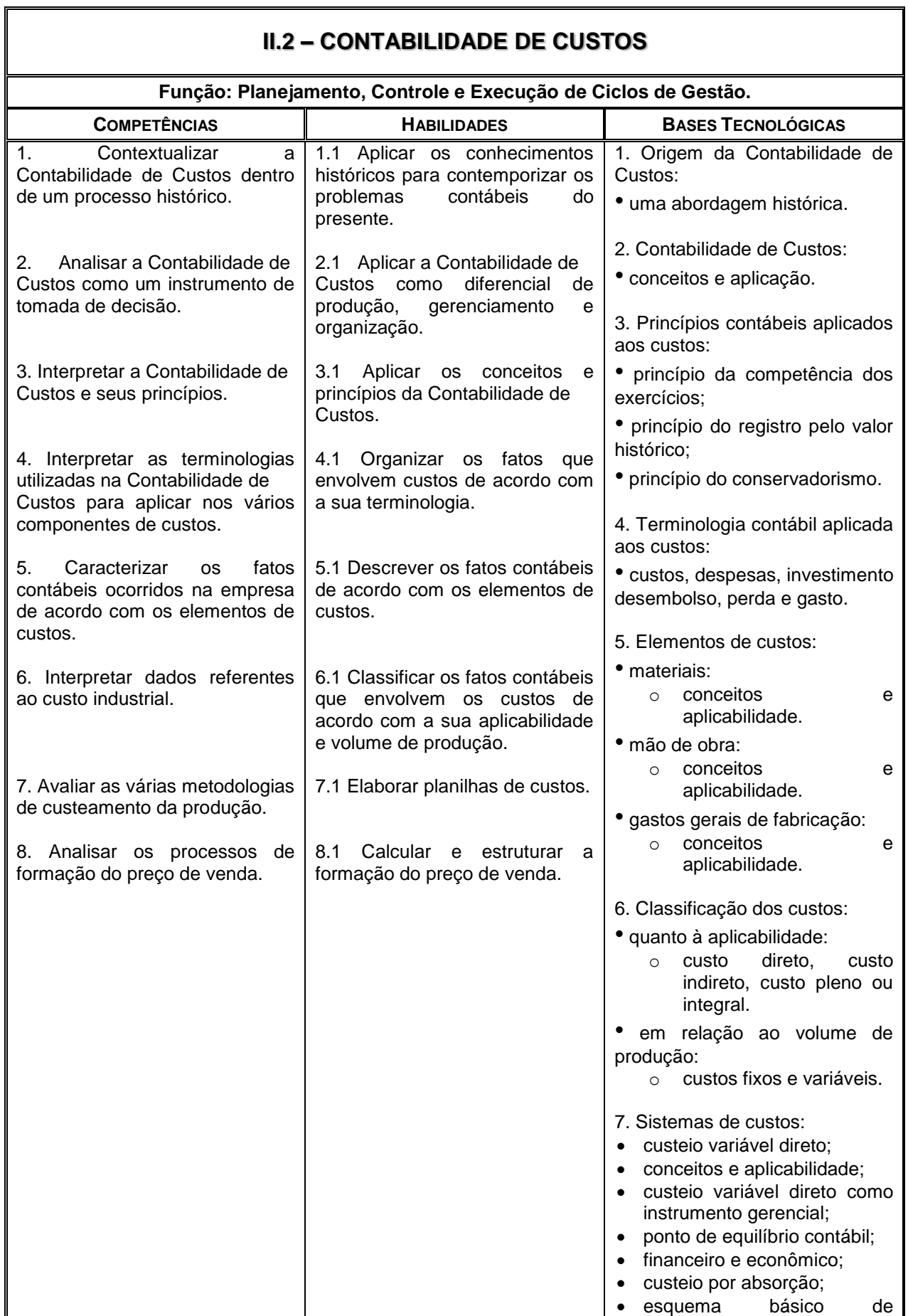

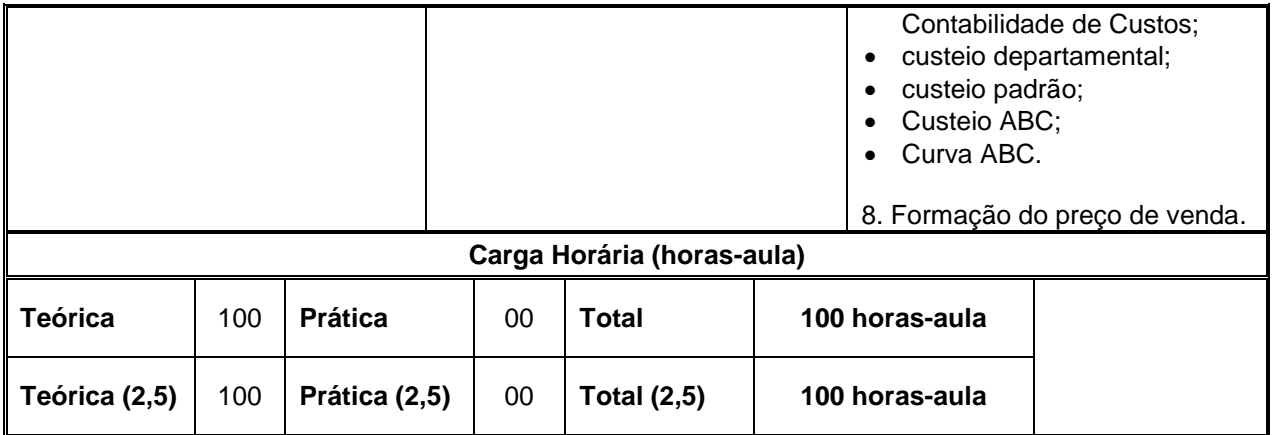

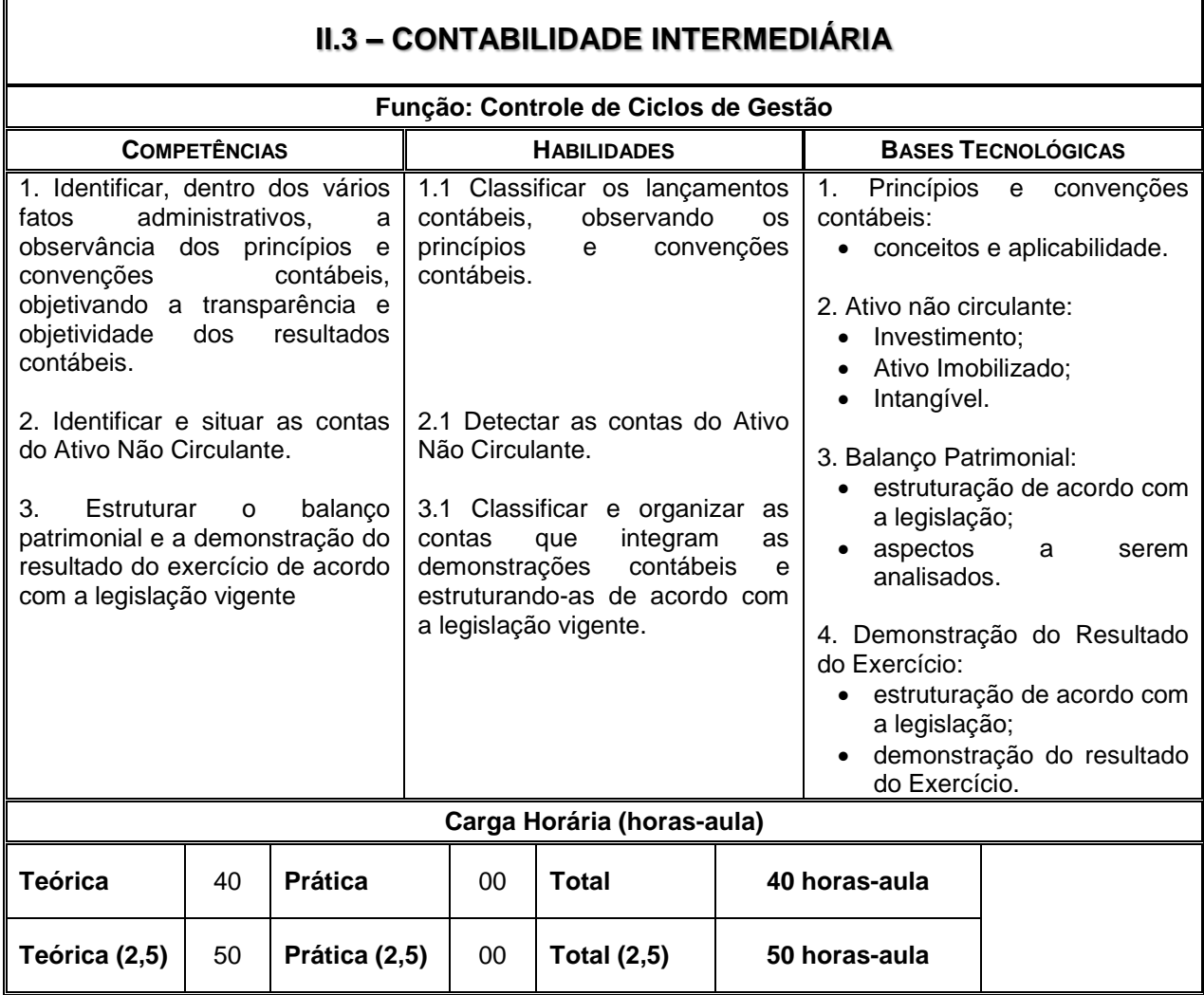

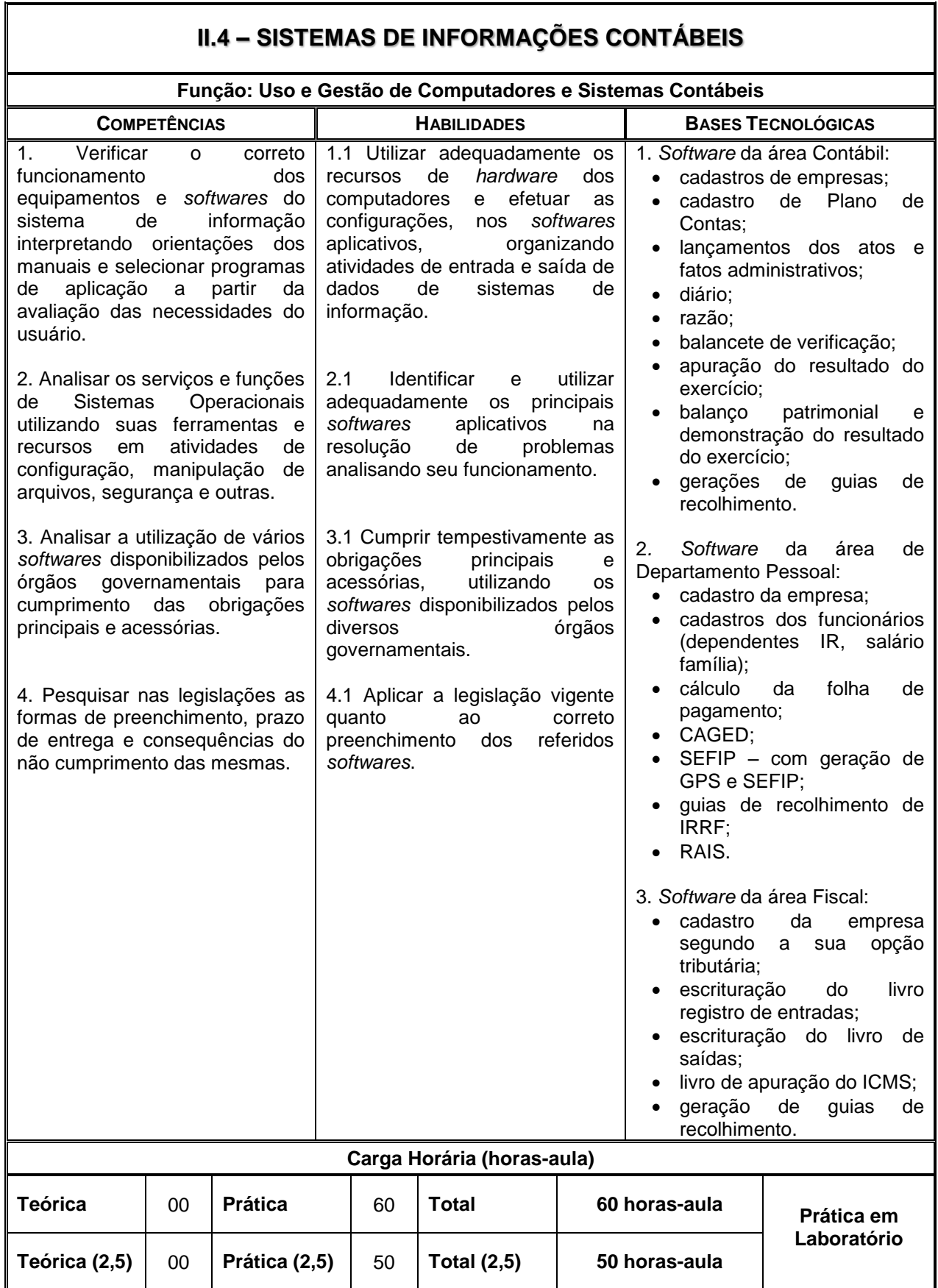

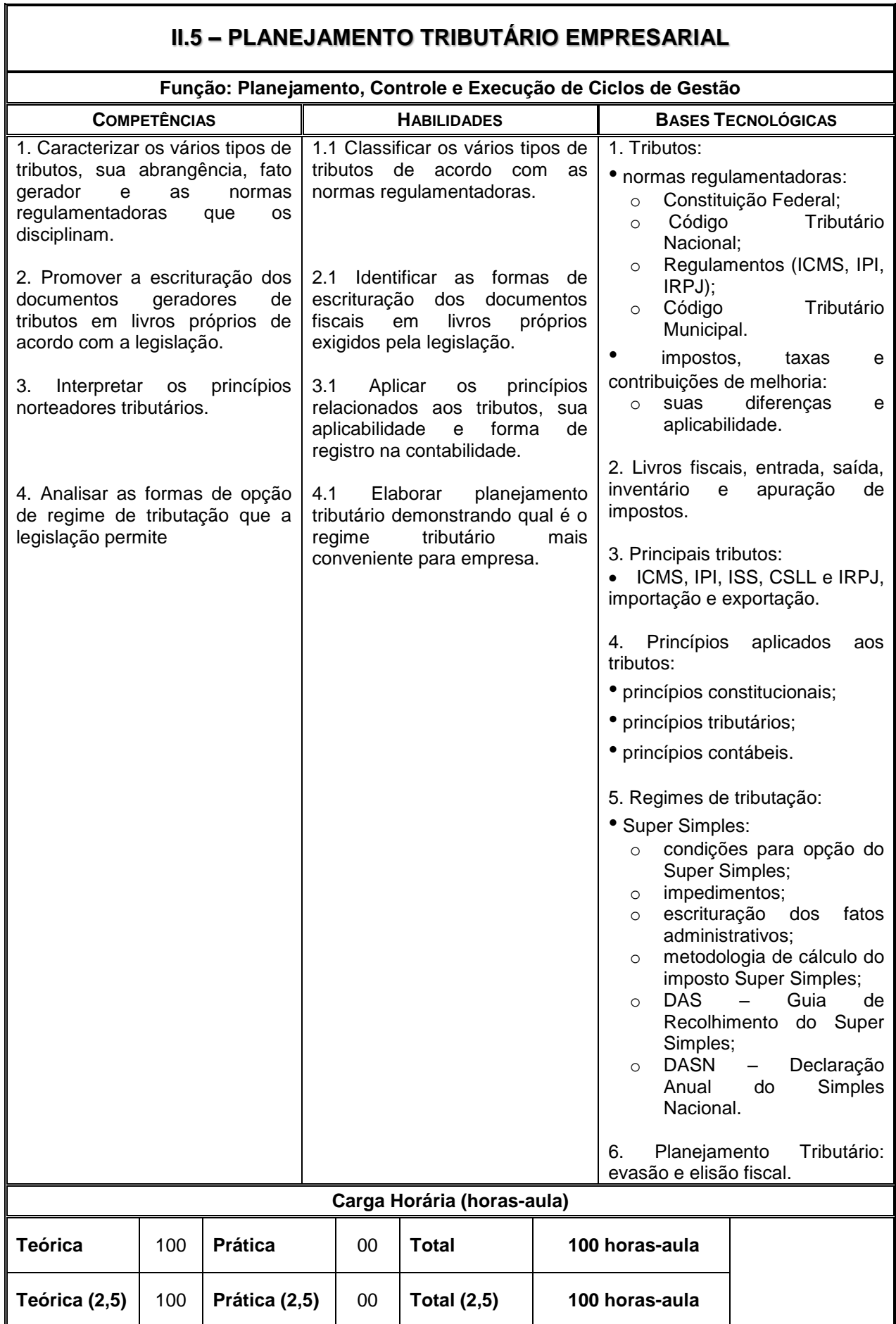

٦

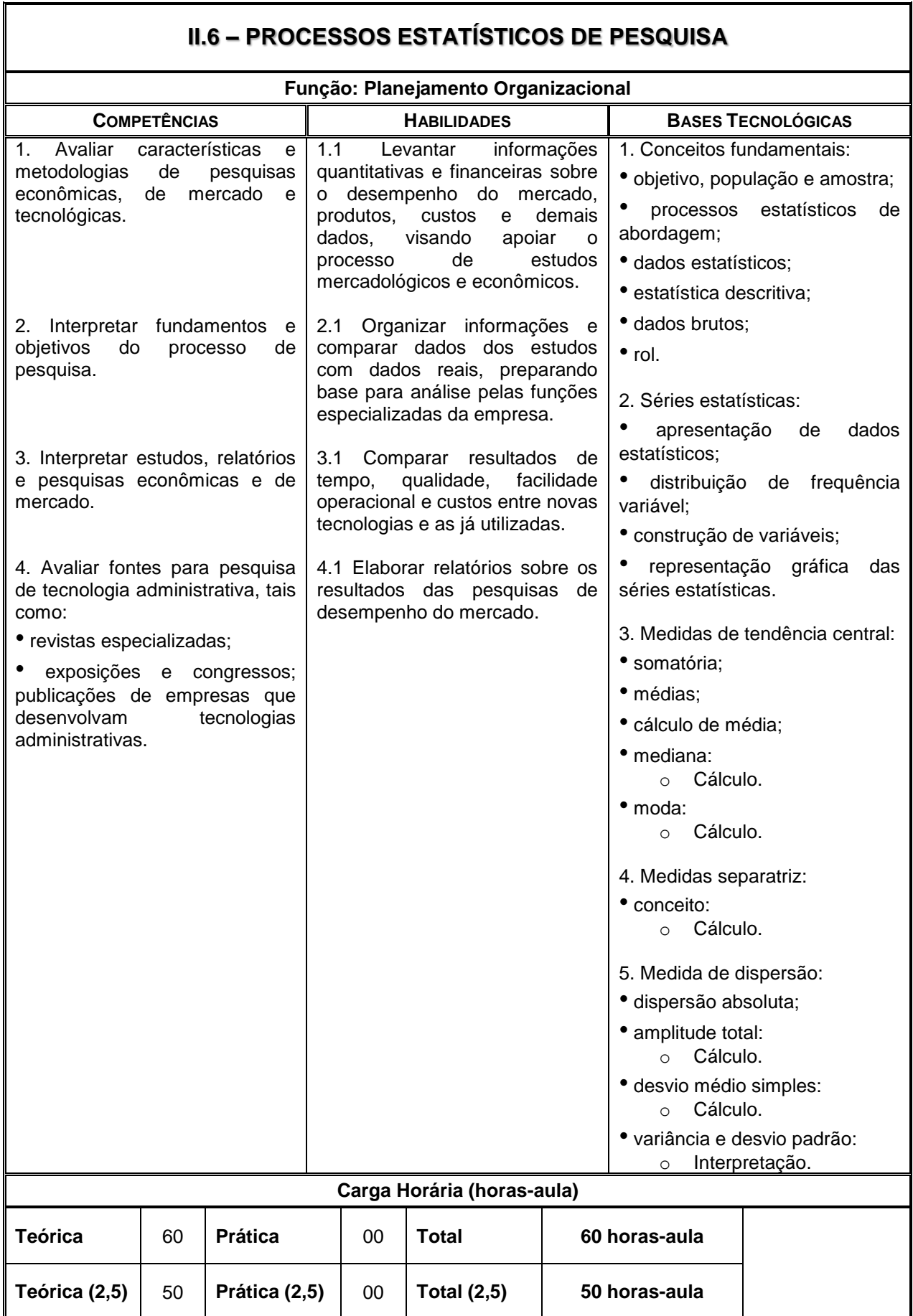

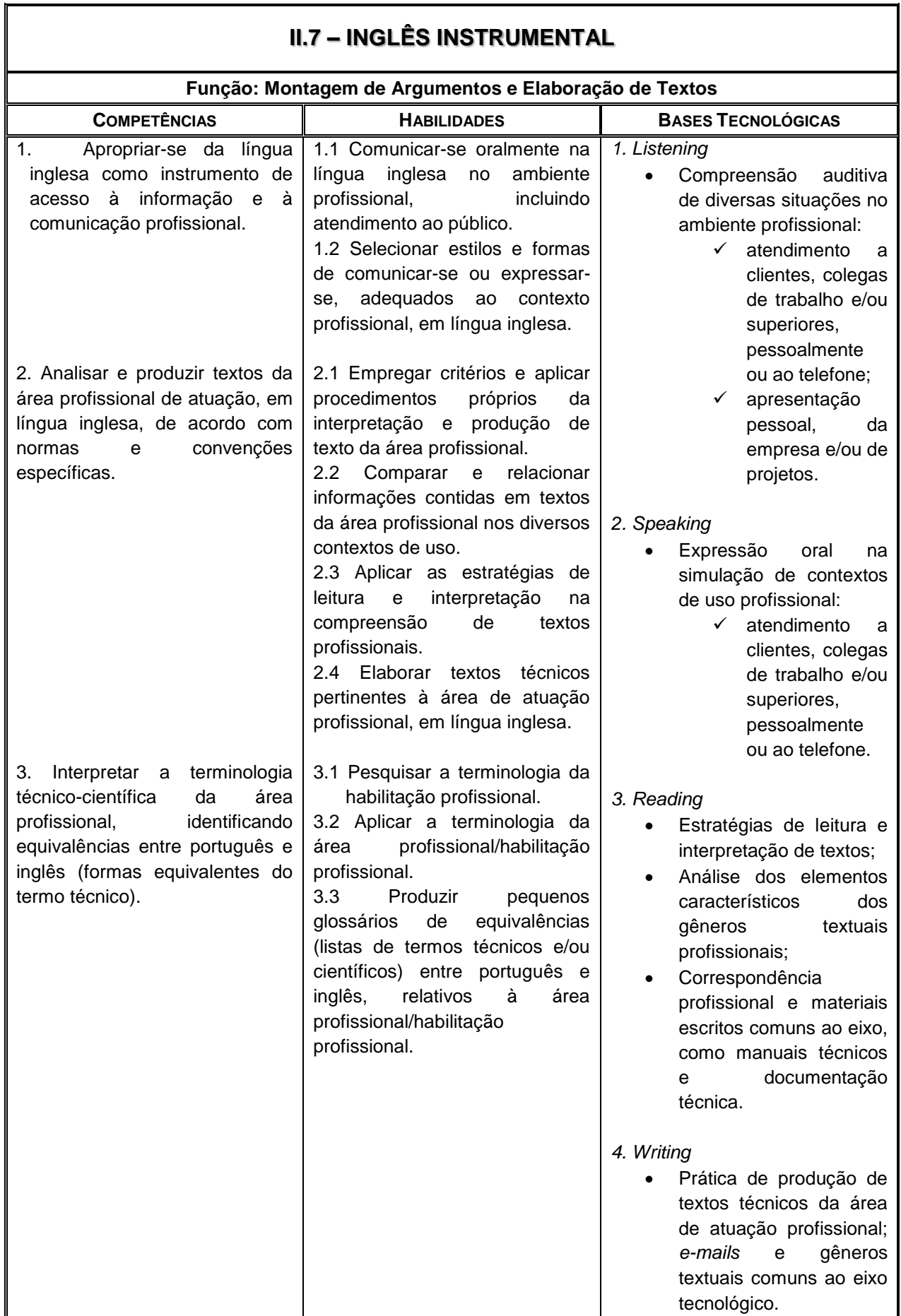

٦

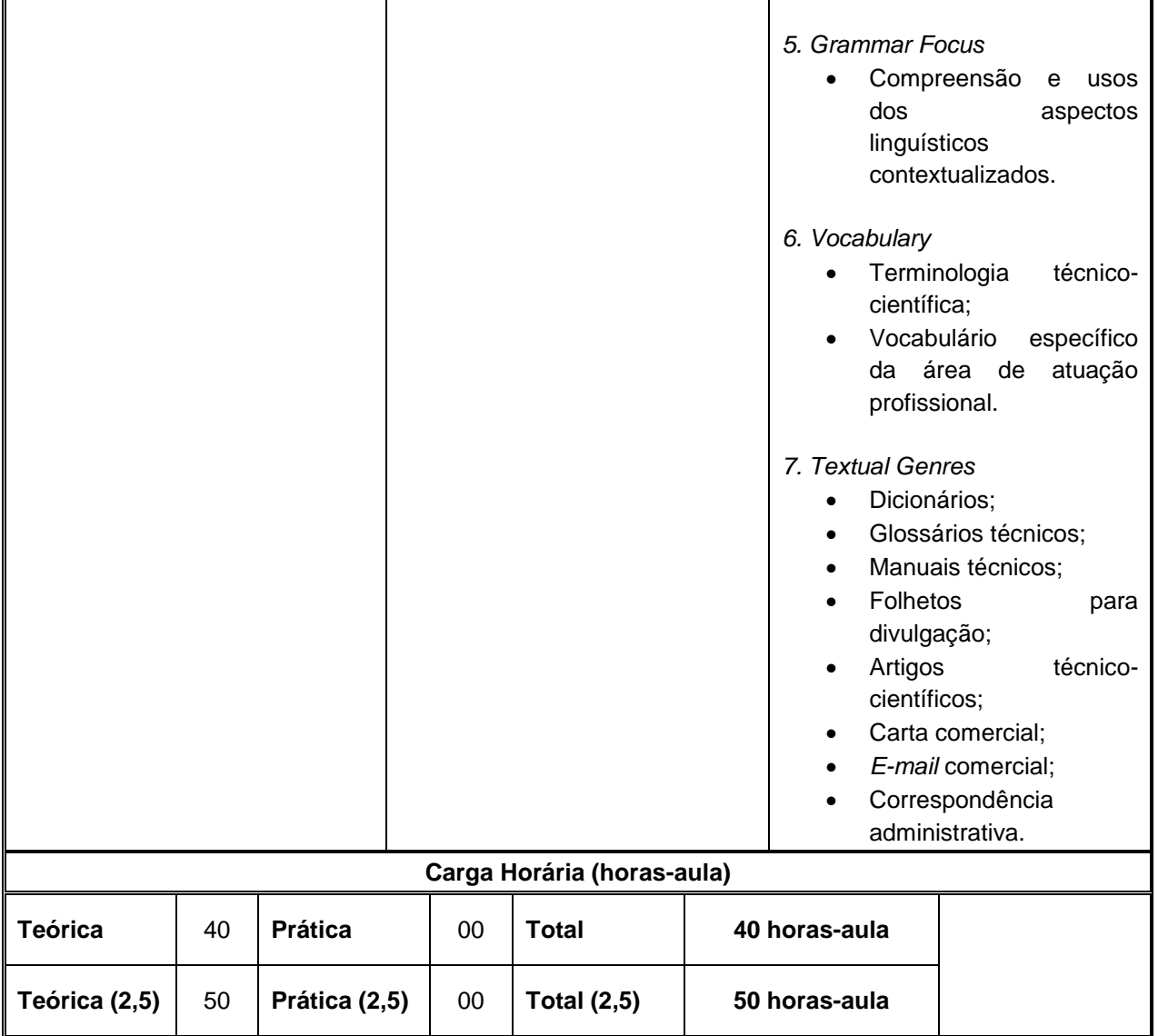

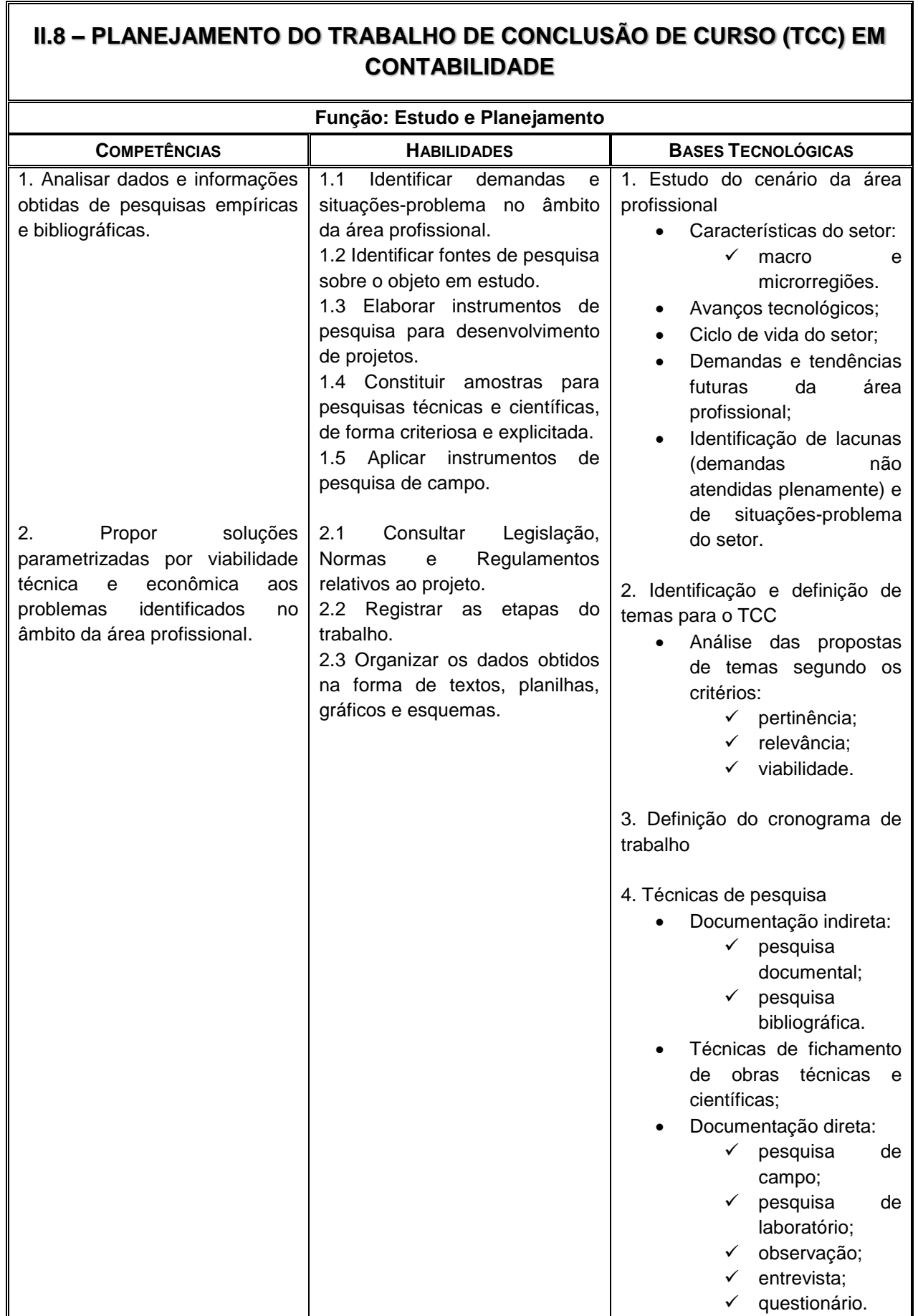

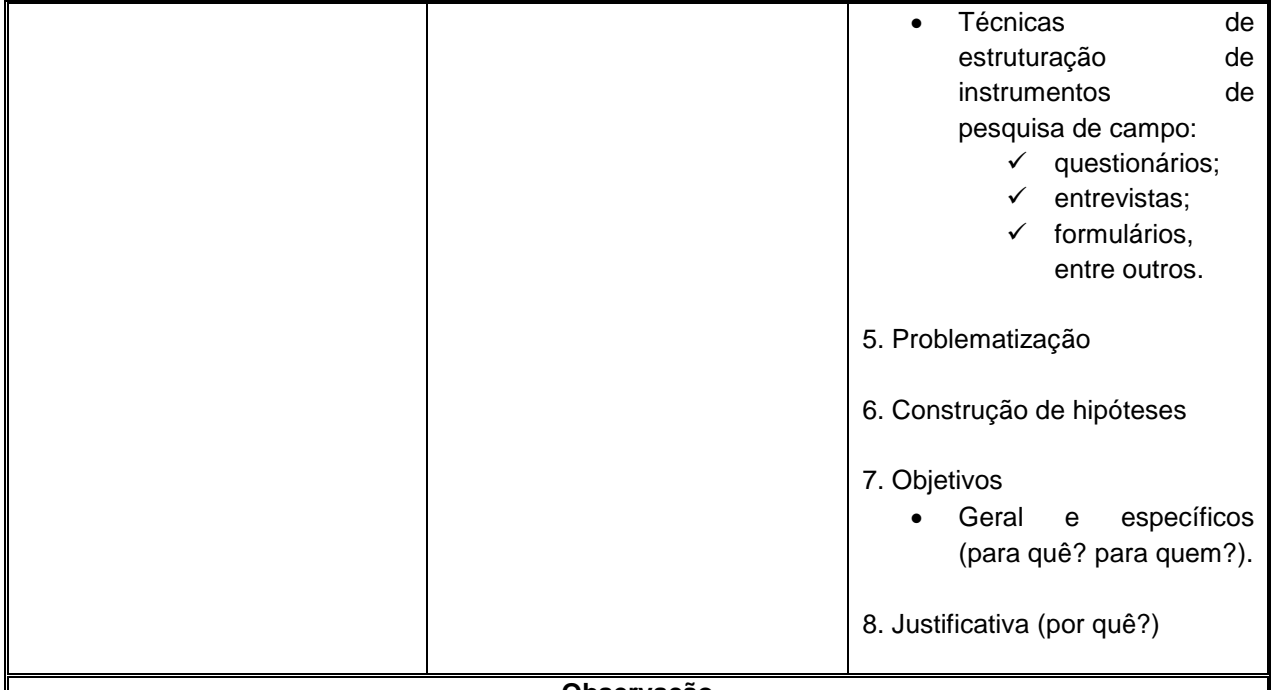

#### **Observação**

O produto a ser apresentado deverá ser constituído de umas das tipologias estabelecidas conforme Portaria do Coordenador do Ensino Médio e Técnico Nº 354, de 25-02-2015, parágrafo 3°, mencionadas a seguir: Novas técnicas e procedimentos; Preparações de pratos e alimentos; Modelos de Cardápios – Ficha técnica de alimentos e bebidas; *Softwares*, aplicativos e *EULA (End Use License Agreement)*; Áreas de cultivo; Áudios e vídeos; Resenhas de vídeos; Apresentações musicais, de dança e teatrais; Exposições fotográficas; Memorial fotográfico; Desfiles ou exposições de roupas, calçados e acessórios; Modelo de Manuais; Parecer Técnico; Esquemas e diagramas; Diagramação gráfica; Projeto técnico com memorial descritivo; Portfólio; Modelagem de Negócios; Planos de Negócios.

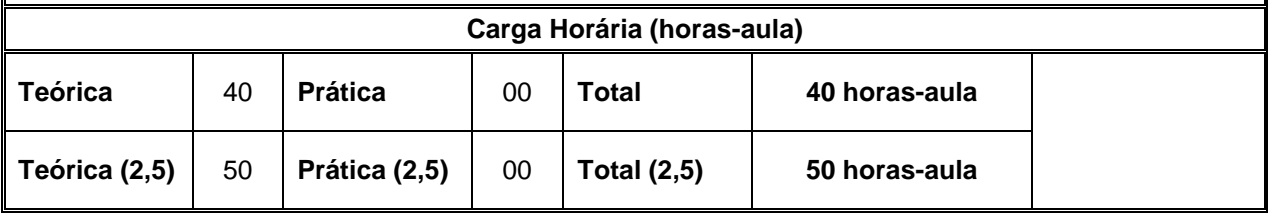

# **MÓDULO III – Habilitação Profissional de TÉCNICO EM CONTABILIDADE**

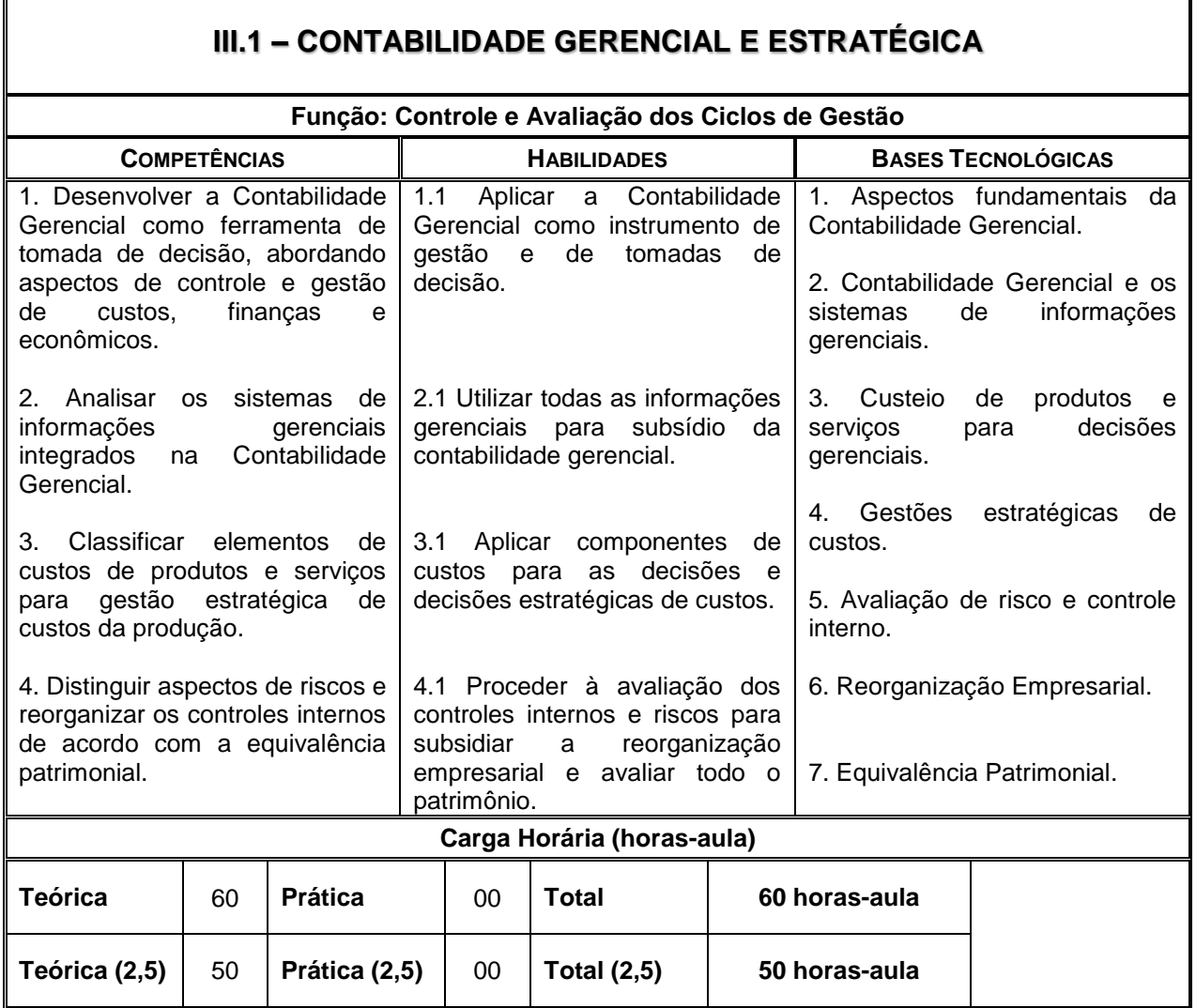

ī

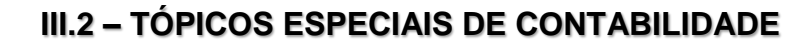

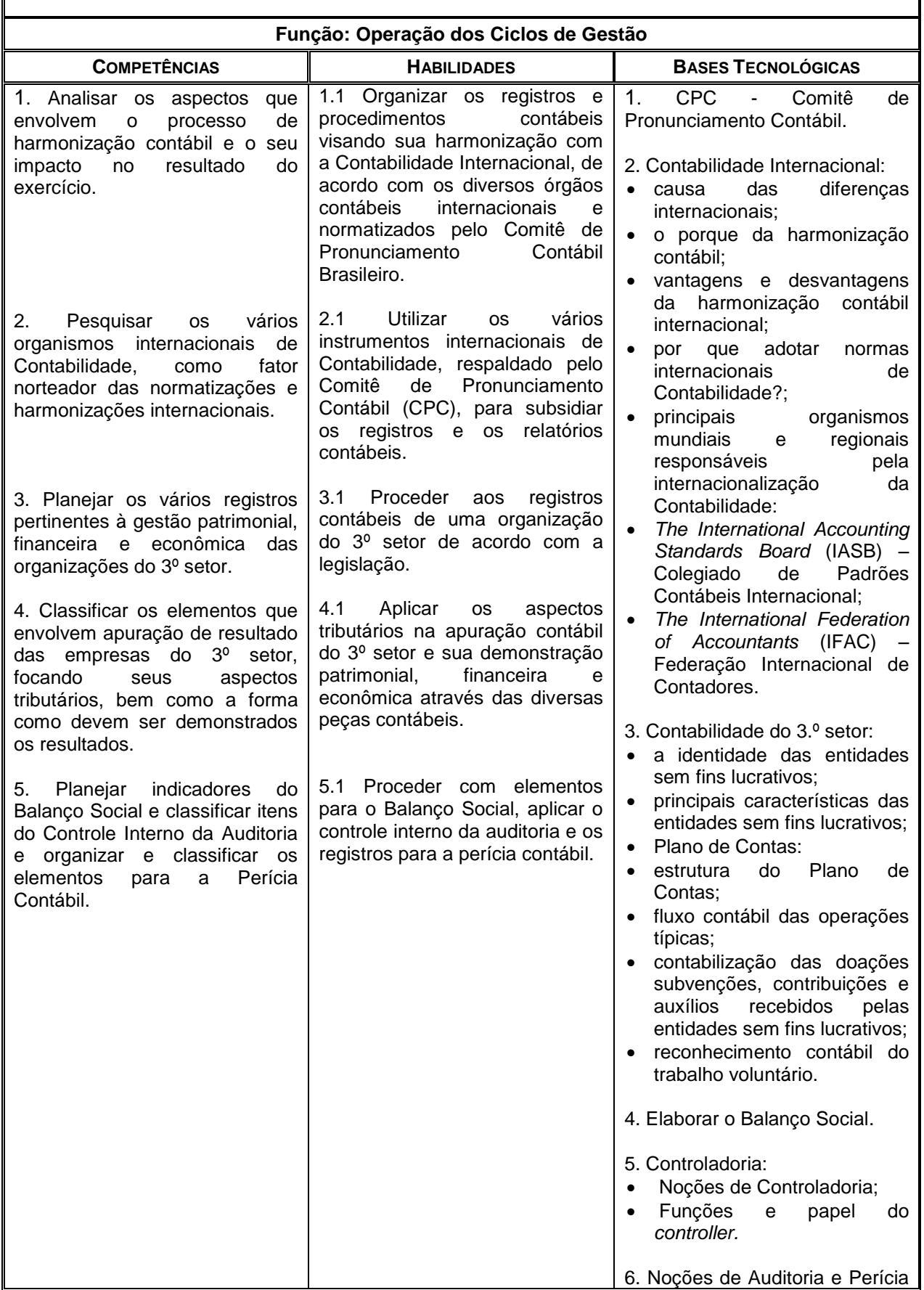

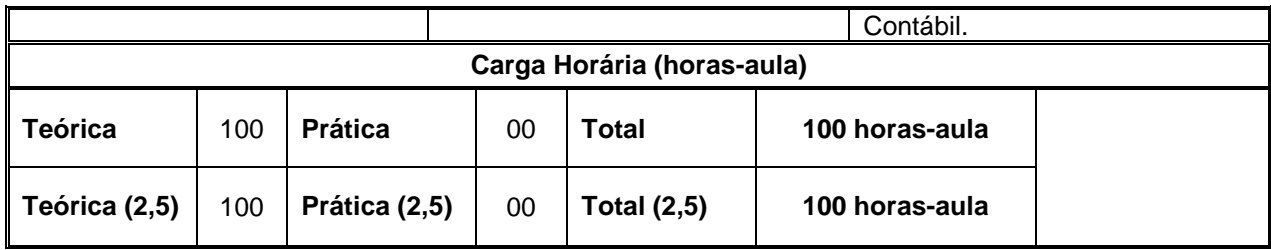

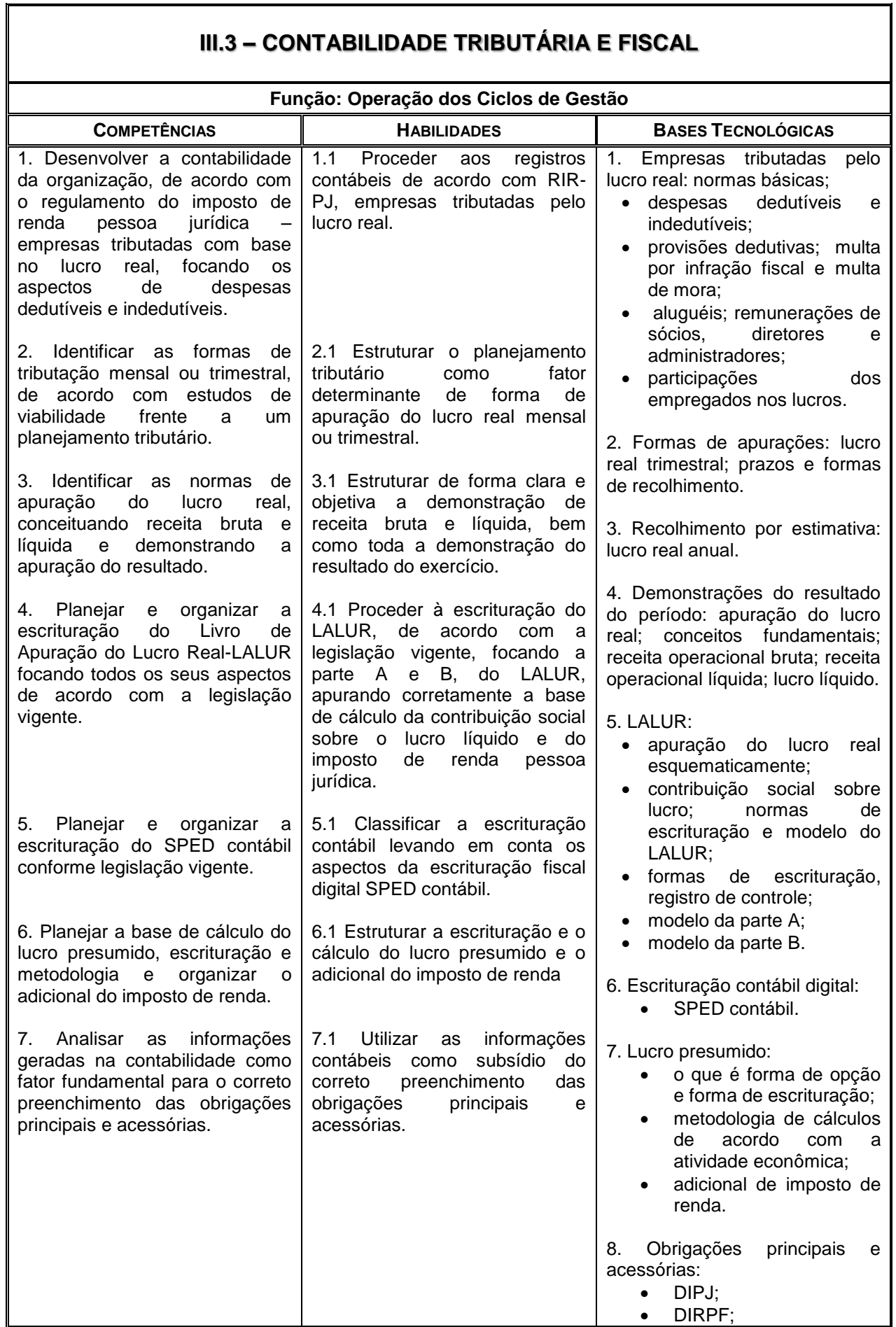

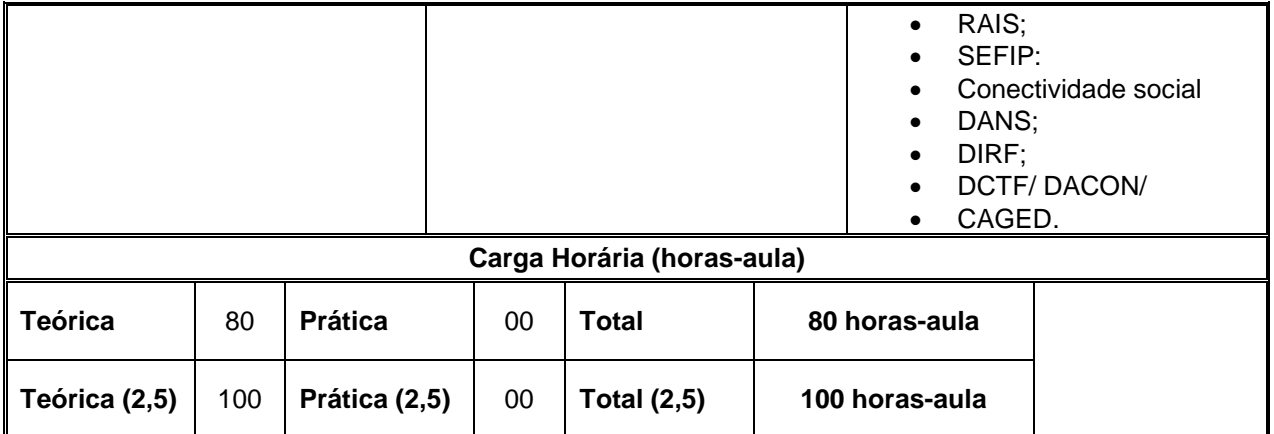

# **III.4 – ESTRUTURA E ANÁLISE DAS DEMONSTRAÇÕES FINANCEIRAS**

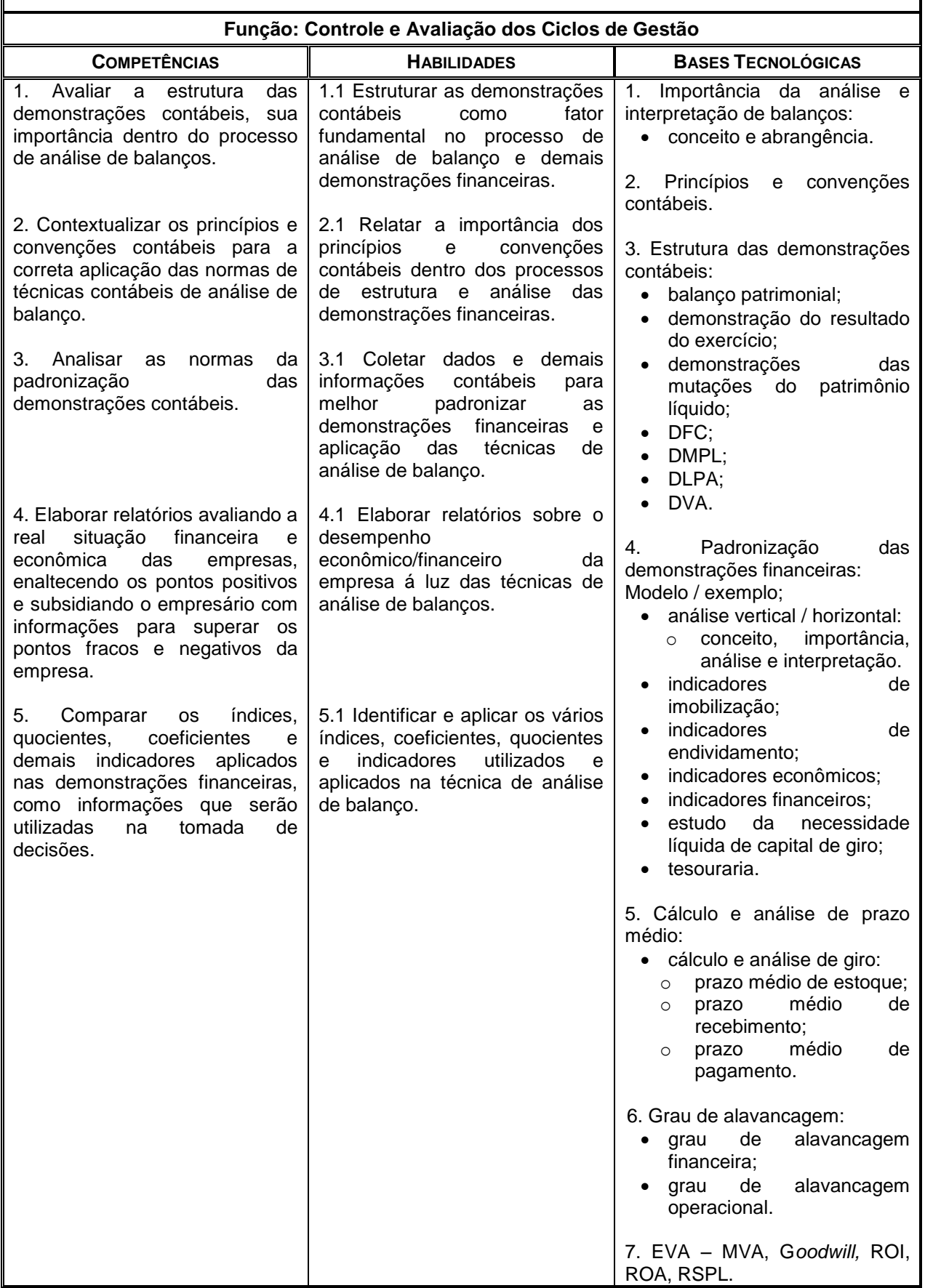

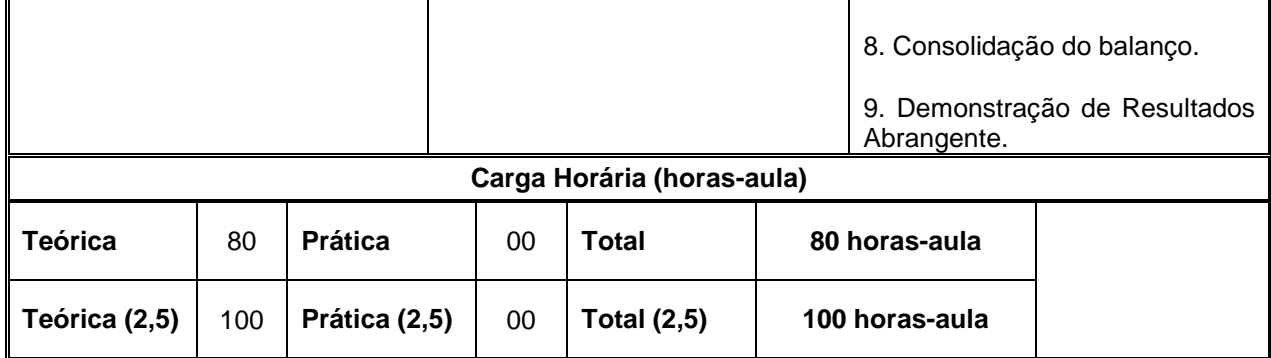

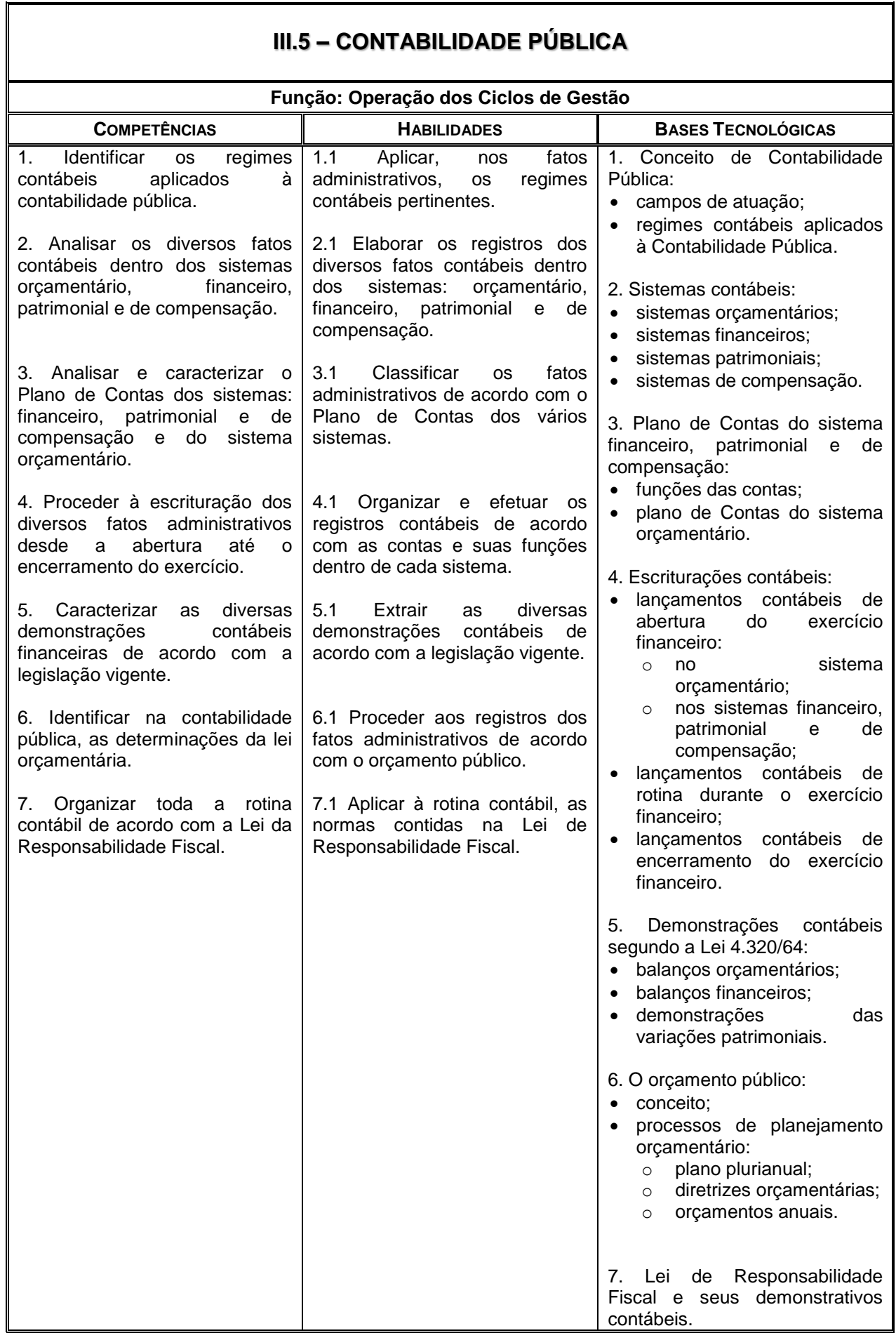

٦

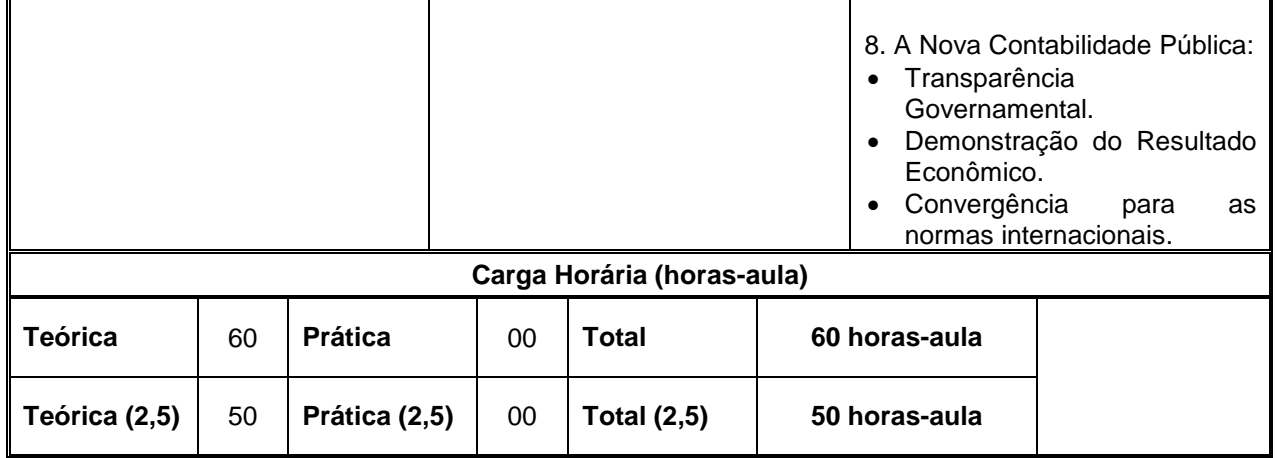

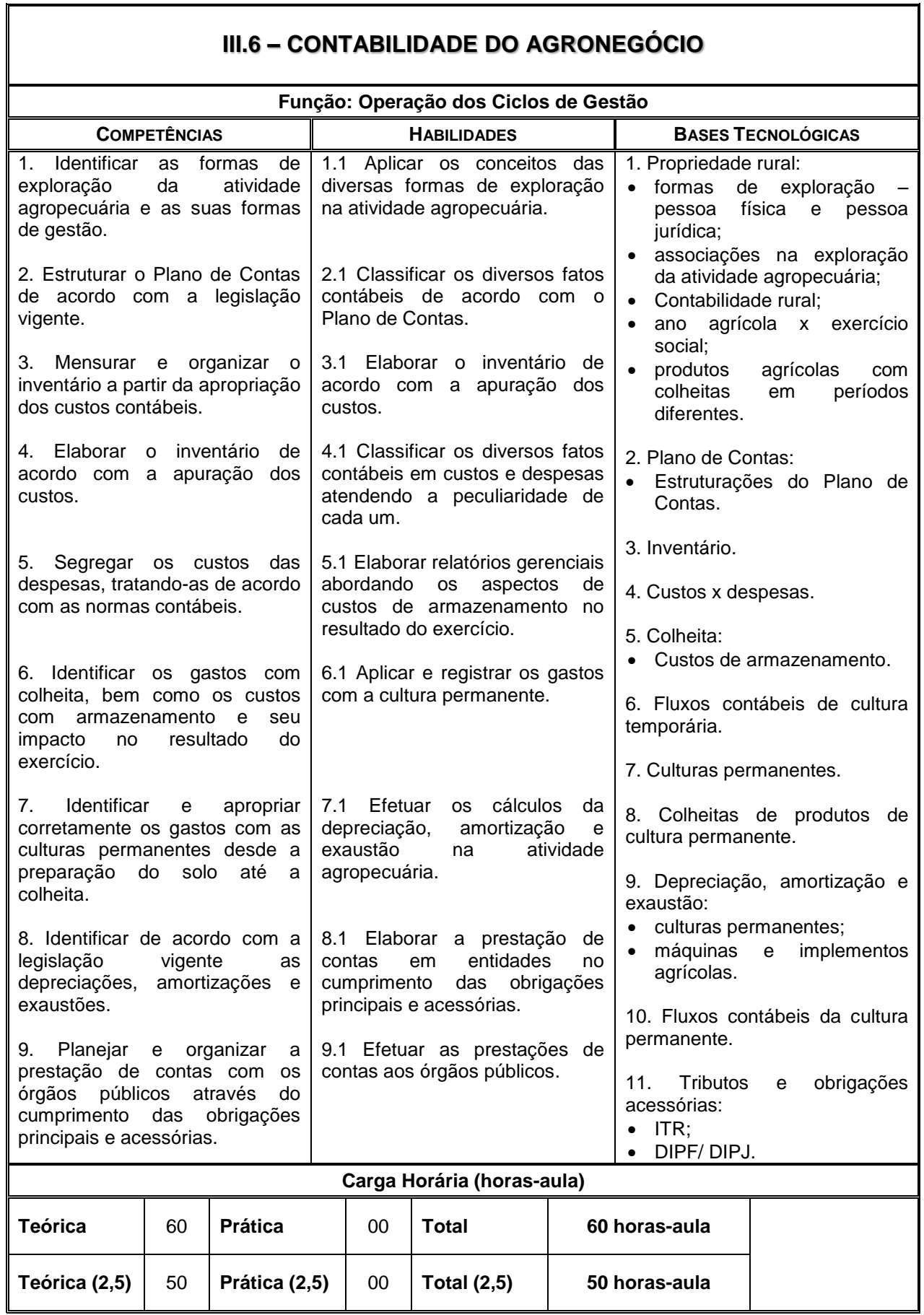

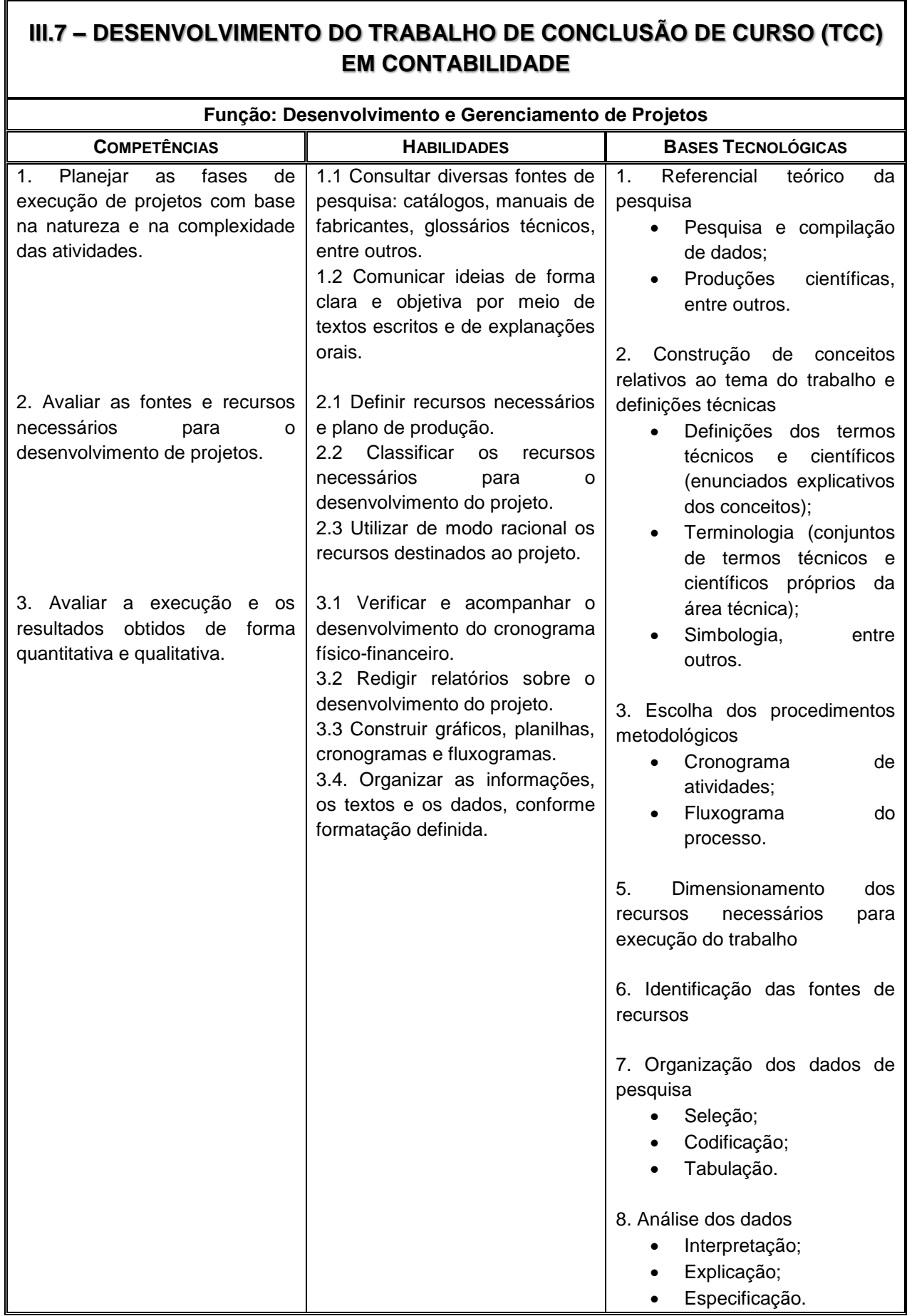

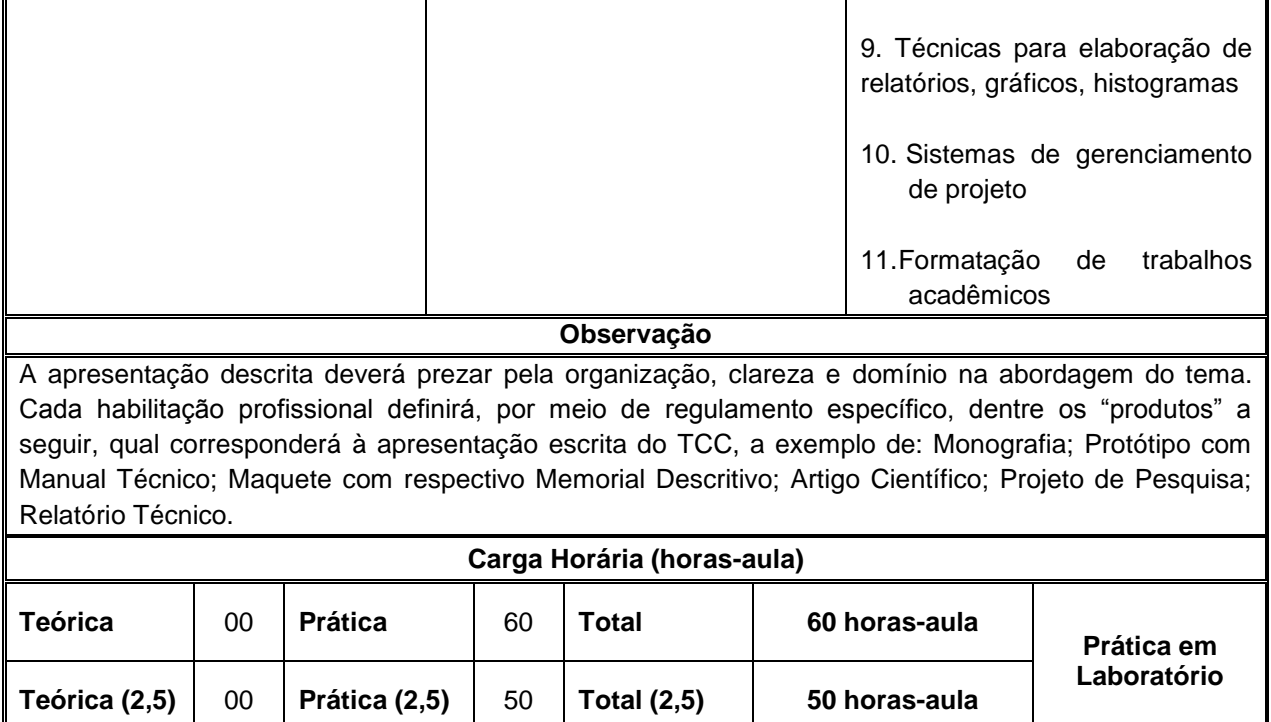

## **4.5. Enfoque Pedagógico**

Constituindo-se em meio para guiar a prática pedagógica, o currículo organizado por meio de competências será direcionado para a construção da aprendizagem do aluno, enquanto sujeito do seu próprio desenvolvimento. Para tanto, a organização do processo de aprendizagem privilegiará a definição de projetos, problemas e/ ou questões geradoras que orientam e estimulam a investigação, o pensamento e as ações, assim como a solução de problemas.

Dessa forma, a problematização, a interdisciplinaridade, a contextualização e os ambientes de formação se constituem em ferramentas básicas para a construção das habilidades, atitudes e informações relacionadas que estruturam as competências requeridas.

## **4.6. Trabalho de Conclusão de Curso – TCC**

A sistematização do conhecimento sobre um objeto pertinente à profissão, desenvolvido mediante controle, orientação e avaliação docente, permitirá aos alunos o conhecimento do campo de atuação profissional, com suas peculiaridades, demandas e desafios.

Ao considerar que o efetivo desenvolvimento de competências implica na adoção de sistemas de ensino que permitam a verificação da aplicabilidade dos conceitos tratados em sala de aula, torna-se necessário que cada escola, atendendo às especificidades dos cursos que oferece, crie oportunidades para que os alunos construam e apresentem um produto final – Trabalho de Conclusão de Curso – TCC.

Caberá a cada escola definir, por meio de regulamento específico, as normas e as orientações que nortearão a realização do Trabalho de Conclusão de Curso, conforme a natureza e o perfil de conclusão da Habilitação Profissional.

O Trabalho de Conclusão de Curso deverá envolver necessariamente uma pesquisa empírica, que somada à pesquisa bibliográfica dará o embasamento prático e teórico necessário para o desenvolvimento do trabalho. A pesquisa empírica deverá contemplar uma coleta de dados, que poderá ser realizada no local de estágio supervisionado, quando for o caso, ou por meio de visitas técnicas e entrevistas com profissionais da área. As atividades, em número de 120 (cento e vinte) horas, destinadas ao desenvolvimento do Trabalho de Conclusão de Curso, serão acrescentadas às aulas previstas para o curso e constarão do histórico escolar do aluno.

O desenvolvimento do Trabalho de Conclusão de Curso pautar-se-á em pressupostos interdisciplinares, podendo exprimir-se por meio de um trabalho escrito ou de uma proposta de projeto. Caso seja adotada a forma de proposta de projeto, os produtos poderão ser compostos por elementos gráficos e/ ou volumétricos (maquetes ou protótipos) necessários à apresentação do trabalho, devidamente acompanhados pelas respectivas especificações técnicas; memorial descritivo, memórias de cálculos e demais reflexões de caráter teórico e metodológico pertinentes ao tema.

A temática a ser abordada deve estar contida no âmbito das atribuições profissionais da categoria, sendo de livre escolha do aluno.

## **4.6.1. Orientação**

Ficará a orientação do desenvolvimento do Trabalho de Conclusão de Curso por conta do professor responsável pelos temas do Planejamento do Trabalho de Conclusão de Curso (TCC) em CONTABILIDADE, no 2º MÓDULO e Desenvolvimento do Trabalho de Conclusão de Curso (TCC) em CONTABILIDADE, no 3º MÓDULO.

## **4.7. Prática Profissional**

A Prática Profissional será desenvolvida em empresas e nos laboratórios e oficinas da Unidade Escolar.

A prática será incluída na carga horária da Habilitação Profissional e não está desvinculada da teoria; constitui e organiza o currículo. Será desenvolvida ao longo do curso por meio de atividades como estudos de caso, visitas técnicas, conhecimento de mercado e das empresas, pesquisas, trabalhos em grupo, individual e relatórios.

O tempo necessário e a forma para o desenvolvimento da Prática Profissional realizada na escola e nas empresas serão explicitados na proposta pedagógica da Unidade Escolar e no plano de trabalho dos docentes.

## **4.8. Estágio Supervisionado**

A Habilitação Profissional de **TÉCNICO EM CONTABILIDADE** não exige o cumprimento de estágio supervisionado em sua organização curricular, contando com aproximadamente 150 horas-aula de práticas profissionais, que poderão ser desenvolvidas integralmente na escola ou em empresas da região, por meio de simulações, experiências, ensaios e demais técnicas de ensino que permitam a vivência dos alunos em situações próximas da realidade do setor produtivo. O desenvolvimento de

projetos, estudos de casos, realização de visitas técnicas monitoradas, pesquisas de campo e aulas práticas desenvolvidas em laboratórios, oficinas e salas-ambiente garantirão o desenvolvimento de competências específicas da área de formação.

O aluno, a seu critério, poderá realizar estágio supervisionado, não sendo, no entanto, condição para a conclusão do curso. Quando realizado, as horas efetivamente cumpridas deverão constar do Histórico Escolar do aluno. A escola acompanhará as atividades de estágio, cuja sistemática será definida através de um Plano de Estágio Supervisionado devidamente incorporado ao Projeto Pedagógico da Unidade Escolar. O Plano de Estágio Supervisionado deverá prever os seguintes registros:

- sistemática de acompanhamento, controle e avaliação;
- justificativa;
- metodologias:
- objetivos;
- identificação do responsável pela Orientação de Estágio;
- definição de possíveis campos/ áreas para realização de estágios.

O estágio somente poderá ser realizado de maneira concomitante com o curso, ou seja, ao aluno será permitido realizar estágio apenas enquanto estiver regularmente matriculado. Após a conclusão de todos os componentes curriculares será vedada a realização de estágio supervisionado.

#### **4.9. Novas Organizações Curriculares**

O Plano de Curso propõe a organização curricular estruturada em três módulos, com um total de 1200 horas ou 1500 horas-aula.

A Unidade Escolar, para dar atendimento às demandas individuais, sociais e do setor produtivo, poderá propor nova organização curricular, alterando o número de módulos, distribuição das aulas e dos componentes curriculares. A organização curricular proposta levará em conta, contudo, o perfil de conclusão da habilitação, da qualificação e a carga horária prevista para a habilitação.

A nova organização curricular proposta entrará em vigor após a homologação pelo Órgão de Supervisão Educacional do Ceeteps.

# **CAPÍTULO 5 CRITÉRIOS DE APROVEITAMENTO DE CONHECIMENTOS E EXPERIÊNCIAS ANTERIORES**

O aproveitamento de conhecimentos e experiências adquiridas anteriormente pelos alunos, diretamente relacionados com o perfil profissional de conclusão da respectiva habilitação profissional, poderá ocorrer por meio de:

- $\checkmark$  qualificações profissionais e etapas ou módulos de nível técnico concluídos em outros cursos;
- $\checkmark$  cursos de formação inicial e continuada ou qualificação profissional, mediante avaliação do aluno;
- $\checkmark$  experiências adquiridas no trabalho ou por outros meios informais, mediante avaliação do aluno;
- $\checkmark$  avaliação de competências reconhecidas em processos formais de certificação profissional.

O aproveitamento de competências, anteriormente adquiridas pelo aluno, por meio da educação formal/ informal ou do trabalho, para fins de prosseguimento de estudos, será feito mediante avaliação a ser realizada por comissão de professores, designada pela Direção da Escola, atendendo os referenciais constantes de sua proposta pedagógica.

Quando a avaliação de competências tiver como objetivo a expedição de diploma, para conclusão de estudos, seguir-se-ão as diretrizes definidas e indicadas pelo Ministério da Educação e assim como o contido na deliberação CEE 107/2011.

## **CAPÍTULO 6 CRITÉRIOS DE AVALIAÇÃO DE APRENDIZAGEM**

A avaliação, elemento fundamental para acompanhamento e redirecionamento do processo de desenvolvimento de competências estará voltado para a construção dos perfis de conclusão estabelecidos para as diferentes habilitações profissionais e as respectivas qualificações previstas.

Constitui-se num processo contínuo e permanente com a utilização de instrumentos diversificados – textos, provas, relatórios, autoavaliação, roteiros, pesquisas, portfólio, projetos etc. – que permitam analisar de forma ampla o desenvolvimento de competências em diferentes indivíduos e em diferentes situações de aprendizagem.

O caráter diagnóstico dessa avaliação permite subsidiar as decisões dos Conselhos de Classe e das Comissões de Professores acerca dos processos regimentalmente previstos de:

- classificação;
- reclassificação;
- aproveitamento de estudos.

E permite orientar/ reorientar os processos de:

- recuperação contínua;
- progressão parcial.

Estes três últimos, destinados a alunos com aproveitamento insatisfatório, constituir-se-ão de atividades, recursos e metodologias diferenciadas e individualizadas com a finalidade de eliminar/ reduzir dificuldades que inviabilizam o desenvolvimento das competências visadas.

Acresce-se ainda que, o instituto da Progressão Parcial cria condições para que os alunos com menção insatisfatória em até três componentes curriculares possam, concomitantemente, cursar o módulo seguinte, ouvido o Conselho de Classe.

Por outro lado, o instituto da Reclassificação permite ao aluno a matricula em módulo diverso daquele que está classificado, expressa em parecer elaborado por Comissão de Professores, fundamentada nos resultados de diferentes avaliações realizadas.

Também através de avaliação do instituto de **Aproveitamento de Estudos** permite reconhecer como válidas as competências desenvolvidas em outros cursos – dentro do sistema formal ou informal de ensino, dentro da formação inicial e continuada de trabalhadores, etapas ou módulos das habilitações profissionais de nível técnico ou as adquiridas no trabalho.

Ao final de cada módulo, após análise com o aluno, os resultados serão expressos por uma das menções abaixo conforme estão conceituadas e operacionalmente definidas:

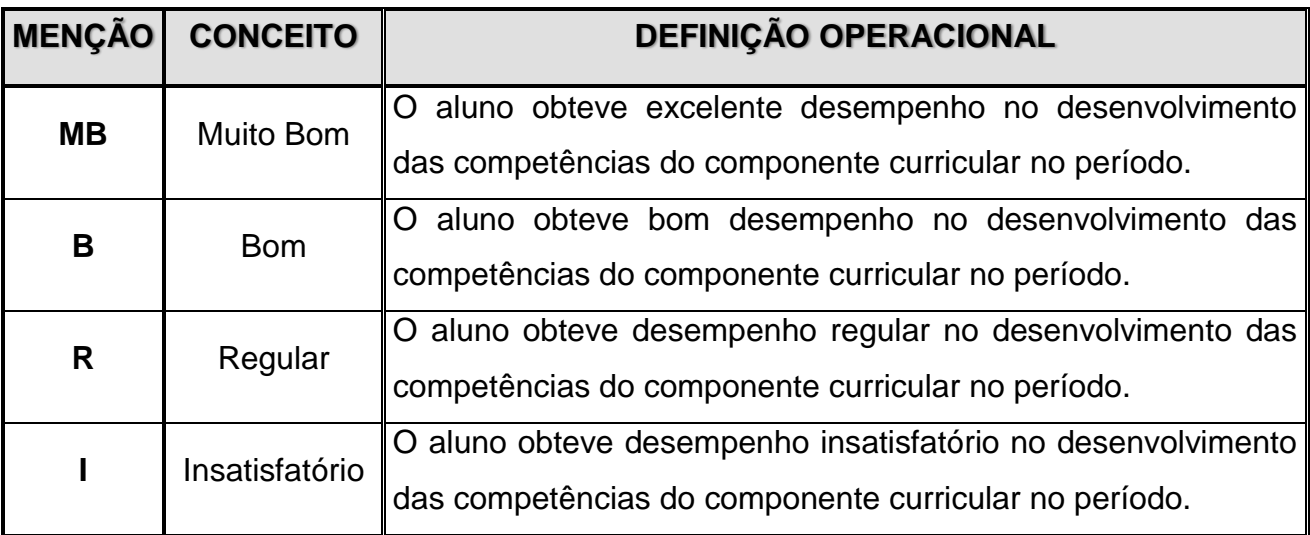

Será considerado concluinte do curso ou classificado para o módulo seguinte o aluno que tenha obtido aproveitamento suficiente para promoção – MB, B ou R – e a frequência mínima estabelecida.

A frequência mínima exigida será de 75% (setenta e cinco) do total das horas efetivamente trabalhadas pela escola, calculada sobre a totalidade dos componentes curriculares de cada módulo e terá apuração independente do aproveitamento.

A emissão de Menção Final e demais decisões, acerca da promoção ou retenção do aluno, refletirão a análise do seu desempenho feita pelos docentes nos Conselhos de Classe e/ ou nas Comissões Especiais, avaliando a aquisição de competências previstas para os módulos correspondentes.

# **CAPÍTULO 7 INSTALAÇÕES E EQUIPAMENTOS**

# O **LABORATÓRIO DE INFORMÁTICA** é de uso compartilhado da

unidade escolar e, como tal, deverá ser utilizado para todos os cursos.

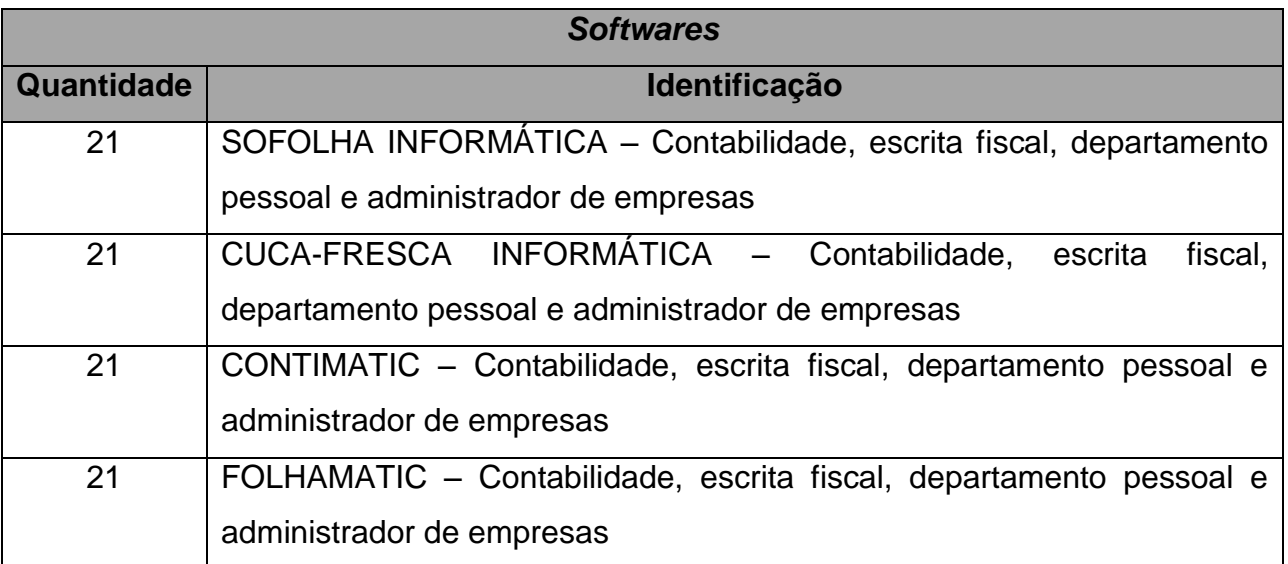

## **BIBLIOGRAFIA**

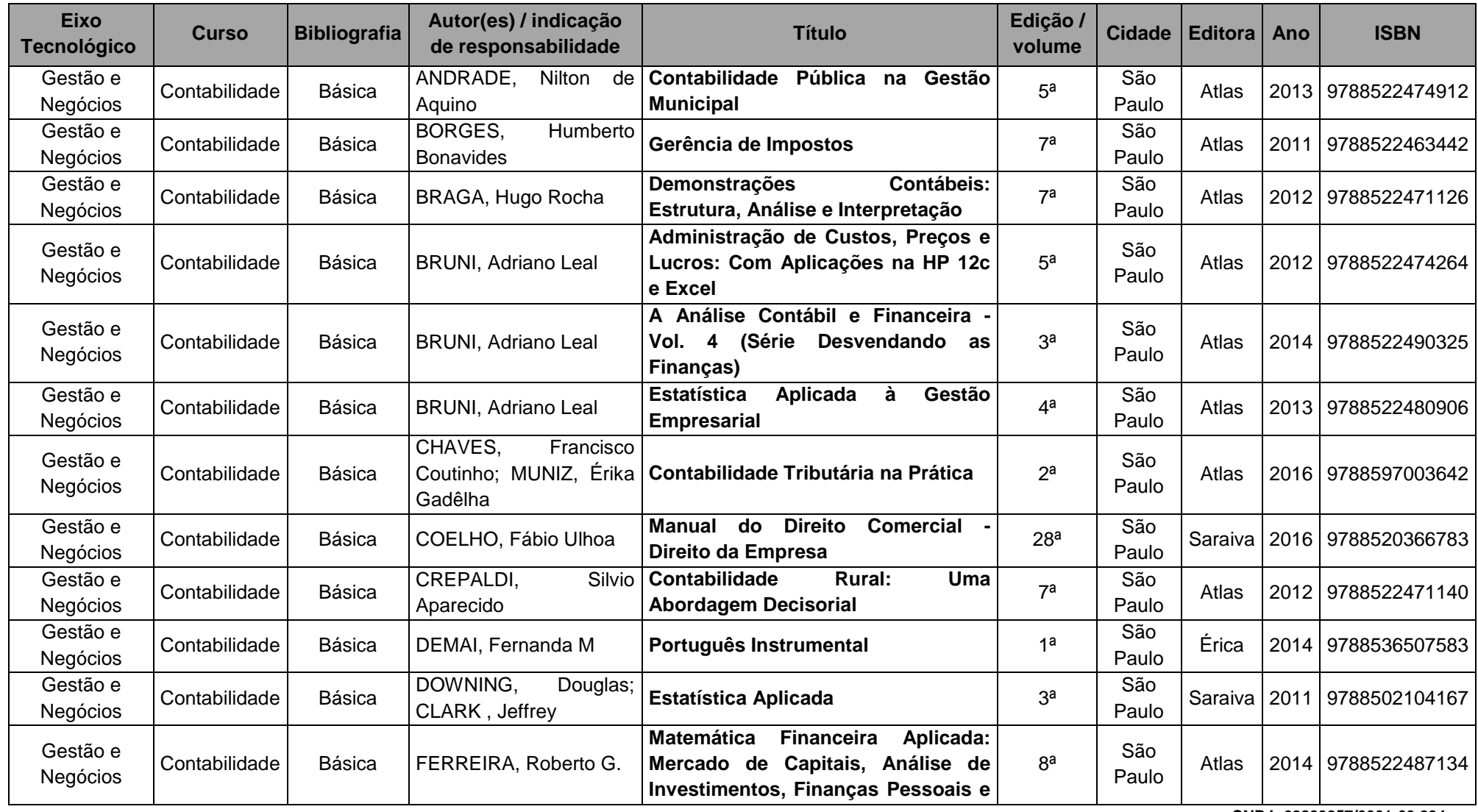

**CNPJ: 62823257/0001-09 234 Página nº 70**

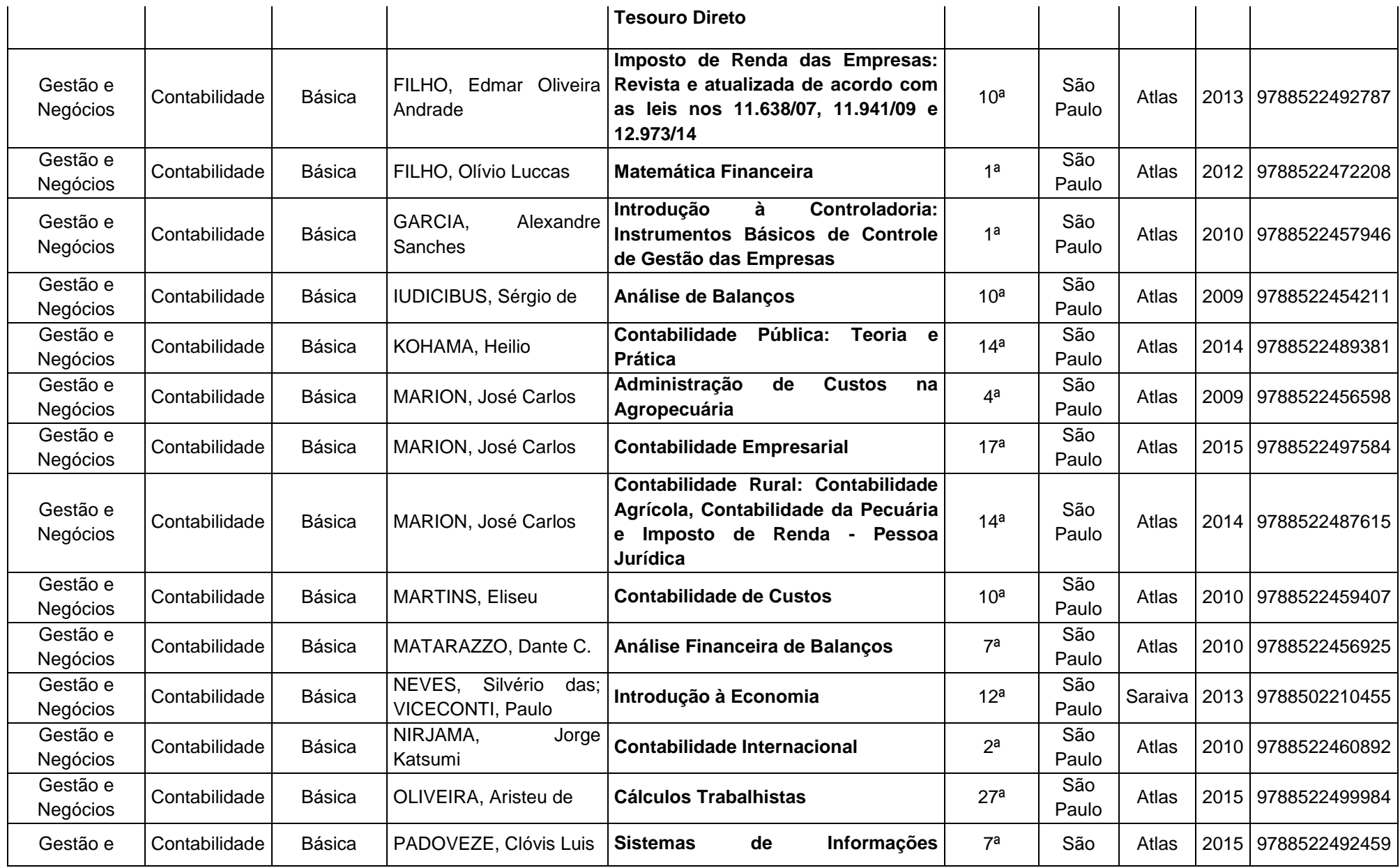

**CNPJ: 62823257/0001-09 234 Página nº 71**

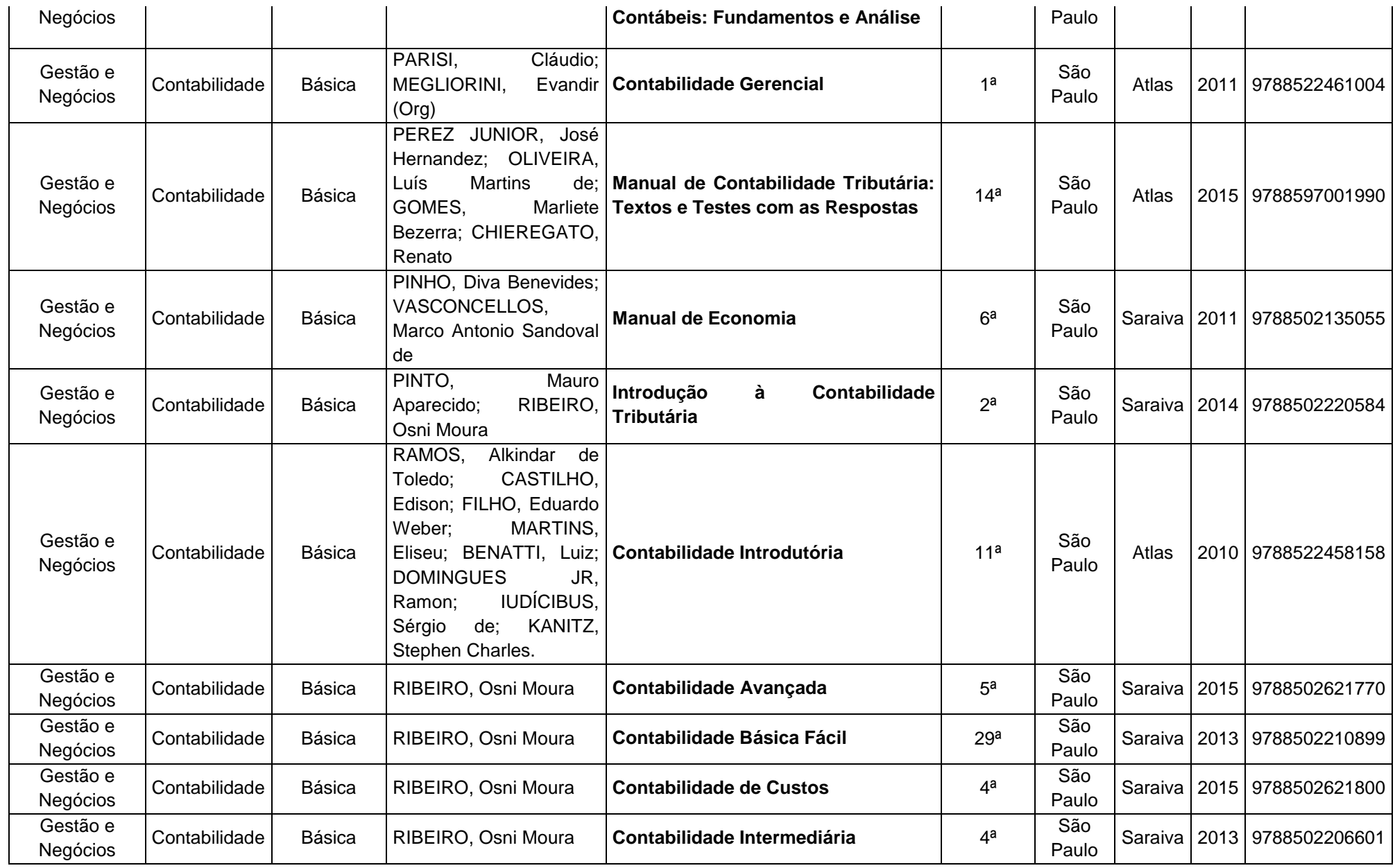

**CNPJ: 62823257/0001-09 234 Página nº 72**
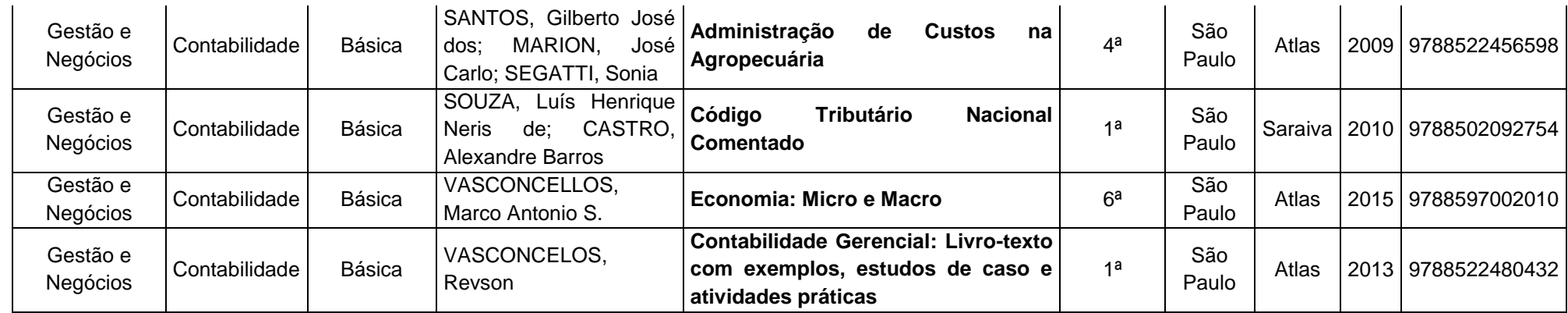

# **CAPÍTULO 8 PESSOAL DOCENTE E TÉCNICO**

A contratação dos docentes, que irão atuar no Curso de TÉCNICO EM CONTABILIDADE, será feita por meio de Concurso Público e/ ou processo seletivo como determinam as normas próprias do Ceeteps, obedecendo à ordem abaixo discriminada:

- $\checkmark$  Licenciados na Área Profissional relativa à disciplina;
- $\checkmark$  Graduados na Área da disciplina.

O Ceeteps proporcionará cursos de capacitação para docentes voltados para o desenvolvimento de competências diretamente ligadas ao exercício do magistério, além do conhecimento da filosofia e das políticas da educação profissional.

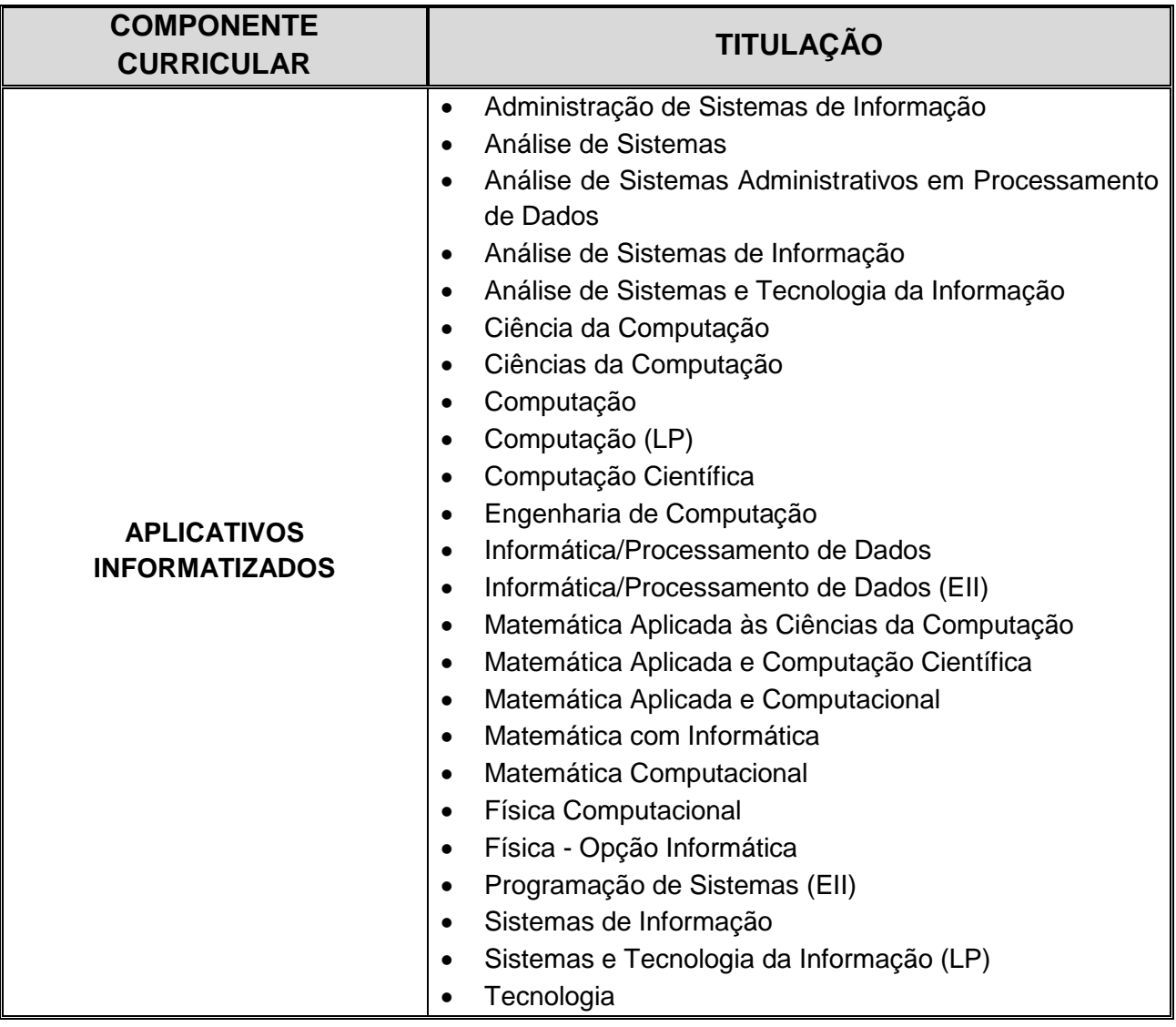

# **TITULAÇÕES DOCENTES POR COMPONENTE CURRICULAR**

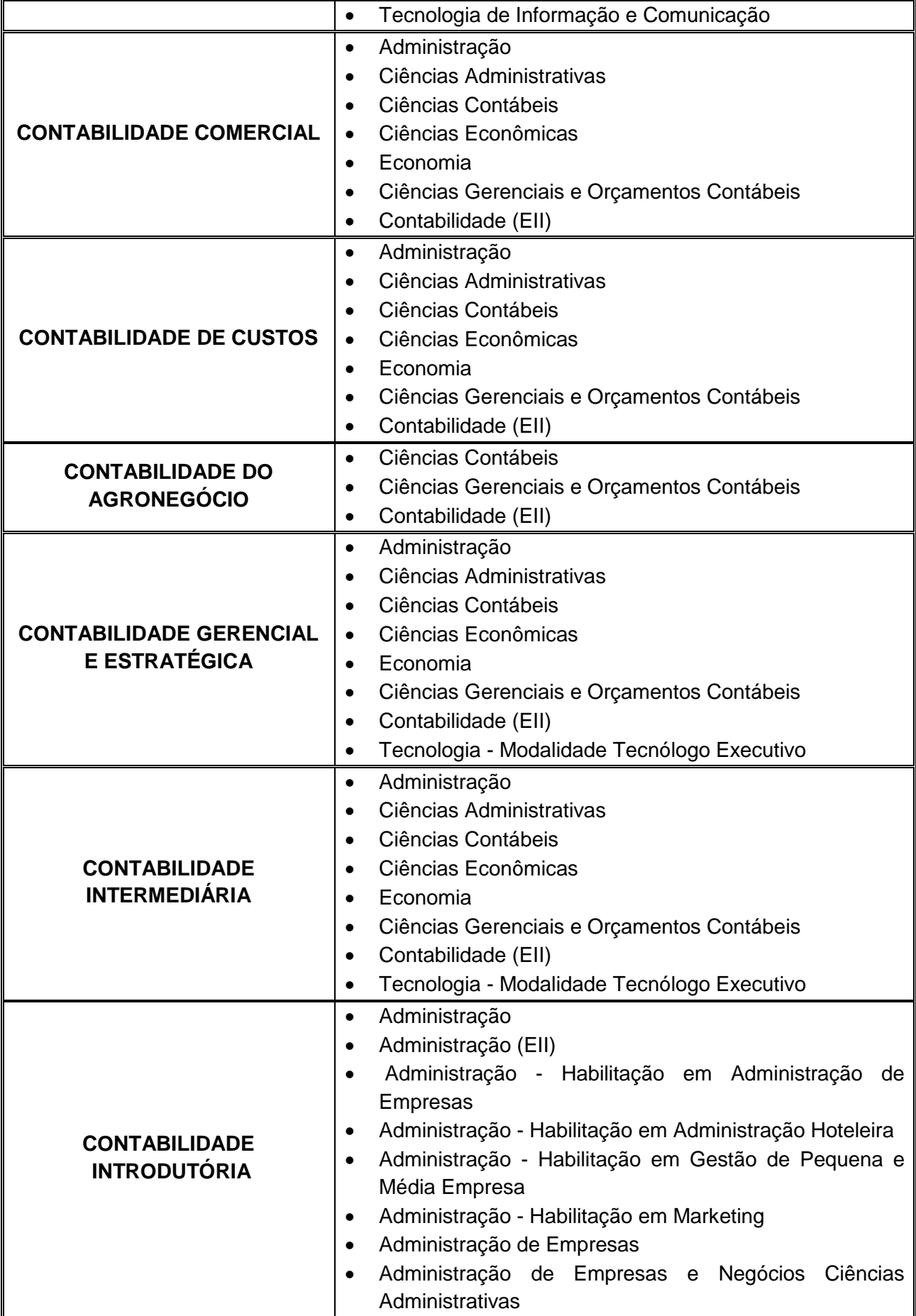

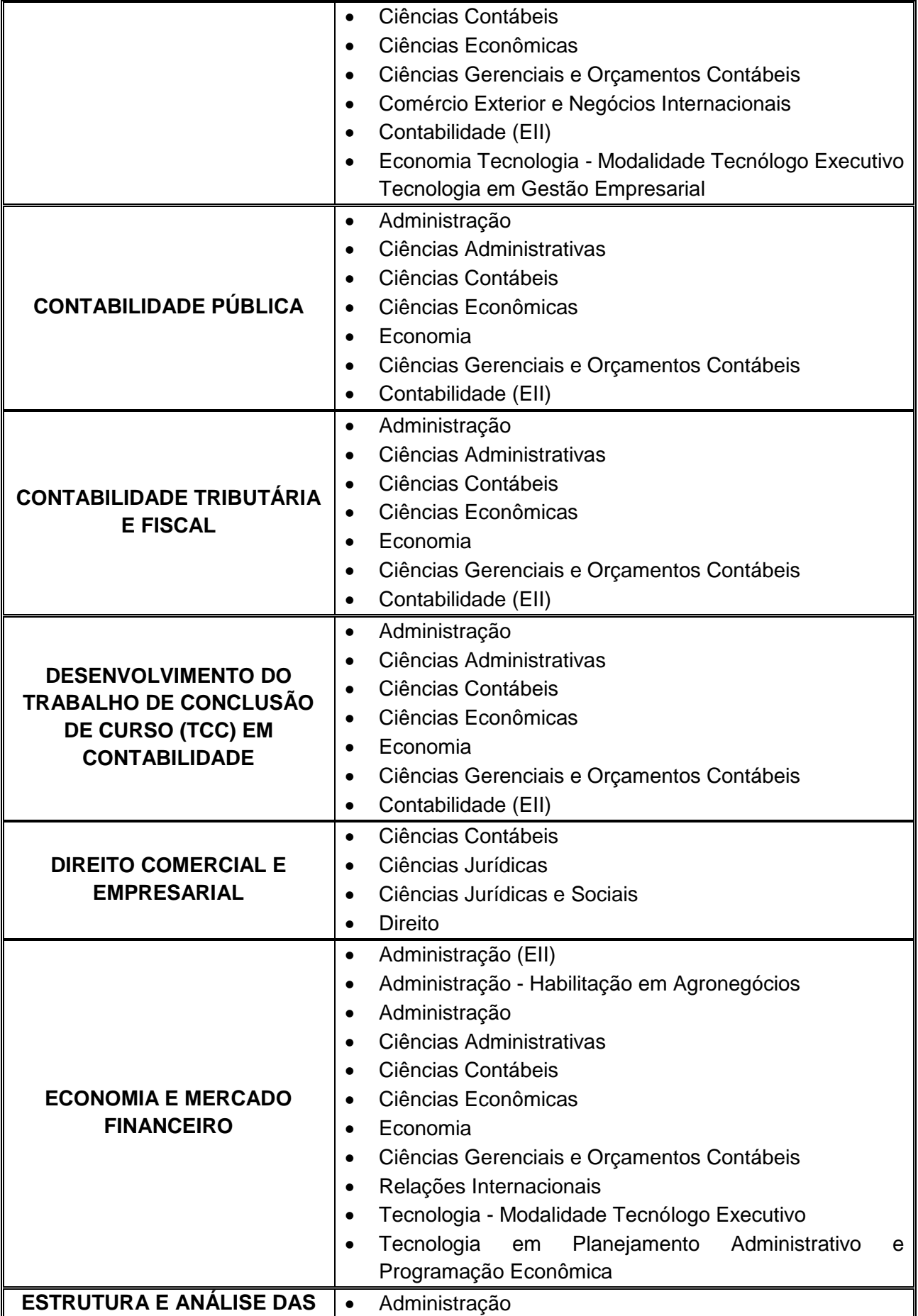

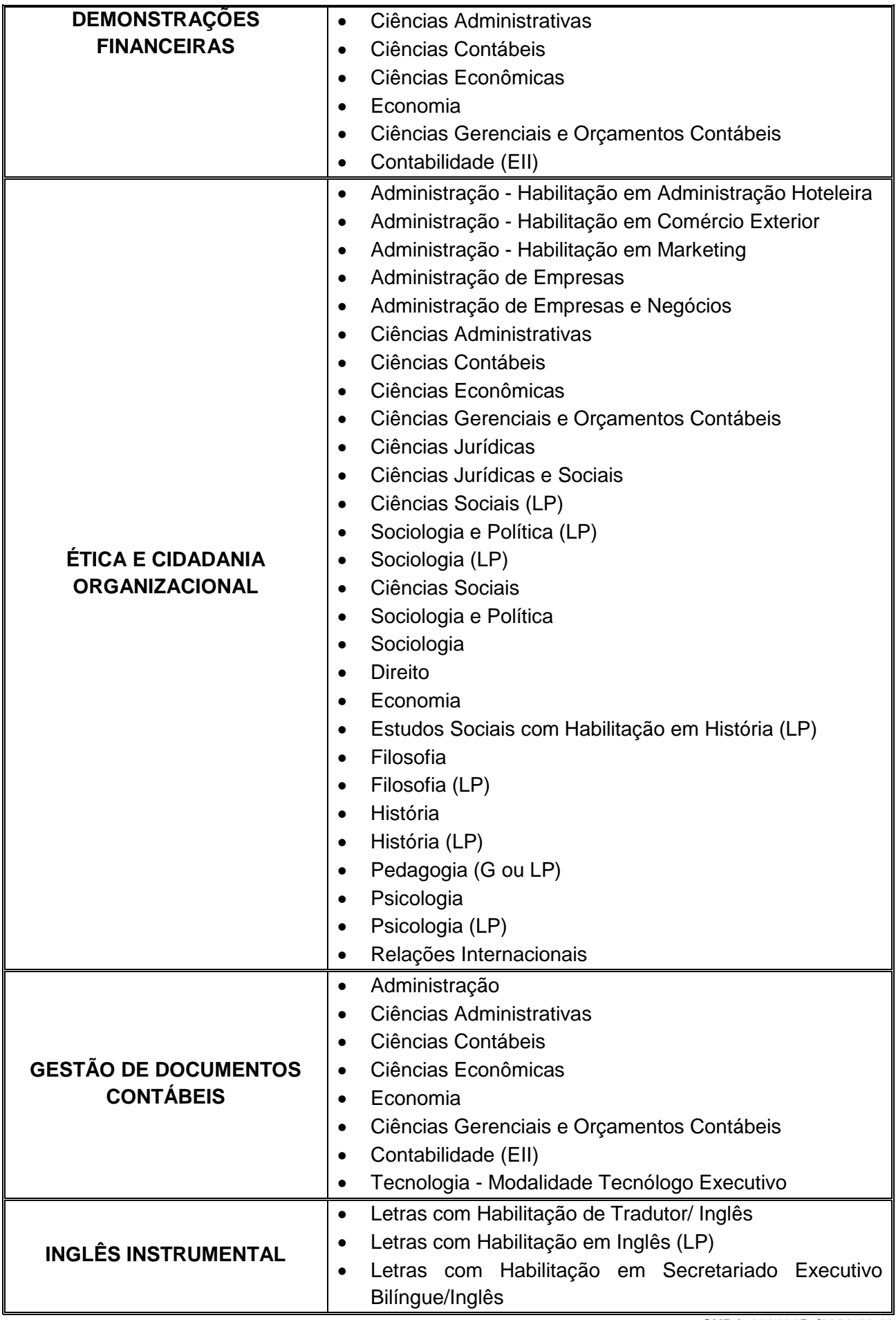

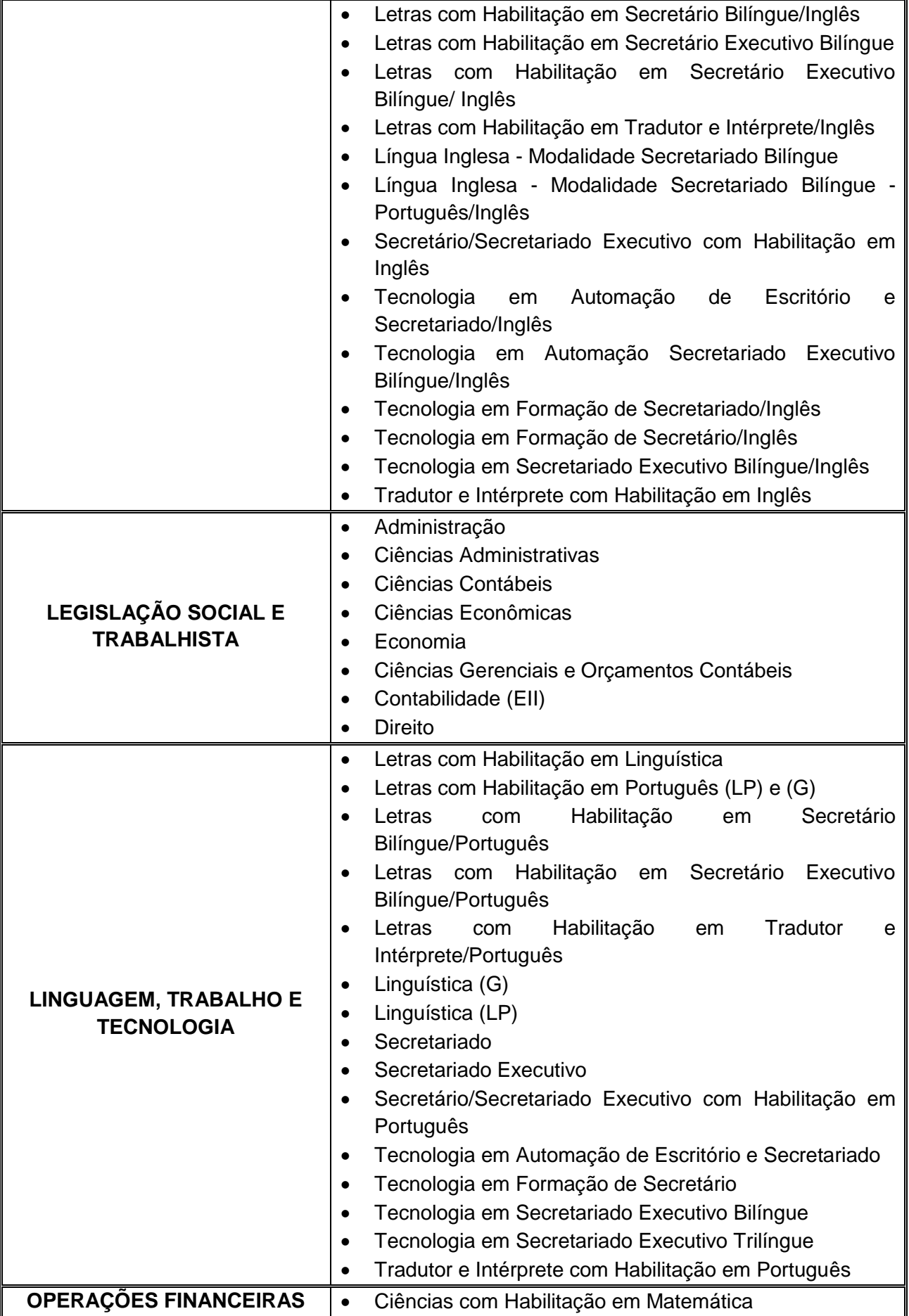

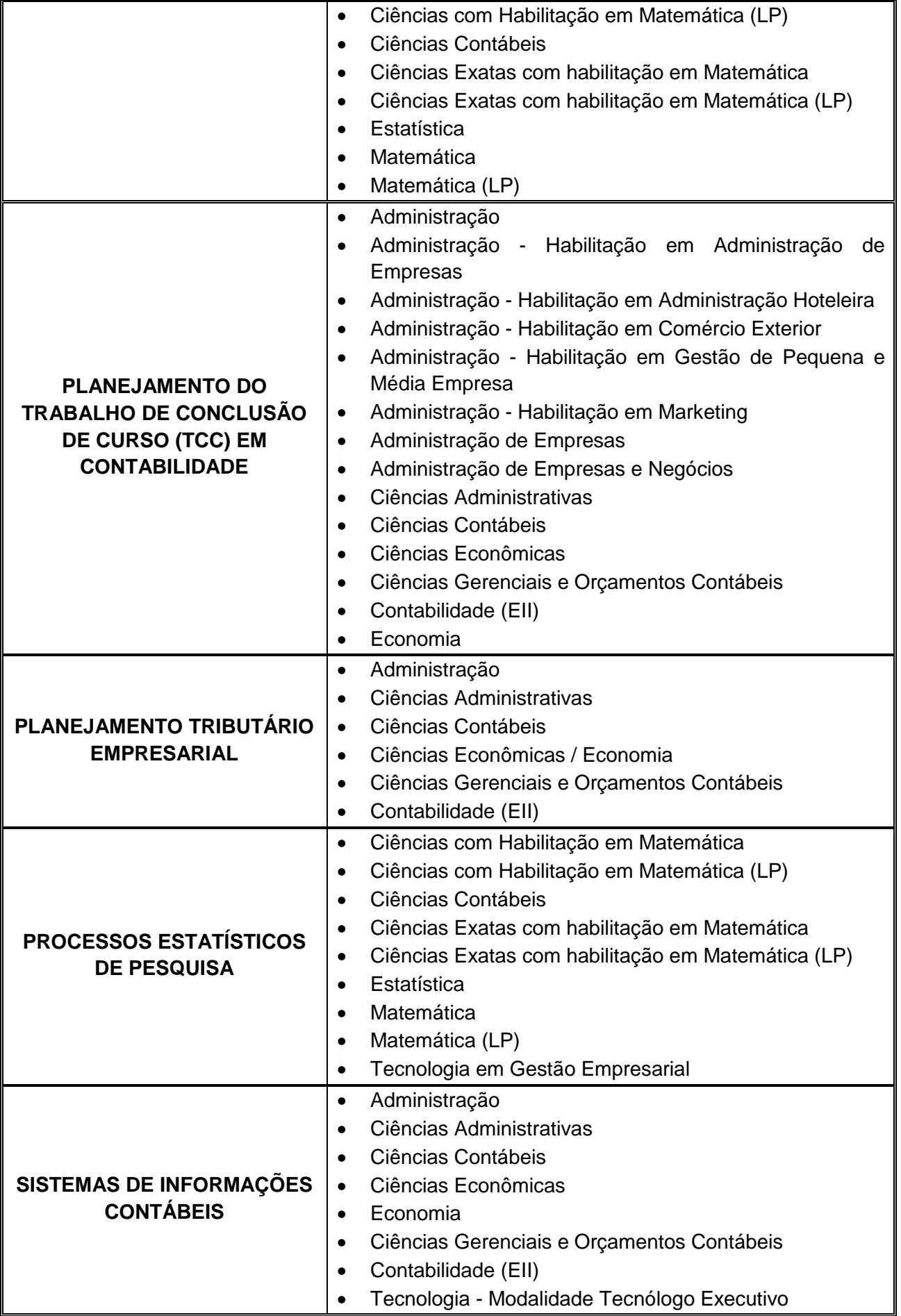

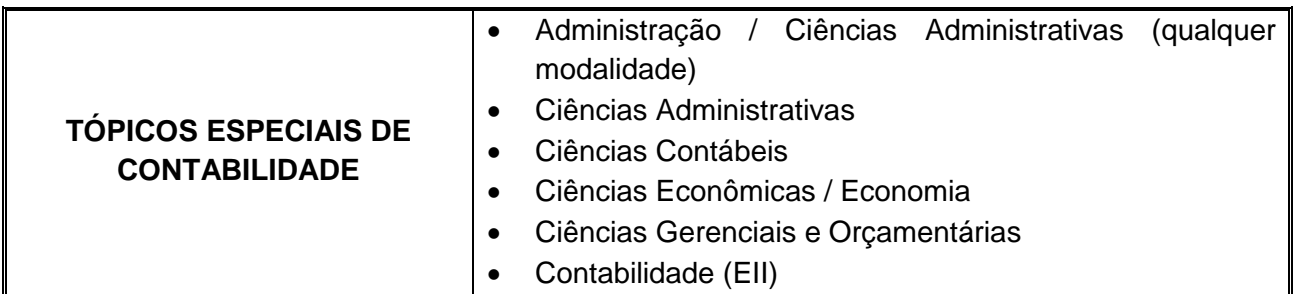

**O quadro acima apresenta a indicação da formação e qualificação para a função docente. Para a organização dos concursos públicos, a unidade escolar deverá consultar o Catálogo de Requisitos de Titulação para Docência.**

Toda Unidade Escolar conta com:

- Diretor de Escola Técnica;
- Diretor de Serviço Área Administrativa;
- Diretor de Serviço Área Acadêmica;
- Coordenador de Projetos Responsável pela Coordenação Pedagógica;
- Coordenador de Curso;
- Auxiliar de Docente;
- Docentes.

# **CAPÍTULO 9 CERTIFICADO E DIPLOMA**

Ao aluno concluinte do curso será conferido e expedido o diploma de **TÉCNICO EM CONTABILIDADE**, satisfeitas as exigências relativas:

 $\checkmark$  ao cumprimento do currículo previsto para habilitação;

à apresentação do certificado de conclusão do Ensino Médio ou equivalente.

O primeiro módulo não oferece terminalidade e será destinado à construção de um conjunto de competências que subsidiarão o desenvolvimento de competências mais complexas, previstas para os módulos subsequentes.

Ao término dos dois primeiros módulos, o aluno fará jus ao Certificado de Qualificação Profissional Técnica de Nível Médio de **AUXILIAR DE CONTABILIDADE**.

O certificado e o diploma terão validade nacional.

Considera-se que no ano de 2010 o Conselho Federal de Contabilidade publicou termos dispostos na Lei nº 12.249/10, de 11 de junho de 2010, da qual altera o Decreto-Lei nº 9.295 de 27 de maio de 1946, artigo 12, parágrafo segundo que **não, mais expedirá o registro profissional para a habilitação de Técnico em Contabilidade a partir do dia 02 de junho de 2015.**

# **PARECER TÉCNICO**

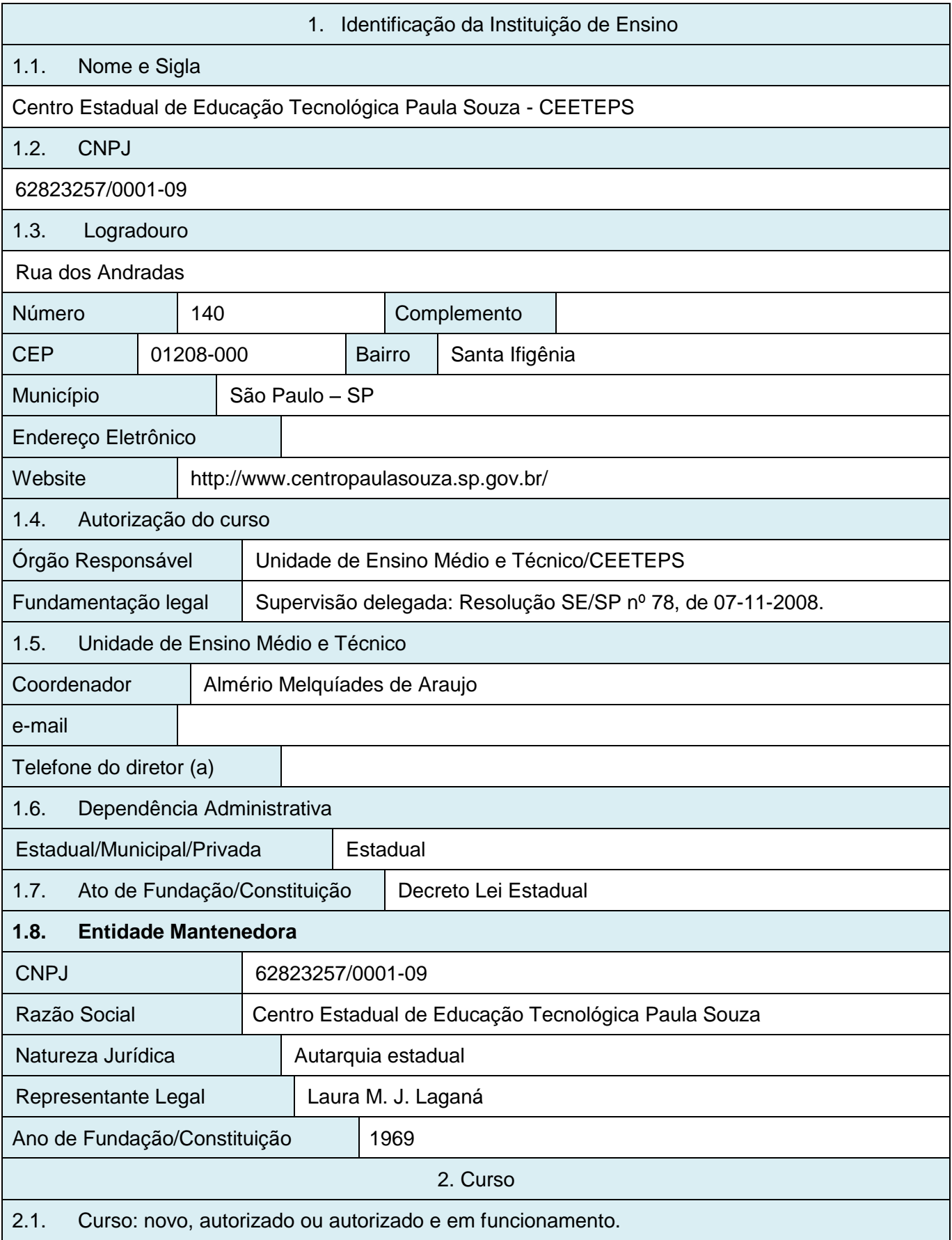

Curso autorizado e em funcionamento 2.2. Curso presencial ou na modalidade a distância Curso Presencial 2.3. ETECs/município que oferecem o curso 78 unidades distribuídas pelos munícipios do estado de São Paulo 2.4. Quantidade de vagas ofertadas 40 (quarenta) por turma em cada unidade escolar 2.5. Período do Curso (matutino/vespertino/noturno) Matutino/Vespertino/Noturno 2.6. Denominação do curso Técnico em Contabilidade 2.7. Eixo Tecnológico Gestão e Negócios 2.8. Formas de oferta Concomitante, subsequente e integrado.

2.9. Carga Horária Total, incluindo estágio se for o caso.

1500 (mil e quinhentas) horas das quais 120 (cento e vinte) horas destinadas a trabalho de conclusão de curso.

3. Análise do Especialista

## 3.1. Justificativa e Objetivos

No plano de curso a Instituição apresenta a justificativa. Apresenta-se que as constantes mudanças locais e globais no cenário econômico político e social refletem a necessidade de se ter excelentes profissionais para atuar nos novos cenários da área da contabilidade com variadas ações que atendam as demandas do setor produtivo da economia.

As tendências da área contábil mostram que as organizações buscarão cada vez mais profissionais com competências sociais, qualificados e com empregabilidade. Além, de possuírem bons resultados nas questões dos valores éticos e morais que sempre estiveram em constantes evidências e que não se mostram diferentes na década atual e nas perspectivas futuras das organizações.

O currículo do curso Técnico de Nível Médio em Contabilidade busca atrelar as demandas do setor produtivo e as competências sociais para juntas oferecer uma formação consolidada para que nossos profissionais estejam aptos a adentrar neste tão competitivo e seletivo mercado. Por se tratar de um curso que é oferecido em mais de 60 (sessenta) escolas, são formados mais de 2.500 (dois mil e quinhentos) profissionais por ano e os índices de empregabilidade são distribuídos uniformemente em

cada região onde as escolas se situam.

### 3.2. Requisitos de Acesso

De acordo com o plano de curso, "o ingresso ao módulo inicial do Curso de Técnico em Contabilidade dar-se-á por meio de processo seletivo para alunos que tenham concluído, no mínimo, a primeira série e estejam matriculados na segunda série do Ensino Médio ou equivalente". Ou na primeira série do Ensino Médio, quando na modalidade de ensino integrado. Portanto é oferecido nas formas articulada concomitante, subsequente e integrado ao ensino médio.

O plano ainda indica que "o acesso aos demais módulos ocorrerá por avaliação de competências adquiridas no trabalho, por aproveitamento de estudos realizados ou por reclassificação". O acesso referente a avaliação por competências adquiridas no trabalho destina-se a outros interessados em ingressar na escola.

### 3.3. Perfil Profissional de Conclusão

O perfil profissional do Técnico em Contabilidade apresentado está coerente com as descrições do Eixo Tecnológico de Gestão e Negócios e do técnico, constantes no Catálogo Nacional de Cursos Técnicos – CNCT. As competências gerais, atribuições e atividades estão baseadas na Classificação Brasileira de Ocupações – CBO (pp. 08, 10 e 11).

A organização curricular do curso prevê certificações parciais de Auxiliar de Contabilidade (correspondente à conclusão dos Módulos I e II). Os perfis das qualificações técnicas estão claramente descritos no plano de curso e referenciados à CBO. As nomenclaturas das qualificações correspondem a ocupações existentes no mercado de trabalho.

### 3.4. Organização Curricular

O curso está estruturado em 3 (três) módulos de 500 (quinhentas) horas cada, totalizando 1500 (mil e quinhentas) horas. Nesta carga horária estão incluídas 120 (cento e vinte) horas dos componentes curriculares Planejamento do Trabalho de Conclusão de Curso (TCC) em Contabilidade e Desenvolvimento do Trabalho de Conclusão de Curso (TCC) em Contabilidade, nos Módulos II e III, respectivamente. Considerando que as "as horas destinadas eventualmente a estágio profissional supervisionado ou a trabalho de conclusão de curso ou similar e a avaliações finais" (Parecer CNE/CEB nº 11/2012, p. 40) devem ser acrescidas aos mínimos de carga horária previstos no CNCT, o curso proposto apresenta carga horária de 1500 (mil e quinhentas) horas e atende às exigências legais.

O currículo está estruturado em módulos sequenciais com terminalidade, que possibilitam

certificações parciais aos concluintes:

dos Módulos I e II como Auxiliar de Contabilidade.

Os componentes curriculares estão classificados por módulo e descritos em termos de competências, habilidades e bases tecnológicas. A carga horária destinada à prática profissional está indicada em cada componente. Os temas recomendados no CNCT estão incluídos na organização curricular como disciplina ou conteúdo curricular.

O currículo apresentado é coerente e suficiente para atingir o perfil proposto para as qualificações intermediárias e para o Técnico em Contabilidade.

# 3.4.1. Proposta de Estágio

O plano de curso indica que o estágio supervisionado não é obrigatório para obtenção do diploma. O aluno poderá realizar estágio concomitante com o curso. Cada Unidade de Ensino dispõe de um Plano de Estágio Supervisionado, "incorporado ao Projeto Pedagógico da Unidade Escolar" com "os seguintes registros: sistemática de acompanhamento, controle e avaliação; justificativa; metodologias; objetivos; identificação do responsável pela Orientação de Estágio; definição de possíveis campos/ áreas para realização de estágios".

A proposta de estágio atende à legislação vigente.

## 3.5. Critérios de aproveitamento de conhecimentos e de experiências anteriores

O plano de curso indica a possibilidade de aproveitamento de conhecimentos e experiências anteriores decorrentes de: "qualificações profissionais e etapas ou módulos de nível técnico concluídos em outros cursos; cursos de formação inicial e continuada ou qualificação profissional, mediante avaliação do aluno; experiências adquiridas no trabalho ou por outros meios informais, mediante avaliação do aluno; avaliação de competências reconhecidas em processos formais de certificação profissional", desde que compatíveis com o perfil profissional de conclusão.

A avaliação de competências, para fins de prosseguimento de estudos, será feita "mediante avaliação a ser realizada por comissão de professores, designada pela Direção da Escola, atendendo os referenciais constantes de sua proposta pedagógica". Quando for para fins de conclusão de curso, "seguir-se-ão as diretrizes definidas e indicadas pelo Ministério da Educação e assim como o contido na deliberação CEE 107/2011".

## 3.6. Critérios de Avaliação

Os critérios de avaliação estão descritos no plano de curso. A avaliação é entendida como "processo contínuo e permanente com a utilização de instrumentos diversificados – textos, provas, relatórios, autoavaliação, roteiros, pesquisas, portfólio, projetos, etc. – que permitam analisar de forma ampla o desenvolvimento de competências em diferentes indivíduos e em diferentes situações de aprendizagem". Os resultados do rendimento do aluno são expressos em menções, correspondentes a conceitos, operacionalmente definidos.

Para fins de promoção, há exigência de frequência mínima de 75% (setenta e cinco por cento) "do total das horas efetivamente trabalhadas pela escola, calculada sobre a totalidade dos componentes curriculares de cada módulo", apurada independentemente do rendimento.

Os alunos com rendimento insatisfatório poderão valer-se de recuperação contínua e do instituto da progressão parcial.

Os critérios de avaliação indicados no plano de curso atendem à legislação.

# 3.7. Instalações e Equipamentos

O plano apresenta dois laboratórios específicos para o desenvolvimento do curso, disponíveis para as Unidades de Ensino que o oferecem: Laboratório de Informática e Sala Multiuso, com descrição das instalações, equipamentos, mobiliário e softwares. Indica também bibliografia para o curso. As instalações e equipamentos atendem à infraestrutura recomendada pelo CNCT.

Sugere-se a inclusão das demais dependências escolares de uso dos alunos e professores do curso.

# 3.8. Pessoal Docente e Técnico

Os docentes são contratados mediante concurso público ou processo seletivo. O plano de curso indica os requisitos de formação e qualificação, que atendem ao disposto na Indicação CEE 8/2000, na redação dada pela Indicação CEE 64/2007.

O plano cita ainda o pessoal técnico e administrativo envolvido com o curso. Sugere-se incluir os requisitos de titulação e qualificação para admissão destes profissionais.

## 3.9. Certificado e Diploma

O diploma de Técnico em Contabilidade é conferido ao aluno que cumprir com aproveitamento o "currículo previsto para a habilitação" e apresentar "certificado de conclusão do Ensino Médio ou equivalente". Estão previstas a expedição de certificações parciais de Auxiliar de Contabilidade para

os concluintes dos Módulos I e II.

As condições estabelecidas para obtenção do diploma e das certificações parciais atendem à legislação.

### 4. Parecer do Especialista

Após análise do Plano de Curso de Técnico em Contabilidade do Centro Estadual de Educação Tecnológica Paula Souza, situada a Rua dos Andradas, 140, em São Paulo/SP, eu, Maria da Conceição Medeiros, na condição de especialista e à vista do exposto no presente parecer, manifesto-me favorável à aprovação do Plano de Curso em questão, uma vez que a Instituição de Ensino reúne as condições necessárias para a sua aprovação.

Sugestões para a melhoria do Plano e da oferta do curso Técnico em Contabilidade do Centro Estadual de Educação Tecnológica Paula Souza:

Este parecer técnico foi emitido com base no plano de curso do Técnico em Contabilidade a ser implantado na rede de escolas técnicas do CEETEPS. A análise das justificativas de implantação do curso em cada unidade de ensino, as condições de infraestrutura, a disponibilidade do pessoal docente e técnico e outras, que são objeto da visita técnica do especialista, serão realizadas com base na Deliberação CEETEPS nº 2/2004 (Disponível em: http://www.centropaulasouza.sp.gov.br/QuemSomos/Departamentos/cgd/Deliberacoes%202004.pdf).

São Paulo, 04 de agosto de 2014.

# *MARIA DA CONCEIÇÃO MEDEIROS RG 16.242.851-0*

5. Qualificação do Especialista

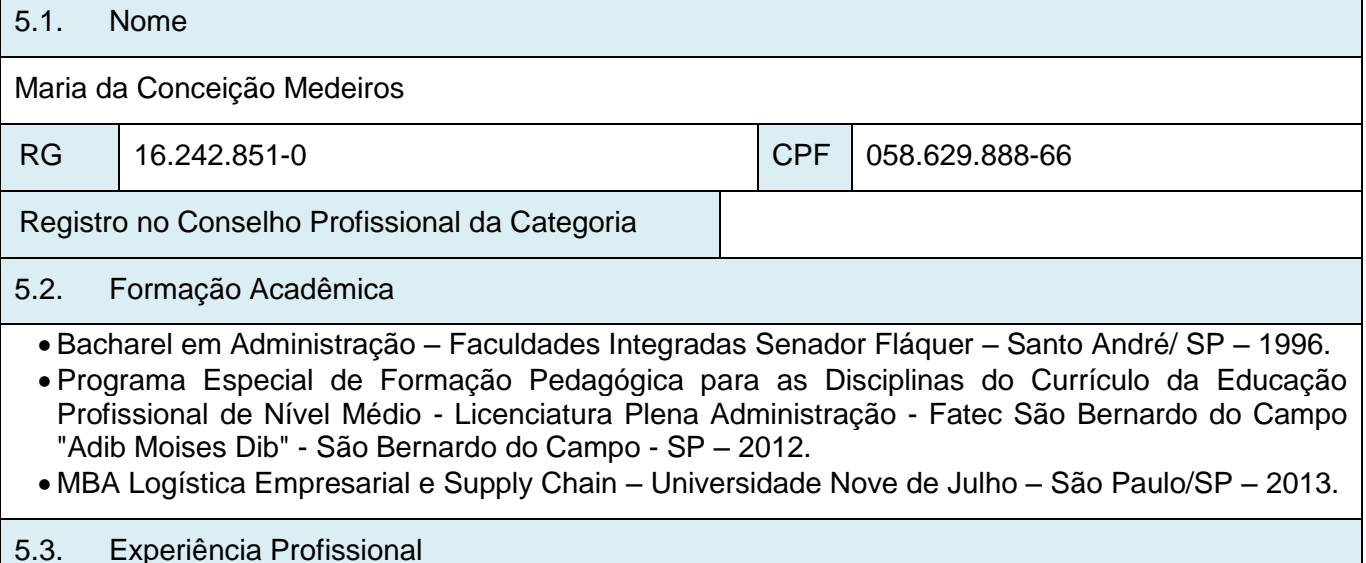

- GR do Brasil ADM. Gerak de Restaurantes LTDA São Paulo de jun/1985 a 07/1991.
- Atta Multiprodutos de Alimentos Ltda São Paulo de 08/1991 a 09/1998.
- De Nadai Alimentação S/A São Paulo de 09/2000 a 11/2005.
- Style Clean Comércio, Distribuição e Serviços Ltda São Paulo de 12/2005 a 12/2010.
- Centro Estadual de Educação Tecnológica Paula Souza São Paulo desde 08/2010.

# **PORTARIA DE DESIGNAÇÃO DE 20-8-2013**

O Coordenador do Ensino Médio e Técnico do Centro Estadual de Educação Tecnológica Paula Souza designa **Amneris Ribeiro Caciatori**, R.G. 29.346.971-4, **Sebastião Mário dos Santos**, R.G. 4.463.749 e **Sônia Regina Corrêa Fernandes**, R.G. 9.630.740-7, para procederem à análise e emitirem aprovação do Plano de Curso da Habilitação Profissional de **TÉCNICO EM CONTABILIDADE**, a ser implantada na rede de escolas do Centro Estadual de Educação Tecnológica Paula Souza – Ceeteps.

São Paulo, 20 de agosto de 2013.

**ALMÉRIO MELQUÍADES DE ARAÚJO Coordenador do Ensino Médio e Técnico**

# **APROVAÇÃO DO PLANO DE CURSO**

A Supervisão Educacional, supervisão delegada pela Resolução SE nº 78, de 07/11/2008, com fundamento no item 14.5 da Indicação CEE 08/2000, aprova o Plano de Curso do Eixo Tecnológico de "Gestão e Negócios", referente à Habilitação Profissional de **TÉCNICO EM CONTABILIDADE**, a ser implantada na rede de escolas do Centro Estadual de Educação Tecnológica Paula Souza, a partir de 26-9-2013.

São Paulo, 26 de setembro de 2013.

**Amneris Ribeiro Caciatori**

**Santos**

**Sebastião Mário dos** 

**Sônia Regina Corrêa Fernandes R.G. 29.346.971-4 R.G. 4.463.749 R.G. 9.630.740-7**

**Supervisora Educacional Supervisor Educacional Diretora de Departamento**

**Grupo de Supervisão Educacional**

# **PORTARIA CETEC Nº 177, DE 26-9-2013**

O Coordenador de Ensino Médio e Técnico, no uso de suas atribuições, com fundamento na Resolução SE n.º 78, de 7-11-2008, e nos termos da Lei Federal n.º 9394/96, Decreto Federal n.º 5154/04, Lei Federal n.º 11741/2008, Parecer CNE/CEB n.º 39/2004, Resolução CNE/CEB n.º 6, de 20-9-2012, Parecer CNE/CEB n.º 11, de 12-6-2008, Resolução CNE/CEB n.º 3, de 9-7- 2008, alterada pela Resolução CNE/CEB n.º 4, de 6-6-2012, Deliberação CEE n.º 105/2011, das Indicações CEE n.º 8/2000 e n.º 108/2011 e, à vista do Parecer da Supervisão Educacional, expede a presente Portaria:

Artigo 1º - Fica aprovado, nos termos da Deliberação CEE n.º 105/2011 e do item 14.5 da Indicação CEE n.º 8/2000, o Plano de Curso do Eixo Tecnológico "Gestão e Negócios", da seguinte Habilitação Profissional Técnica de Nível Médio:

# a) **Técnico em Contabilidade**.

Artigo 2º - O curso referido no artigo anterior está autorizado a ser implantado na Rede de Escolas do Centro Estadual de Educação Tecnológica Paula Souza, a partir de 26-9-2013.

Artigo 3º - Esta portaria entrará em vigor na data de sua publicação.

São Paulo, 26 de setembro de 2013.

# **ALMÉRIO MELQUÍADES DE ARAÚJO Coordenador do Ensino Médio e Técnico**

**Publicada no Diário Oficial de 27-9-2013 – Poder Executivo – Seção I – página 40.**

# **PORTARIA CETEC Nº 733, de 10-9-2015**

O Coordenador do Ensino Médio e Técnico, no uso de suas atribuições, com fundamento nos termos da Lei Federal n.º 9394, de 20-12-1996 (e suas respectivas atualizações), na Resolução CNE/CEB n.º 1, de 5-12-2014, na Resolução CNE/CEB n.º 6, de 20-9-2012, na Resolução SE n.º 78, de 7-11-2008, no Decreto Federal n.º 5154, de 23-7-2004, no Parecer CNE/CEB n.º 39/2004, no Parecer CNE/CEB n.º 11, de 12-6-2008, na Deliberação CEE N.º 105/2011, na Indicação CEE n.º 108/2011, na Indicação CEE 8/2000 e, à vista do Parecer da Supervisão Educacional, expede a presente Portaria:

Artigo 1º - Ficam aprovados, nos termos da seção IV-A da Lei Federal n.º 9394/96, do item 14.5 da Indicação CEE n.º 8/2000, os Planos de Curso do Eixo Tecnológico "Gestão e Negócios", das seguintes Habilitações Profissionais:

- a) Técnico em Administração, incluindo as Qualificações Profissionais Técnicas de Nível Médio de Auxiliar Administrativo e de Assistente Administrativo;
- b) Técnico em Comércio, incluindo as Qualificações Profissionais Técnicas de Nível Médio de Auxiliar Comercial e de Assistente Comercial;
- c) Técnico em Contabilidade, incluindo a Qualificação Profissional Técnica de Nível Médio de Auxiliar de Contabilidade;
- d) Técnico em Finanças, incluindo as Qualificações Profissionais Técnicas de Nível Médio de Auxiliar Financeiro e de Assistente Financeiro;
- e) Técnico em Logística, incluindo as Qualificações Profissionais Técnicas de Nível Médio de Auxiliar de Logística e de Assistente de Logística;
- f) Técnico em Marketing, incluindo a Qualificação Profissional Técnica de Nível Médio de Assistente de Vendas;
- g) Técnico em Recursos Humanos, incluindo as Qualificações Profissionais Técnicas de Nível Médio de Auxiliar de Recursos Humanos e de Assistente de Departamento Pessoal;
- h) Técnico em Secretariado, incluindo as Qualificações Profissionais Técnicas de Nível Médio de Auxiliar de Secretaria e de Assessor Empresarial e de Eventos;
- i) Técnico e Seguros, incluindo as Qualificações Profissionais Técnicas de Nível Médio de Auxiliar Técnico em Seguros e de Assistente Técnico em Seguros;
- j) Técnico em Serviços Jurídicos;
- k) Técnico em Serviços Públicos;
- l) Técnico Transações Imobiliárias, incluindo a Qualificação Profissional Técnica de Nível Médio de Avaliador Imobiliário.

Artigo 2º - Os cursos referidos no artigo anterior estão autorizados a serem implantados na Rede de Escolas do Centro Estadual de Educação Tecnológica Paula Souza, a partir de 10-9-2015.

Artigo 3º - Esta portaria entrará em vigor na data de sua publicação

# **ALMÉRIO MELQUÍADES DE ARAÚJO Coordenador do Ensino Médio e Técnico**

# **Publicada no Diário Oficial de 11-9-2015 – Poder Executivo – Seção I – página 53.**

# **ANEXO I – MATRIZES CURRICULARES ANTERIORES**

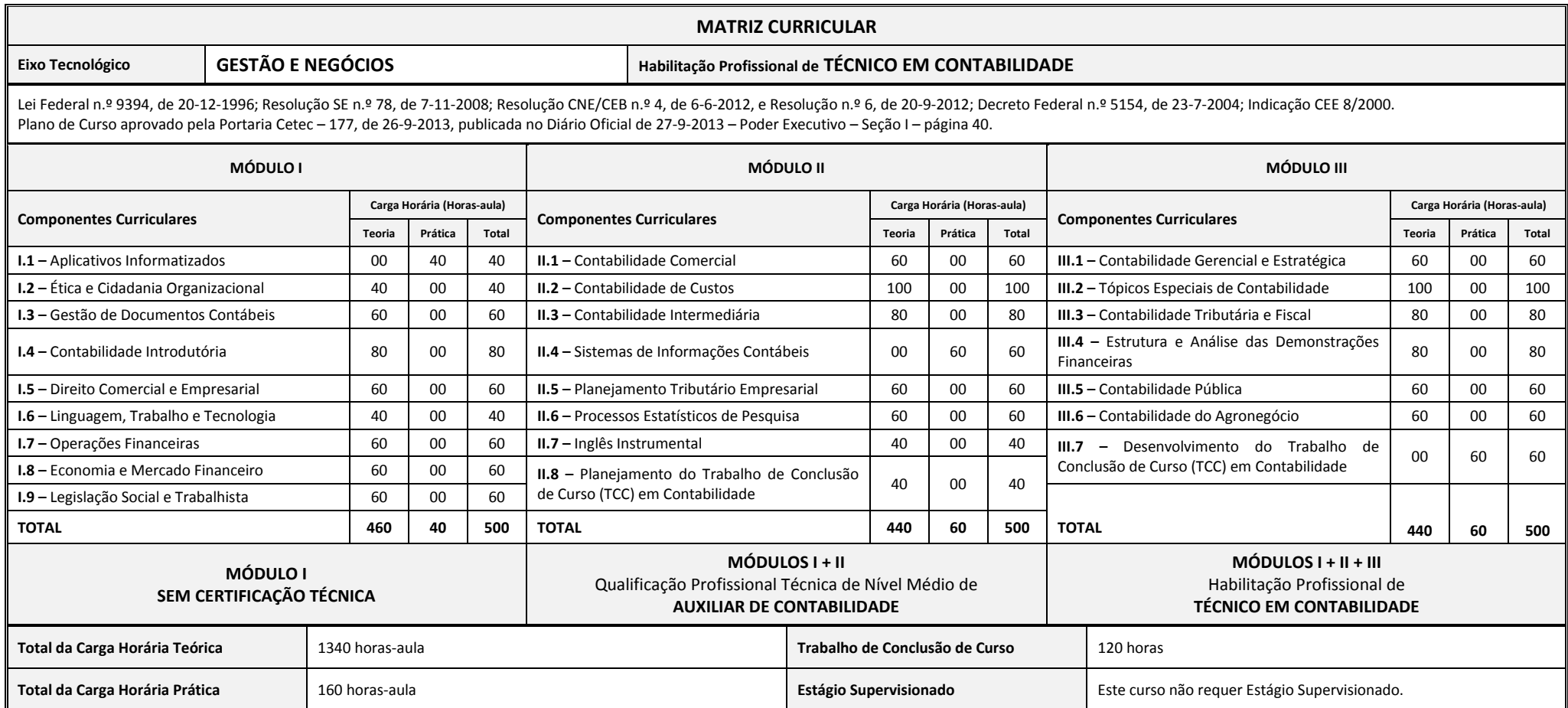

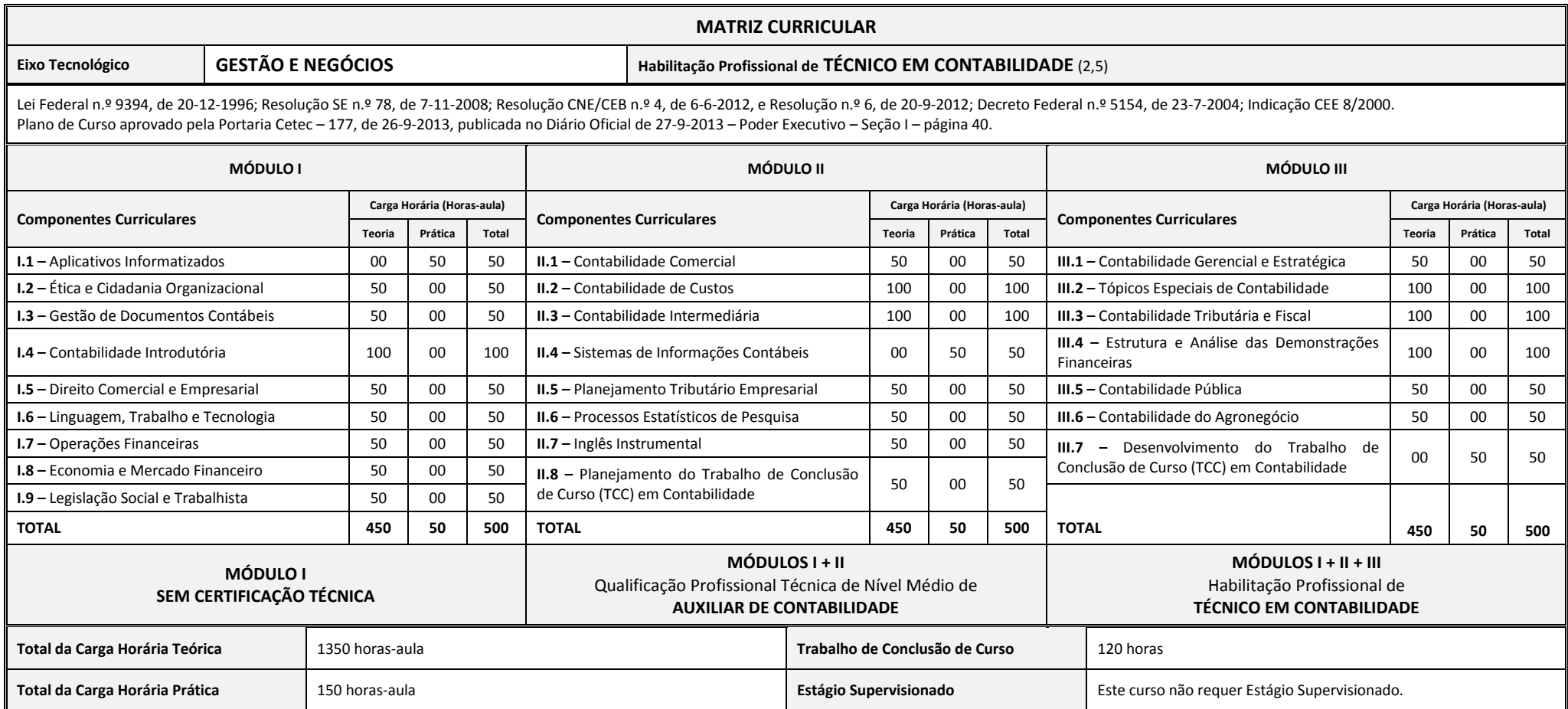

# **ANEXO II – MATRIZES CURRICULARES ATUALIZADAS**

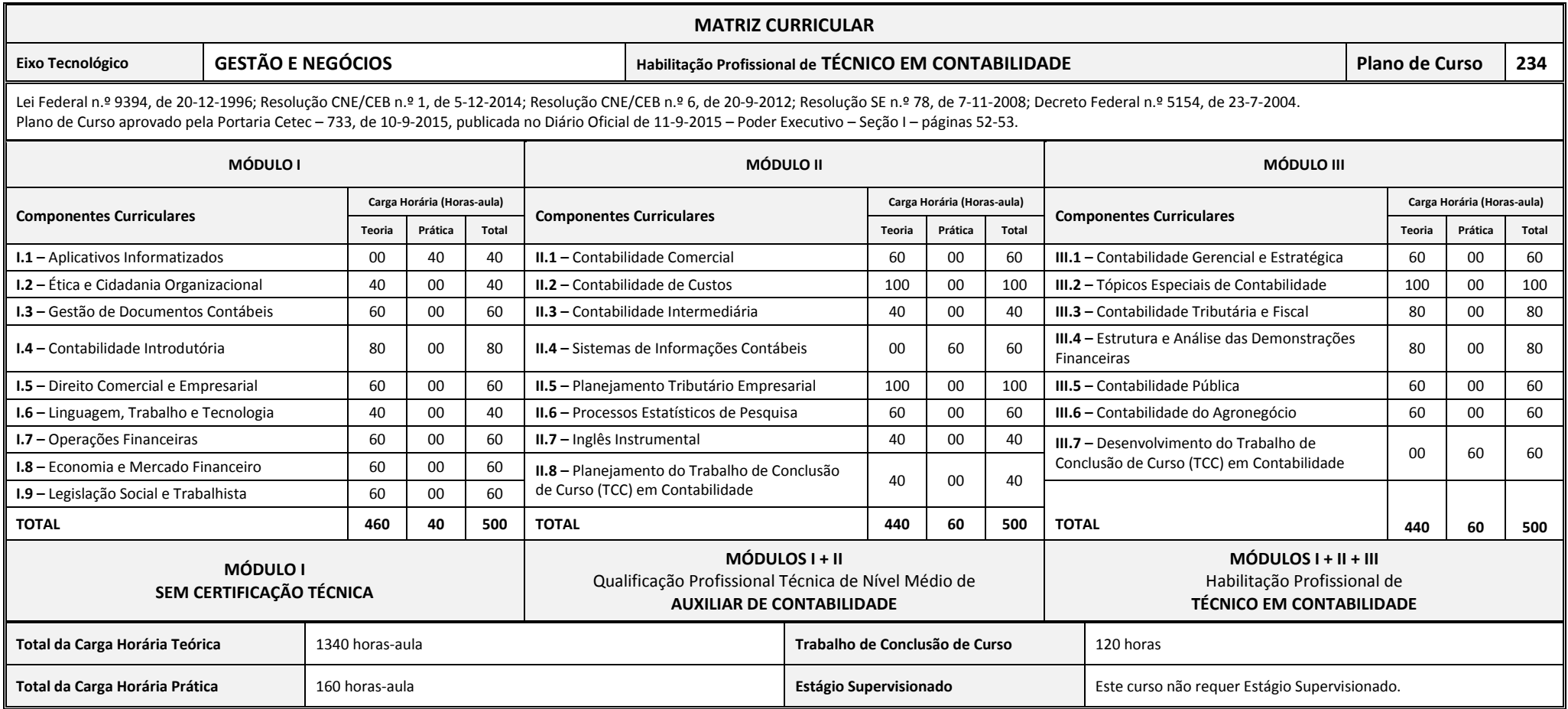

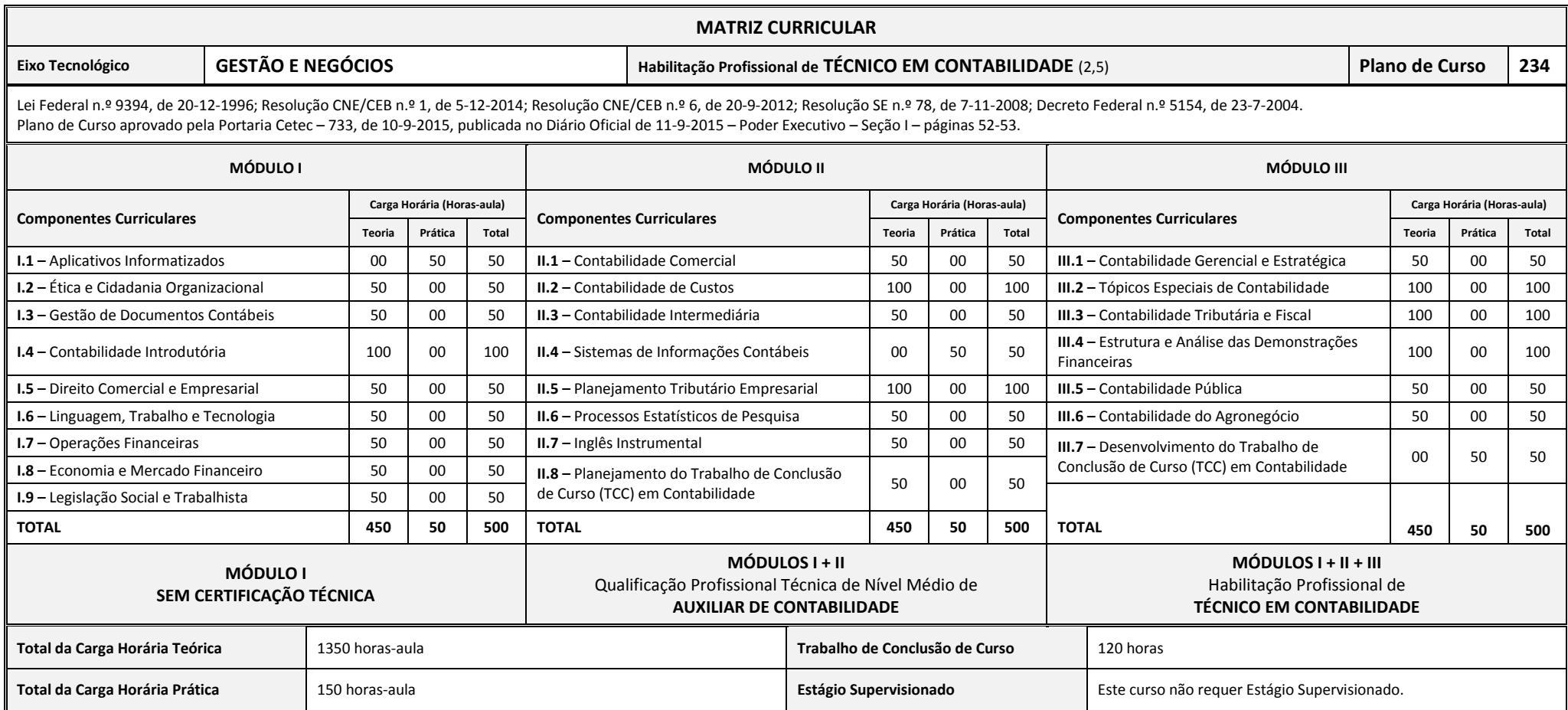